# Parallel typesetting for critical editions: the eledpar package*<sup>∗</sup>*

### Maïeul Rouquette*†* based on the original ledpar by Peter Wilson Herries Press*‡*

#### **Abstract**

The eledmac package, which is based on the PLAIN TEX set of EDMAC macros, has been used for some time for typesetting critical editions. The eledpar package is an extension to eledmac which enables texts and their critical apparatus to be typeset in parallel, either in two columns or on pairs of facing pages.

Note that before September 2012, eledpar was called ledpar. The changes from ledmac/ledpar to eledmac/eledpar is explained in ledmac documentation.

eledpar provides many tools and options. Normally, they are all documented in this file. Also provided is a help folder, "[examples](examples/.)". The folder contains additional examples (although not for all cases). Examples starting by "3-" are for basic uses, those starting by "4-" are for advanced uses.

To report bugs, please go to ledmac's GitHub page and click "New Issue": <https://github.com/maieul/ledmac/issues/>. You must open an account with github.com to access my page (maieul/ledmac). GitHub accounts are free for open-source users. You can report bug in English or in French (better).

You can subscribe to the eledmac email list in: <http://geekographie.maieul.net/146>

# **Contents**

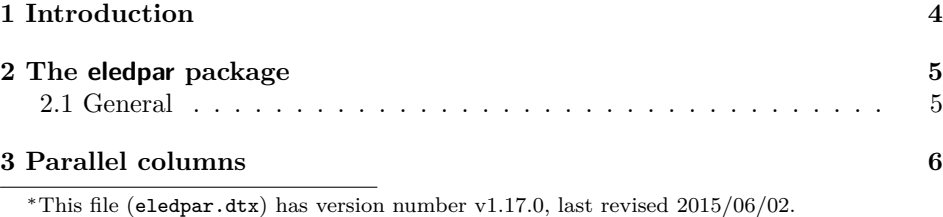

*†*maieul at maieul dot net

*‡*herries dot press at earthlink dot net

# 2 *Contents*

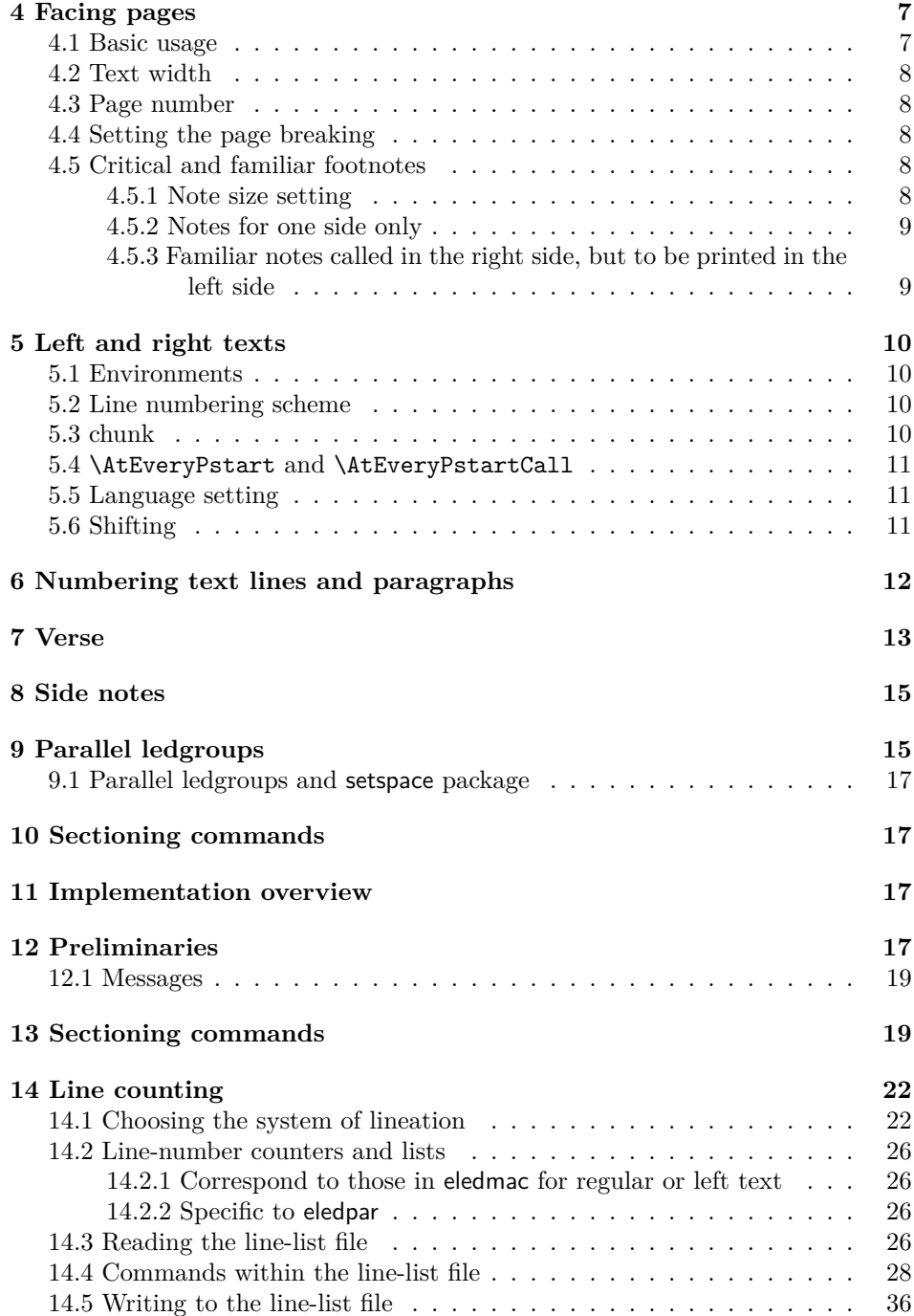

# *Contents* 3

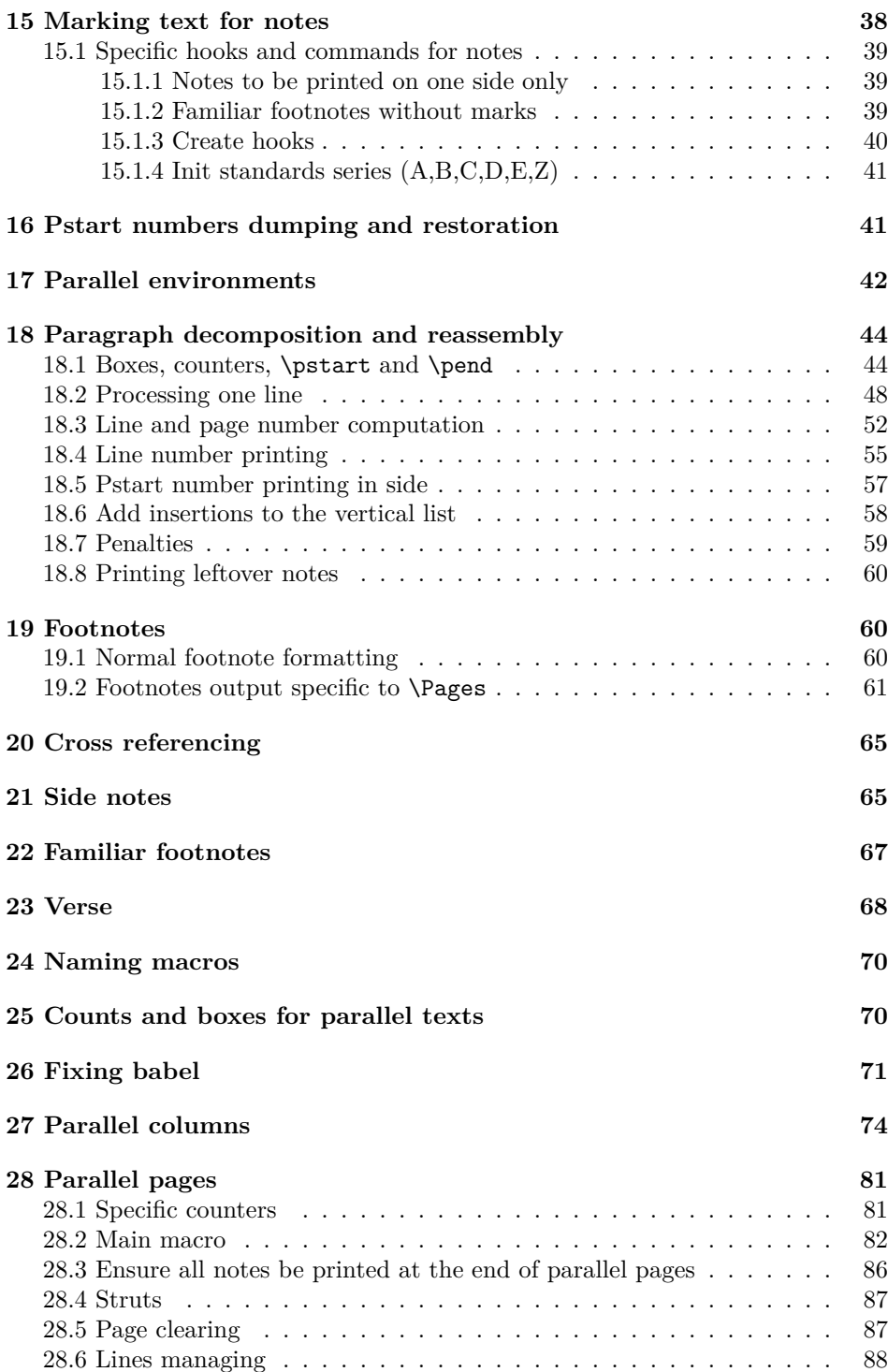

#### 4 *1 Introduction*

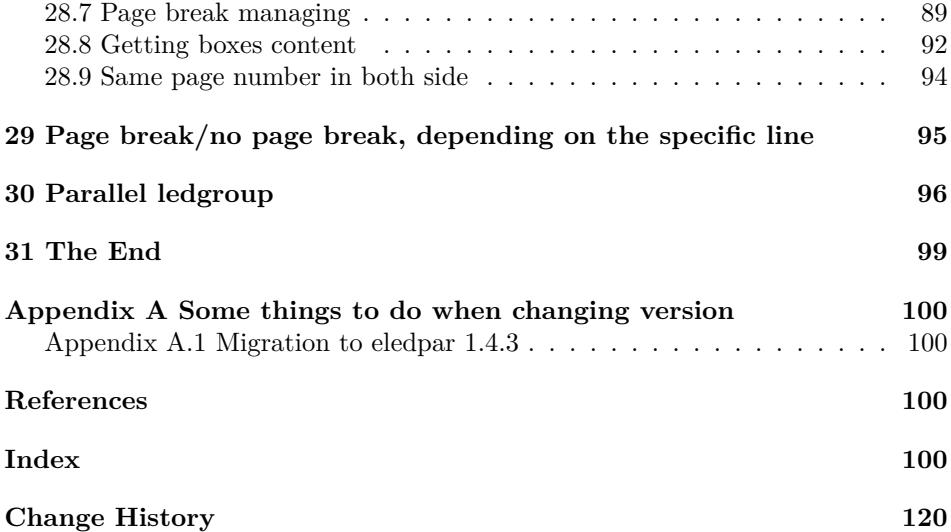

# <span id="page-3-0"></span>**1 Introduction**

The EDMAC macros [\[LW90\]](#page-99-4) for typesetting critical editions of texts have been available for use with TeX for some years. Since EDMAC became available there had been a small but constant demand for a version of EDMAC that could be used with LAT<sub>E</sub>X. The eledmac package was introduced in 2003 in an attempt to satisfy that request.

Some critical editions contain texts in more than one form, such as a set of verses in one language and their translations in another. In such cases there is a desire to be able to typeset the two texts, together with any critical apparatus, in parallel. The eledpar package is an extension to eledmac that enables two texts and their apparatus to be set in parallel, either in two columns or on pairs of facing pages.

The package has to try and coerce T<sub>E</sub>X into paths it was not designed for. Use of the package, therefore, may produce some surprising results.

This manual contains a general description of how to use eledpar starting in section [2](#page-4-0); the complete source code for the package, with extensive documentation (in sections [11](#page-16-2) through [31\)](#page-98-0); and an Index to the source code. As eledpar is an adjunct to eledmac I assume that you have read the eledmac manual. Also eledpar requires eledmac to be used, preferably at least version 0.10 (2011/08/22). You do not need to read the source code for this package in order to use it but doing so may help to answer any questions you might have. On a first reading, I suggest that you should skip anything after the general documentation in sections [2](#page-4-0) until [11](#page-16-2), unless you are particularly interested in the innards of eledpar.

# <span id="page-4-0"></span>**2 The eledpar package**

A file may mix *numbered* and *unnumbered* text. Numbered text is printed with marginal line numbers and can include footnotes and endnotes that are referenced to those line numbers: this is how you'll want to print the text that you're editing. Unnumbered text is not printed with line numbers, and you can't use eledmac's note commands with it: this is appropriate for introductions and other material added by the editor around the edited text.

The eledpar package lets you typeset two *numbered* texts in parallel. This can be done either as setting the 'Leftside' and 'Rightside' texts in two columns or on facing pages. In the paired pages case footnotes are placed at the bottom of the page on which they are called out — that is, footnotes belonging to the left are set at the foot of a left (even numbered) page, and those for right texts are at the bottom of the relevant right (odd numbered) page. However, in the columnar case, all footnotes are set at the bottom left of the page on which they are called out — they are not set below the relevant column. The line numbering schemes need not be the same for the two texts.

### <span id="page-4-1"></span>**2.1 General**

eledmac essentially puts each chunk of numbered text (the text within a \pstart …\pend) into a box and then following the \pend extracts the text line by line from the box to number and print it. More precisely, the text is first put into the the box as though it was being typeset as normal onto a page and any notes are stored without being typeset. Then each typeset line is extracted from the box and any notes for that line are recalled. The line, with any notes, is then output for printing, possibly with a line number attached. Effectively, all the text is typeset and then afterwards all the notes are typeset.

eledpar similarly puts the left and right chunks into boxes but can't immediately output the text after a  $\pend$  — it has to wait until after both the left and right texts have been collected before it can start processing. This means that several boxes are required and possibly TeX has to store a lot of text in its memory; both the number of potential boxes and memory are limited. If TeX's memory is overfilled the recourse is to reduce the amount of text stored before printing.

\maxchunks It is possible to have multiple chunks in the left and right texts before printing them. The macro \maxchunks{*⟨num⟩*} specifies the maximum number of chunks within the left or right texts. This is initially set as: \maxchunks{5120}

> meaning that there can be up to 5120 chunks in the left text and up to 5120 chunks in the right text, requiring a total of 10240 boxes. If you need more chunks then you can increase \maxchunks. The \maxchunks must be called in the preamble.

> If you \maxchunks is too little you can get a eledmac error message along the lines: 'Too many \pstart without printing. Some text will be lost.' then you will have to either increase  $\max$ chunks or use the parallel printing commands (\Columns or \Pages) more frequently.

When typesetting verse using \syntax, each line is treated as a chunk, so

be warned that if you are setting parallel verses you might have to increase \maxchunks much more than it appears at first sight.

In general, eledmac is a TeX resource hog, and eledpar only makes things worse in this respect.

# <span id="page-5-0"></span>**3 Parallel columns**

pairs Numbered text that is to be set in columns must be within a pairs environment. Within the environment the text for the lefthand and righthand columns is placed within the Leftside and Rightside environments, respectively; these are described in more detail below in section [5.](#page-9-0)

\Columns The command \Columns typesets the texts in the previous pair of Leftside and Rightside environments. The general scheme for parallel columns looks like this:

```
\begin{pairs}
\begin{Leftside} ... \end{Leftside}
\begin{Rightside} ... \end{Rightside}
\end{pairs}
\Columns
\begin{pairs}
\begin{Leftside} ... \end{Leftside}
...
\end{pairs}
\Columns
```
Keep in mind that the \Columns **must be** outside of the pairs environment. \AtBeginPairs You can use the macro \AtBeginPairs to insert a code at the begining of each pairs environments. That could be useful to add the \sloppy macro to prevent overfull hboxes in two columns.

```
\AtBeginPairs{\sloppy}
```
There is no required pagebreak before or after the columns.

\Lcolwidth The lengths \Lcolwidth and \Rcolwidth are the widths of the left and right \Rcolwidth columns, respectively. By default, these are:

```
\setlength{\Lcolwidth}{0.45\textwidth}
\setlength{\Rcolwidth}{0.45\textwidth}
```
They may be adjusted if one text tends to be 'bulkier' than the other.

\columnrulewidth The macro \columnseparator is called between each left/right pair of lines. \columnseparator By default it inserts a vertical rule of width \columnrulewidth. As this is initially

> defined to be 0pt the rule is invisible. For a visible rule between the columns you could try:

\setlength{\columnrulewidth}{0.4pt}

You can also modify \columnseparator if you want more control.

\columnsposition By default, columns are positioned to the right of the page. However, you

use \columnsposition{L} to align them to the left, or \columnsposition{C} to center them.

When you use **\stanza**, the visible rule may shift when a verse has a hanging indent. To prevent shifting, use \setstanzaindents outside the Leftside or Rightside environment.

\beforecolumnseparator By default, the spaces around column separator are the same as the space:

- On the left of columns, if columns are aligned right.
- On the right of columns, if columns are aligned left.
- On both the Left and Right columns, if columns are centered.

You can redefine \beforecolumnseparator and \aftercolumnseparator length to define spaces before or after the column separator, instead of letting eledpar calculate them automatically.

```
\setlength{\beforecolumseparator}{length}
\setlength{\aftercolumseparator}{length}
```
\aftercolumnseparator

If you want to revert to the previous behavior, just set with a negative value. \widthliketwocolumns If you want to mix two-column with single-column text, you can align horizontally single-column text to two-column text with \widthliketwocolumnstrue. To reset this feature, use \widthliketwocolumnsfalse. You can also call \widthliketwocolumns as a global option when loading eledmac or eledpar

 $\Delta$ Xnoteswidthliketwocolumns In most cases, you should use \widthliketwocolumns in combination with \notesXwidthliketwocolumns \Xnoteswidthliketwocolumns and \notesXwidthliketwocolumns to align the critical/familiar footnotes with the two colums. See eledmac's handbook for more details.

### <span id="page-6-0"></span>**4 Facing pages**

#### <span id="page-6-1"></span>**4.1 Basic usage**

pages Numbered text that is to be set on facing pages must be within a pages environment. Within the environment the text for the lefthand and righthand pages is placed within the Leftside and Rightside environments, respectively.

\Pages The command \Pages typesets the texts in the previous pair of Leftside and Rightside environments. The general scheme for parallel pages looks like this:

```
\begin{pages}
\begin{Leftside} ... \end{Leftside}
\begin{Rightside} ... \end{Rightside}
\begin{Leftside} ... \end{Leftside}
...
\end{pages}
\Pages
```
The Leftside text is set on lefthand (even numbered) pages and the Rightside text is set on righthand (odd numbered) pages. Each \Pages command starts a new even numbered page. After parallel typesetting is finished, a new page is started. Note that the \Pages **must be** outside of the pages environment.

#### <span id="page-7-0"></span>**4.2 Text width**

\Lcolwidth Within the pages environment the lengths \Lcolwidth and \Rcolwidth are the \Rcolwidth widths of the left and right pages, respectively. By default, these are set to the normal textwidth for the document, but can be changed within the environment if necessary.

#### <span id="page-7-1"></span>**4.3 Page number**

By default, \Pages use the standard LATEX page number scheme. This means that pages are numbered continuously following printed-book conventions: from lefthand to right-hand side, left-hand pages having even numbers, right-hand pages having odd numbers.

\sameparallelpagenumbertrue However, you can use the package option sameparallelpagenumber to have \sameparallelpagenumbertrue the same page number for both left and right side. In this case, this setting will apply only for pages typeset by \Pages, not for "normal" pages.

> You can also switch the two system using \sameparallelpagenumbertrue and \sameparallelpagenumberfalse.

### <span id="page-7-2"></span>**4.4 Setting the page breaking**

\goalfraction When doing parallel pages eledpar has to guess where TeX is going to put pagebreaks and hopefully get there first in order to put the pair of texts on their proper pages. When it thinks that the fraction \goalfraction of a page has been filled, it finishes that page and starts on the other side's text. The definition is:

\newcommand\*{\goalfraction}{0.9}

If you think you can get more on a page, increase this. On the other hand, if some left text overflows onto an odd numbered page or some right text onto an even page, try reducing it, for instance by:

\renewcommand\*{\goalfraction}{0.8}

### <span id="page-7-3"></span>**4.5 Critical and familiar footnotes**

Of course, in "Facing pages", the eledmac both critical and familiar footnotes can be used. However, some specific points must be taken into consideration.

#### <span id="page-7-4"></span>**4.5.1 Note size setting**

Since eledpar v.1.13.0, long notes in facing pages can flow from left to right pages, and *vice-versa*. However, the eledmac default setting for the maximum alloted size to notes is greater than \textheight. That makes impossible for long notes to flow across pages.  $1$  We have not changed this default setting, because we don't want to break compatibility with older version of eledmac. So, you MUST change the default setting via \maxhXnotes (for critical notes)\maxhnotesX (for familiar notes). Both commands are explained in handbook (5.4.9 p. 31). As an advisable setting:

```
\maxhXnotes{0.6\textheight}
\maxhnotesX{0.6\textheight}
```
#### <span id="page-8-0"></span>**4.5.2 Notes for one side only**

\onlyXside You may want to typeset notes on one side only (either left or right). Use \onlysideX \onlyXside[*⟨s⟩*]{*⟨p⟩*} to set critical notes, and \onlysideX[*⟨s⟩*]{*⟨p⟩*} to set familiar notes.  $\{\langle p \rangle\}$  must be set to L for notes to be confined only on the left side and to R for notes to be confined only on the right side.

#### <span id="page-8-1"></span>**4.5.3 Familiar notes called in the right side, but to be printed in the left side**

\footnoteXnomk As often happens, the left side has less room for text. We may want to call familiar \footnoteXmk notes in the right side while using at the same time the available space in the left side to print them.

> To achieve this, we call \footnoteXnomk{*⟨notecontent⟩*} in the left side. X is to be replaced by the series letter. We do this call in the left side after the word which matches up to the one in the right side after which we want to insert the actual footnote mark.

> In the right side, we call \footnoteXmk at the place we want to have the footnote mark. X is to be replaced by the series letter. For example:

```
\begin{Leftside}
\beginnumbering
 \pstart
  A little cat\footnoteAnomk{A note.}. And so one ...
 \pend
\endnumbering
\end{Leftside}
\begin{Rightside}
\beginnumbering
  \pstart
  Un petit chat\footnotemk. And so one ...
 \pend
\endnumbering
\end{Rightside}
```
 $1$ The same applies to LAT<sub>E</sub>X normal notes. Read  $http://tex.stackexchange.com/a/228283/$ [7712](http://tex.stackexchange.com/a/228283/7712) for technical informations.

### <span id="page-9-0"></span>**5 Left and right texts**

#### <span id="page-9-1"></span>**5.1 Environments**

Parallel texts are divided into Leftside and Rightside. The form of the contents of these two are independent of whether they will be set in columns or pages.

Leftside The left text is put within the Leftside environment and the right text like-Rightside wise in the Rightside environment. The number of Leftside and Rightside environments must be the same.

### <span id="page-9-2"></span>**5.2 Line numbering scheme**

\linenumincrement \firstsublinenum \sublinenumincrement \firstlinenum\* \linenumincrement\* \firstsublinenum\* \sublinenumincrement\*

Within these environments you can designate the line numbering scheme(s) to \firstlinenum be used. The eledmac package originally used counters for specifying the num bering scheme; now both eledmacand the eledpar package use macros instead. Following \firstlinenum{*⟨num⟩*} the first line number will be *⟨num⟩*, and following \linenumincrement{*⟨num⟩*} only every *⟨num⟩*th line will have a printed number. Using these macros inside the Leftside and Rightside environments gives you independent control over the left and right numbering schemes. The \firstsublinenum and \sublinenumincrement macros correspondingly set the numbering scheme for sublines. The starred versions change both left and right numbering schemes.

Generally speaking, controls like \firstlinenum or \linenummargin apply to sequential and left texts. To effect right texts only, they have to be within \lineationR a Rightside environment. \lineationR macro is the equivalent of eledmac \lineation\* \lineation macro for the right side. \lineation\* macro is the equivalent of eledmac \lineation macro for both sides.

#### <span id="page-9-3"></span>**5.3 chunk**

\pstart In a serial (non-parallel) mode, each numbered paragraph, or chunk, is contained \pend between the \pstart and \pend macros, and the paragraph is output when the \pend macro occurs. The situation is somewhat different with parallel typesetting as the left text (contained within \pstart and \pend groups within the Leftside environment) has to be set in parallel with the right text (contained within its own \pstart and \pend groups within the corresponding Rightside environment) the \pend macros cannot immediately initiate any typesetting — this has to be controlled by the \Columns or \Pages macros. Several chunks may be specified within a Leftside or Rightside environment. A multi-chunk text then looks like:

> \begin{...side} % \beginnumbering \pstart first chunk \pend \pstart second chunk \pend ... \pstart last chunk \pend % \endnumbering

\end{...side}

Numbering, via \beginnumbering and \endnumbering, may extend across several Leftside or Rightside environments. Remember, though, that the left/right sides are effectively independent of each other.

### <span id="page-10-0"></span>**5.4 \AtEveryPstart and \AtEveryPstartCall**

In general, remember that the moment where a \pstart is called is different from the moment when the \pstart…\pend content is printed, which is when \Pages or \Columns is processed.

Consequently:

- The argument of **\AtEveryPstart** (see 4.2.3 p. 14) is called before every chunk is printed, except if you used an optional argument for the \pstart.
- The argument of \AtEveryPstartCall is called before every \pstart.

### <span id="page-10-1"></span>**5.5 Language setting**

If you are using the babel package with different languages (via, say,  $\setminus$ selectlanguage) for the left and right texts it is particularly important to select the appropriate language within the Leftside and Rightside environments. The initial language selected for the right text is the babel package's default. Also, it is the *last* \selectlanguage in a side that controls the language used in any notes for that side when they get printed. If you are using multilingual notes then it is probably safest to explicitly specify the language $(s)$  for each note rather than relying on the language selection for the side. The right side language is also applied to the right side line numbers.

### <span id="page-10-2"></span>**5.6 Shifting**

Corresponding left and right sides must have the same number of paragraph chunks — if there are four on the left there must be four on the right, even if some are empty. The start of each pair of left and right chunks are aligned horizontally on the page. The ends may come at different positions — if one chunk is shorter than the other then blank lines are output on the shorter side until the end of the longer chunk is reached.

However, sometime if the left pstarts are much greater than right pstarts, or *vice-versa*, you can decide to shift the pstarts on the left and right side. That means the start of pstarts are not aligned horizontally on the page, the shift is offset at the end of each double pages. To enable this function, load eledpar with the option shiftedpstarts.

# <span id="page-11-0"></span>**6 Numbering text lines and paragraphs**

\beginnumbering Each section of numbered text must be preceded by \beginnumbering and fol- \endnumbering lowed by \endnumbering, like:

\beginnumbering

*⟨text⟩*

\endnumbering

These have to be separately specified within Leftside and Rightside environments.

The \beginnumbering macro resets the line number to zero, reads an auxiliary file called *⟨jobname⟩*.nn (where *⟨jobname⟩* is the name of the main input file for this job, and nn is 1 for the first numbered section, 2 for the second section, and so on), and then creates a new version of this auxiliary file to collect information during this run. Separate auxiliary files are maintained for right hand texts and these are named *⟨jobname⟩*.nnR, using the 'R' to distinguish them from the left hand and serial (non-parallel) texts.

\memorydump The command \memorydump effectively performs an \endumbering immediately followed by a \beginnumbering while not restarting the numbering sequence. This has the effect of clearing TeX's memory of previous texts and any associated notes, allowing longer apparent streams of parallel texts. The command should be applied to both left and right texts, and after making sure that all previous notes have been output. For example, along the lines of:

```
\begin{pages}
\begin{Leftside}
 \beginnumbering
  ...
\end{Leftside}
\begin{Rightside}
 \beginnumbering
  ...
\end{Rightside}
\end{pages}
\Pages
\begin{pages}
\begin{Leftside}
 \memorydump
  ...
\end{Leftside}
\begin{Rightside}
 \memorydump
  ...
\end{pages}
```
\Rlineflag The value of \Rlineflag is appended to the line numbers of the right texts. Its default definition is: \newcommand\*{\Rlineflag}{R}

This may be useful for parallel columns but for parallel pages it might be more

appropriate to redefine it as:

\printlinesR \renewcommand\*{\Rlineflag}{}. The \printlines macro is ordinarily used \ledsavedprintlines to print the line number references for critical footnotes. For footnotes from right side texts a special version is supplied, called \printlinesR, which incorporates \Rlineflag. (The macro \ledsavedprintlines is a copy of the original \printlines, just in case …). As provided, the package makes no use of \printlinesR but you may find it useful. For example, if you only use the B footnote series in righthand texts then you may wish to flag any line numbers in those footnotes with the value of \Rlineflag. You could do this by putting the following code in your preamble:

```
\let\oldBfootfmt\Bfootfmt
\renewcommand{\Bfootfmt}[3]{%
  \let\printlines\printlinesR
  \oldBfootfmt{#1}{#2}{#3}}
```
\thepstartR

It's possible to insert a number at every \pstart command. You must use \numberpstarttrue the \numberpstarttrue command to have it. You can stop the numerotation \numberpstartfalse with \numberpstartfalse. You can redefine the commands \thepstartL and \thepstartL \thepstartR to change style. The numbering restarts on each \beginnumbering

# <span id="page-12-0"></span>**7 Verse**

If you are typesetting verse with eledmac you can use the \stanza construct, and you can also use this in right or left parallel texts. In this case each verse line is a chunk which has two implications. (1) you can unexpectedly exceed the \maxchunks limit or the overall limit on the number of boxes, and (2) left and right verse lines are matched, which may not be desirable if one side requires more print lines for verse lines than the other does.

astanza eledpar provides an astanza environment which you can use instead of \stanza (simply replace \stanza by \begin{astanza} and add \end{astanza} after the ending  $\&$ ). Within the astanza environment each verse line is treated as a paragraph, so there must be no blank lines in the environment otherwise there will be some extraneous vertical spacing.

> If you get an error message along the lines of 'Missing number, treated as zero \sza@0@' it is because you have forgotten to use \setstanzaindents to set the stanza indents.

\skipnumbering The command \skipnumbering when inserted in a line of parallel text causes the numbering of that particular line to be skipped. This can useful if you are putting some kind of marker (even if it is only a blank line) between stanzas. Remember, parallel texts must be numbered and this provides a way to slip in an 'unnumbered' line.

> The astanza environment forms a chunk but you may want to have more than one stanza within the chunk. Here are a couple of ways of doing that with a blank

line between each internal stanza, and with each stanza numbered. First some preliminary definitions:

```
\newcommand*{\stanzanum}[2][\stanzaindentbase]{%
 \hskip -#1\llap{\textbf{#2}}\hskip #1\ignorespaces}
\newcommand{\interstanza}{\par\mbox{}\skipnumbering}
```
And now for two stanzas in one. In this first example the line numbering repeats for each stanza.

```
\setstanzaindents{1,0,1,0,1,0,1,0,1,0,1}
\begin{pairs}
\begin{Leftside}
 \firstlinenum{2}
 \linenumincrement{1}
 \beginnumbering
 \begin{astanza}
    \stanzanum{1} First in first stanza &
                  Second in first stanza &
                  Second in first stanza &
                  Third in first stanza &
                  Fourth in first stanza &
    \interstanza
    \setline{2}\stanzanum{2} First in second stanza &
                  Second in second stanza &
                  Second in second stanza &
                  Third in second stanza &
                  Fourth in second stanza \&
 \end{astanza}
  ...
```
And here is a slightly different way of doing the same thing, but with the line numbering being continuous.

```
\setstanzaindents{1,0,1,0,1,0,0,1,0,1,0,1}
\begin{pairs}
\begin{Leftside}
 \firstlinenum{2}
 \linenumincrement{1}
 \beginnumbering
 \begin{astanza}
    \stanzanum{1} First in first stanza &
                  Second in first stanza &
                  Second in first stanza &
                  Third in first stanza &
                  Fourth in first stanza &
    \strut &
    \stanzanum{2}\advanceline{-1} First in second stanza &
                  Second in second stanza &
```

```
Second in second stanza &
                Third in second stanza &
                Fourth in second stanza \&
\end{astanza}
...
```
\hangingsymbol Like in eledmac, you could redefine the command \hangingsymbol to insert a character in each hanging line. If you use it, you must run LATEX two time. Example for the French typography

```
\renewcommand{\hangingsymbol}{[\,}
```
You can also use it to force hanging verse to be flush right:

```
\renewcommand{\hangingsymbol}{\protect\hfill}
```
When you use **\lednopb** make sure to use it on both sides in the corresponding verses to keep the pages in sync.

# <span id="page-14-0"></span>**8 Side notes**

As in eledmac, you must use one of the following commands to add side notes: \ledsidenote, \ledleftnote, \ledrightnote, \ledouterote, \ledinnerrote.

The \sidenotemargin defines the margin of the sidenote for either left or right side, depending on the current environment. You can use \sidenotemargin\* to define it for both sides.

# <span id="page-14-1"></span>**9 Parallel ledgroups**

You can also make parallel ledgroups (see the documentation of eledmac about ledgroups). To do it you have:

- To load eledpar package with the parledgroup option, or to add \parledgrouptrue.
- To push each ledgroup between \pstart...\pend command.

See the following example:

```
\begin{pages}
\begin{Leftside}
  \beginnumbering
   \pstart
    \begin{ledgroup}
      ledgroup content
    \end{ledgroup}
   \pend
   \pstart
```
16 *9 Parallel ledgroups*

```
\begin{ledgroup}
       ledgroup content
     \end{ledgroup}
   \pend
   \end{mbering}\end{Leftside}
 \begin{Rightside}
   \beginnumbering
   \pstart
     \begin{ledgroup}
       ledgroup content
     \end{ledgroup}
   \pend
   \pstart
     \begin{ledgroup}
       ledgroup content
     \end{ledgroup}
   \pend
   \endnumbering
 \end{Rightside}
\end{pages}
\Pages
```
You can add sectioning a sectioning command, following this scheme:

```
\begin{..side}
    \beginnumbering
    \pstart
     \section{First ledgroup title}
    \pend
    \pstart
       \begin{ledgroup}\skipnumbering
         ledgroup content
       \end{ledgroup}
    \pend
    \pstart
    \section{Second ledgroup title}
    \pend
    \pstart
       \begin{ledgroup}\skipnumbering
         ledgroup content
       \end{ledgroup}
    \pend
    \endnumbering
\end{..side}
```
### <span id="page-16-0"></span>**9.1 Parallel ledgroups and setspace package**

If you use the setspace package and want your notes in parallel ledgroups to be single-spaced (not half-spaced or double-spaced), just add to your preamble:

\let\parledgroupnotespacing\singlespacing

*In effect, to have correct spacing, don't change the font size of your notes*.

### <span id="page-16-1"></span>**10 Sectioning commands**

The standard sectioning commands of eledmac are available, and provide parallel \eledsectnotoc sectionings, for both two-column and two-page layout. By default, the section commands of the right side are not added to the table of contents. But you can change it, using \eledsectnotoc{*⟨arg⟩*}, where *⟨arg⟩* could be L (for left side) or R (for right side).

\eledsectmark By default, the LATEX marks for header are token from left side. You can change it, using \eledsectmark{*⟨arg⟩*}, where *⟨arg⟩* could be L (for left side) or R (for right side).

# <span id="page-16-2"></span>**11 Implementation overview**

TeX is designed to process a single stream of text, which may include footnotes, tables, and so on. It just keeps converting its input into a stream typeset pages. It was not designed for typesetting two texts in parallel, where it has to alternate from one to the other. Further, TeX essentially processes its input one paragraph at a time — it is very difficult to get at the 'internals' of a paragraph such as the individual lines in case you want to number them or put some mark at the start or end of the lines.

eledmac solves the problem of line numbering by putting the paragraph in typeset form into a box, and then extracting the lines one by one from the box for TeX to put them onto the page with the appropriate page breaks. Most of the eledmac code is concerned with handling this box and its contents.

eledpar's solution to the problem of parallel texts is to put the two texts into separate boxes, and then appropriately extract the pairs of lines from the boxes. This involves duplicating much of the original box code for an extra right text box. The other, smaller, part of the code is concerned with coordinating the line extractions from the boxes.

The package code is presented in roughly in the same order as in eledmac.

## <span id="page-16-3"></span>**12 Preliminaries**

Announce the name and version of the package, which is targetted for LaTeX2e. The package also requires the eledmac package.

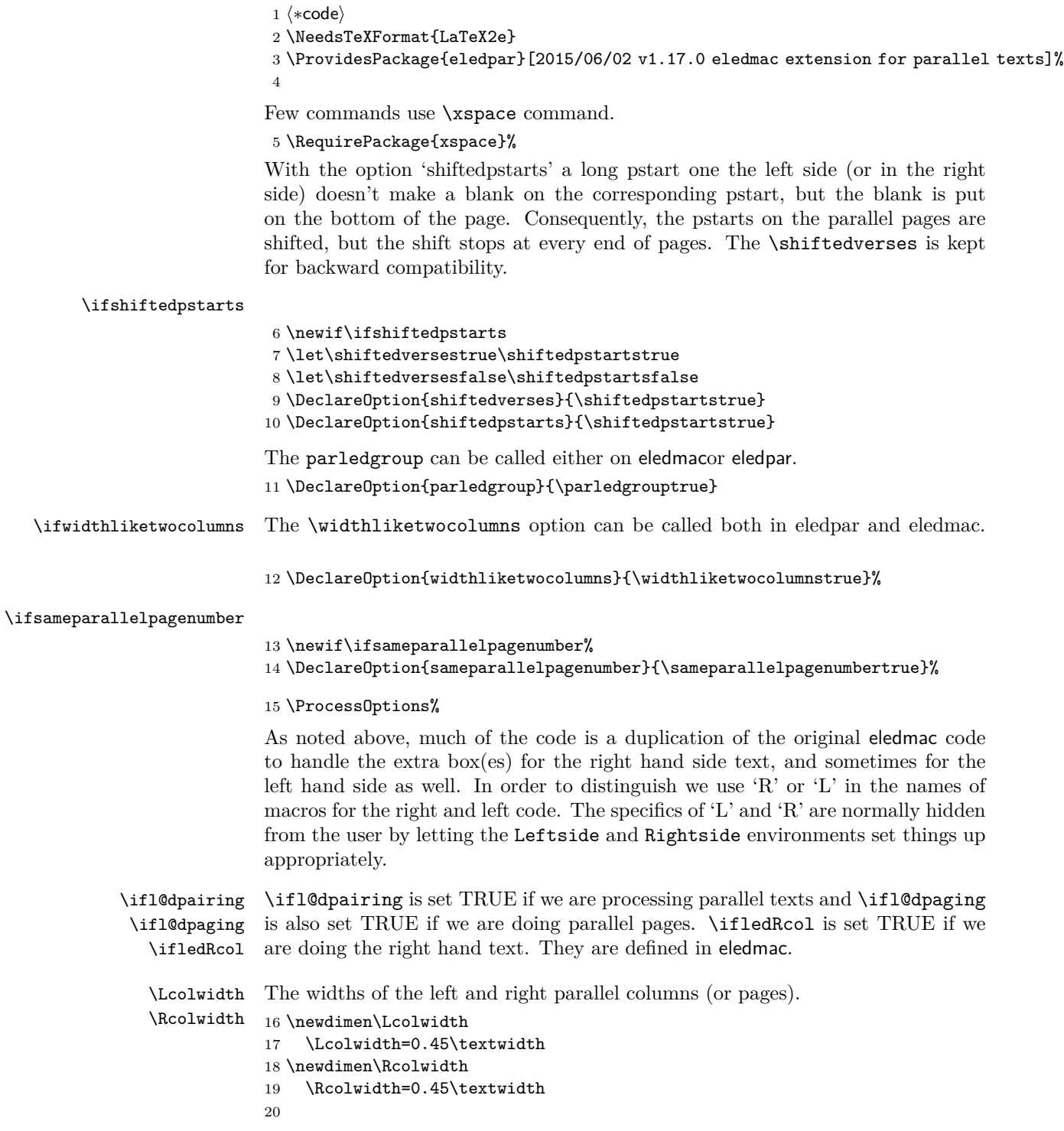

*12.1 Messages* 19

## <span id="page-18-0"></span>**12.1 Messages**

All the error and warning messages are collected here as macros.

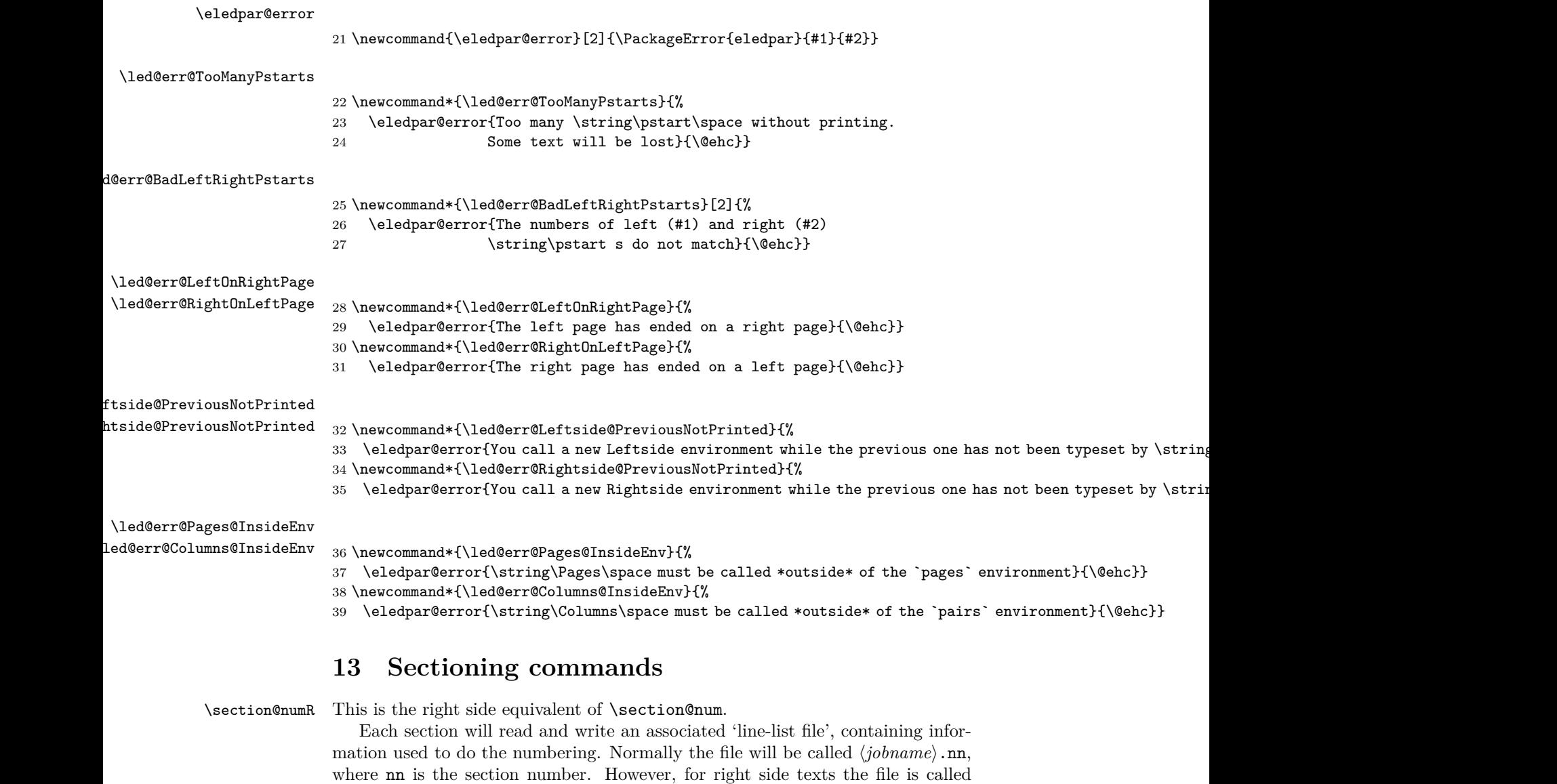

<span id="page-18-1"></span>*⟨jobname⟩*.nnR. The \extensionchars applies to the right side files just as it does to the normal files.

### 40 \newcount\section@numR

41 \section@numR=\z@

\ifpst@rtedL \ifpst@rtedR \ifpst@rtedL is set FALSE at the start of left side numbering, and similarly for \ifpst@rtedR. \ifpst@rtedL is defined in eledmac. \pst@rtedLfalse \newif\ifpst@rtedR \beginnumberingR This is the right text equivalent of \beginnumbering, and begins a section of numbered text. \newcommand\*{\beginnumberingR}{% \ifnumberingR \led@err@NumberingStarted \endnumberingR \fi \global\l@dnumpstartsR \z@ \global\pst@rtedRfalse \global\numberingRtrue \global\advance\section@numR \@ne \global\absline@numR \z@ \gdef\normal@page@breakR{} \gdef\l@prev@pbR{} \gdef\l@prev@nopbR{} \global\line@numR \z@ \global\@lockR \z@ \global\sub@lockR \z@ \global\sublines@false \global\let\next@page@numR\relax \global\let\sub@change\relax \message{Section \the\section@numR R }% \line@list@stuffR{\jobname.\extensionchars\the\section@numR R}% \l@dend@stuff \setcounter{pstartR}{1} \begingroup \initnumbering@sectcountR \gdef\eled@sectionsR@@{}% \if@noeled@sec\else% \makeatletter\InputIfFileExists{\jobname.eledsec\the\section@numR R}{}{}\makeatother% \immediate\openout\eled@sectioningR@out=\jobname.eledsec\the\section@numR R\relax% 74 \fi% } \endnumbering This is the left text version of the regular \endnumbering and must follow the last text for a left text numbered section. It sets \ifpst@rtedL to FALSE. It is fully defined in eledmac. \endnumberingR This is the right text equivalent of \endnumbering and must follow the last text for a right text numbered section. \def\endnumberingR{%

\ifnumberingR

```
78 \global\numberingRfalse
                          79 \normal@pars
                          80 \ifnum\l@dnumpstartsR=0%
                          81 \led@err@NumberingWithoutPstart%
                          82 \overline{\text{f}i\text{}}83 \ifl@dpairing
                          84 \global\pst@rtedRfalse
                          85 \else
                          86 \ifx\insertlines@listR\empty\else
                          87 \global\noteschanged@true
                          88 \setminusfi
                          89 \ifx\line@listR\empty\else
                          90 \global\noteschanged@true
                          91 \forallfi
                          92 \setminusfi
                          93 \ifnoteschanged@
                          94 \led@mess@NotesChanged
                          95 \forallfi
                          96 \else
                          97 \led@err@NumberingNotStarted
                          98 \fi
                          99 \endgroup
                         100 \if@noeled@sec\else%
                         101 \immediate\closeout\eled@sectioningR@out%
                         102 \fi%
                         103 }
                         104
\initnumbering@sectcountR We don't want the numbering of the right-side section commands to be continuous
                          with the numbering of the left side, we switch the LAT<sub>E</sub>X counter in \numberingR.
                         105 \newcounter{chapterR}
                         106 \newcounter{sectionR}
                         107 \newcounter{subsectionR}
                         108 \newcounter{subsubsectionR}
                         109 \newcommand{\initnumbering@sectcountR}{
                         110 \let\c@chapter\c@chapterR
                         111 \let\c@section\c@sectionR
                         112 \let\c@subsection\c@subsectionR
                         113 \let\c@subsubsection\c@subsubsectionR
                         114 }
        \pausenumberingR
       \resumenumberingR
                         These are the right text equivalents of \pausenumbering and \resumenumbering.
                         115 \newcommand*{\pausenumberingR}{%
                         116 \endnumberingR\global\numberingRtrue}
                         117 \newcommand*{\resumenumberingR}{%
                         118 \ifnumberingR
                         119 \global\pst@rtedRtrue
                         120 \global\advance\section@numR \@ne
```
- 121 \led@mess@SectionContinued{\the\section@numR R}%
- 122 \line@list@stuffR{\jobname.\extensionchars\the\section@numR R}%
- 123 \l@dend@stuff
- 124 \begingroup%
- 125 \initnumbering@sectcountR%
- 126 \else
- 127 \led@err@numberingShouldHaveStarted
- 128 \endnumberingR
- 129 \beginnumberingR
- 130 \fi}
- 131

\memorydumpL

\memorydumpR \memorydump is a shorthand for \pausenumbering\resumenumbering. This will clear the memorised stuff for the previous chunks while keeping the numbering going.

- 132 \newcommand\*{\memorydumpL}{%
- 133 \endnumbering
- 134 \numberingtrue
- 135 \global\pst@rtedLtrue
- 136 \global\advance\section@num \@ne
- 137 \led@mess@SectionContinued{\the\section@num}%
- 138 \line@list@stuff{\jobname.\extensionchars\the\section@num}%
- 139 \l@dend@stuff}
- 140 \newcommand\*{\memorydumpR}{%
- 141 \endnumberingR
- 142 \numberingRtrue
- 143 \global\pst@rtedRtrue
- 144 \global\advance\section@numR \@ne
- 145 \led@mess@SectionContinued{\the\section@numR R}%
- 146 \line@list@stuffR{\jobname.\extensionchars\the\section@numR R}%
- 147 \l@dend@stuff}
- 148

### <span id="page-21-0"></span>**14 Line counting**

### <span id="page-21-1"></span>**14.1 Choosing the system of lineation**

Sometimes you want line numbers that start at 1 at the top of each page; sometimes you want line numbers that start at 1 at each \pstart; other times you want line numbers that start at 1 at the start of each section and increase regardless of page breaks. eledpar lets you choose different schemes for the left and right texts.

```
\ifbypstart@R
\bypstart@Rtrue
\bypstart@Rfalse
    \ifbypage@R
  \bypage@Rtrue
 \bypage@Rfalse
                  The \ifbypage@R and \ifbypstart@R flag specifie the current lineation system:
                     • line-of-page : bypstart@R = false and bypage@R = true.
                     • line-of-pstart : bypstart@R = true and bypage@R = false.
                  eledpar will use the line-of-section system unless instructed otherwise.
```
149 \newif\ifbypage@R 150 \newif\ifbypstart@R

\lineationR \lineationR{*⟨word⟩*} is the macro used to select the lineation system for right texts. Its argument is a string: either page, pstart or section.

```
151 \newcommand*{\lineationR}[1]{{%
152 \ifnumbering
153 \led@err@LineationInNumbered
154 \else
155 \def\@tempa{#1}\def\@tempb{page}%
156 \ifx\@tempa\@tempb
157 \global\bypage@Rtrue
158 \global\bypstart@Rfalse
159 \unless\ifnocritical@%
160 \pstartinfootnote[][false]%
161 \quad \text{If } i\%162 \else
163 \def\@tempb{pstart}%
164 \ifx\@tempa\@tempb
165 \global\bypage@Rfalse
166 \global\bypstart@Rtrue
167 \unless\ifnocritical@%
168 \pstartinfootnote%
169 \quad \text{if } \lambda170 \else
171 \def@tempb{section}
172 \ifx\@tempa\@tempb
173 \global\bypage@Rfalse%
174 \global\bypstart@Rfalse%
175 \unless\ifnocritical@%
176 \pstartinfootnote[][false]%
177 \{f_i\}178 \else
179 \led@warn@BadLineation
180 \quad \text{if } \mathbf{i}181 \overrightarrow{fi}182 \fi
183 \fi}}
```
\lineation\* \lineation\* change the lineation system for the side.

```
184 \WithSuffix\newcommand\lineation*[1]{%
185 \lineation{#1}%
186 \lineationR{#1}%
187 }%
```
\linenummargin You call \linenummargin{*⟨word⟩*} to specify which margin you want your right \line@marginR text's line numbers in; it takes one argument, a string. You can put the line numbers in the same margin on every page using left or right; or you can use inner or outer to get them in the inner or outer margins. You can change this within a numbered section, but the change may not take effect just when you'd like; if it's done between paragraphs nothing surprising should happen.

For right texts the selection is recorded in the count \line@marginR, otherwise in the count \line@margin: 0 for left, 1 for right, 2 for outer, and 3 for inner.

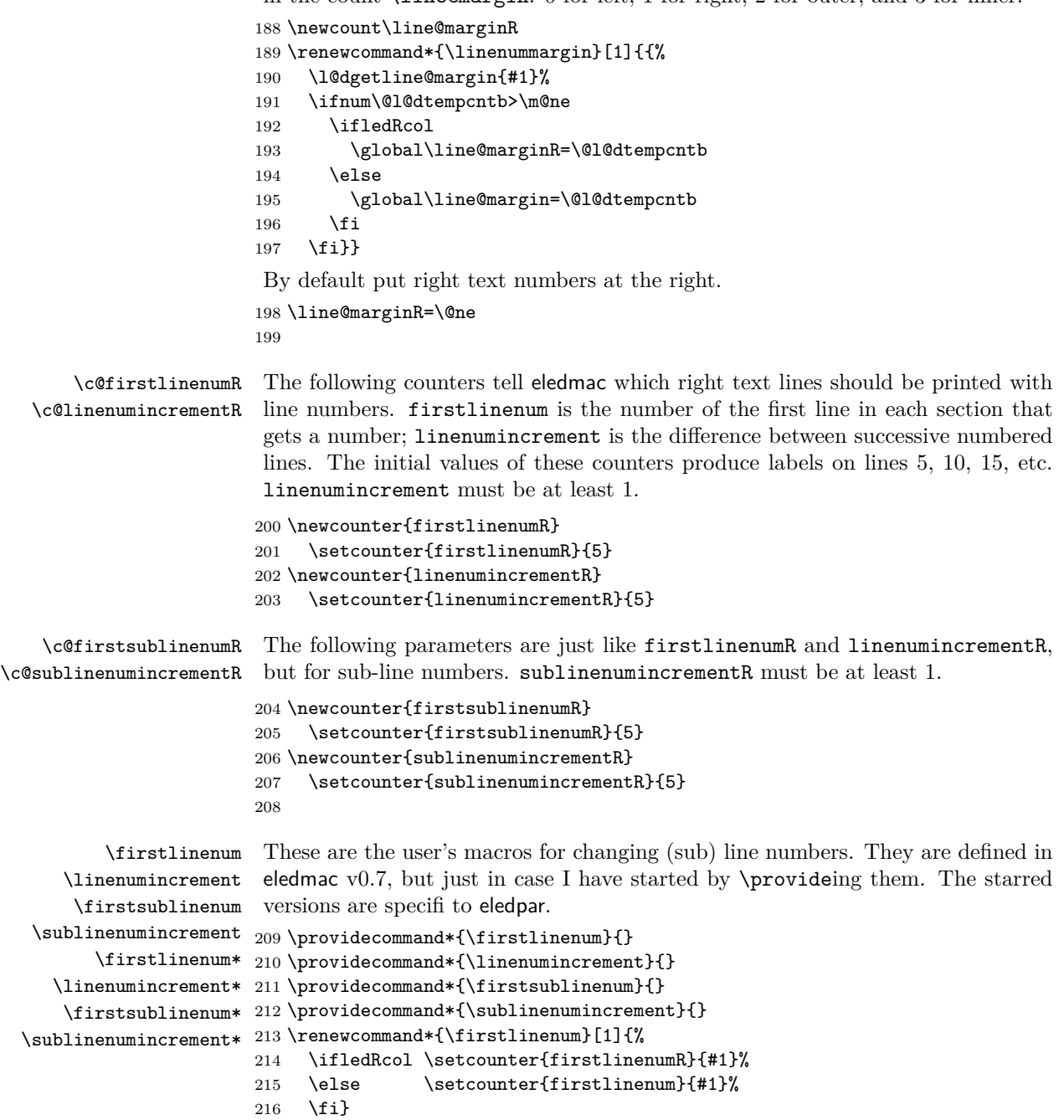

```
217 \renewcommand*{\linenumincrement}[1]{%
                218 \ifledRcol \setcounter{linenumincrementR}{#1}%
                219 \else \setcounter{linenumincrement}{#1}%
                220 \fi}
                221 \renewcommand*{\firstsublinenum}[1]{%
                222 \ifledRcol \setcounter{firstsublinenumR}{#1}%
                223 \else \setcounter{firstsublinenum}{#1}%
                224 \fi}
                225 \renewcommand*{\sublinenumincrement}[1]{%
                226 \ifledRcol \setcounter{sublinenumincrementR}{#1}%
                227 \else \setcounter{sublinenumincrement}{#1}%
                228 \fi}
                229 \WithSuffix\newcommand\firstlinenum*[1]{\setcounter{firstlinenumR}{#1}\setcounter{firstlinenum}{#1}}
                230 \WithSuffix\newcommand\linenumincrement*[1]{\setcounter{linenumincrementR}{#1}\setcounter{linenumincrement}{#1}}
                231 \WithSuffix\newcommand\firstsublinenum*[1]{\setcounter{subfirstlinenumR}{#1}\setcounter{subfirstlinenum}{#1}}
                232 \WithSuffix\newcommand\sublinenumincrement*[1]{\setcounter{sublinenumincrementR}{#1}\setcounter{sublinenumincrement}{#1}}
    \Rlineflag This is appended to the line numbers of right text.
                233 \newcommand*{\Rlineflag}{R}
                234
   \linenumrepR
\linenumrepR{⟨ctr⟩} typesets the right line number ⟨ctr⟩, and similarly \sublinenumrepR
\sublinenumrepR
for subline numbers.
                235 \newcommand*{\linenumrepR}[1]{\@arabic{#1}}
                236 \newcommand*{\sublinenumrepR}[1]{\@arabic{#1}}
                237
  \leftlinenumR
\leftlinenumR and \rightlinenumR are the macros that are called to print the
 \rightlinenumR
right text's marginal line numbers. Much of the code for these is common and is
   \l@dlinenumR
maintained in \l@dlinenumR.
                238 \newcommand*{\leftlinenumR}{%
                239 \l@dlinenumR
                240 \kern\linenumsep}
                241 \newcommand*{\rightlinenumR}{%
                242 \kern\linenumsep
                243 \l@dlinenumR}
                244 \newcommand*{\l@dlinenumR}{%
                245 \numlabfont\linenumrepR{\line@numR}\Rlineflag%
                246 \ifsublines@
                247 \ifnum\subline@num>\z@
                248 \unskip\fullstop\sublinenumrepR{\subline@numR}%
                249 \setminusfi
                250 \fi}
                251
```
### <span id="page-25-0"></span>**14.2 Line-number counters and lists**

#### <span id="page-25-1"></span>**14.2.1 Correspond to those in eledmac for regular or left text**

We need another set of counters and lists for the right text, corresponding to those in eledmac for regular or left text.

\line@numR \subline@numR \absline@numR The count \line@numR stores the line number that's used in the right text's marginal line numbering and in notes. The count \subline@numR stores a sub-line number that qualifies \line@numR. The count \absline@numR stores the absolute number of lines since the start of the right text section: that is, the number we've actually printed, no matter what numbers we attached to them.

 \newcount\line@numR \newcount\subline@numR \newcount\absline@numR 255

\actionlines@listR \actions@listR

\line@listR Now we can define the list macros that will be created from the line-list file. They \insertlines@listR are directly analagous to the left text ones. The full list of action codes and their meanings is given in the eledmac manual.

Here are the commands to create these lists:

```
256 \list@create{\line@listR}
257 \list@create{\insertlines@listR}
258 \list@create{\actionlines@listR}
259 \list@create{\actions@listR}
260
```
\page@numR The right text page number.

261 \newcount\page@numR 262

#### <span id="page-25-2"></span>**14.2.2 Specific to eledpar**

\linesinpar@listL \linesinpar@listR \maxlinesinpar@list for each pair of chunks. In order to synchonise left and right chunks in parallel processing we need to know how many lines are in each left and right text chunk, and the maximum of these

```
263 \list@create{\linesinpar@listL}
264 \list@create{\linesinpar@listR}
265 \list@create{\maxlinesinpar@list}
266
```
### <span id="page-25-3"></span>**14.3 Reading the line-list file**

\read@linelist \read@linelist{*⟨file⟩*} is the control sequence that's called by \beginnumbering (via \line@list@stuff) to open and process a line-list file; its argument is the name of the file.

267 \renewcommand\*{\read@linelist}[1]{%

We do do different things depending whether or not we are processing right text

```
268 \ifledRcol
269 \list@clear{\line@listR}%
270 \list@clear{\insertlines@listR}%
271 \list@clear{\actionlines@listR}%
272 \list@clear{\actions@listR}%
273 \list@clear{\linesinpar@listR}%
274 \list@clear{\linesonpage@listR}
275 \else
276 \list@clearing@reg
277 \list@clear{\linesinpar@listL}%
278 \list@clear{\linesonpage@listL}%
279 \fi
```
Make sure that the \maxlinesinpar@list is empty (otherwise things will be thrown out of kilter if there is any old stuff still hanging in there).

\list@clear{\maxlinesinpar@list}

Now get the file and interpret it.

```
281 \get@linelistfile{#1}%
```
\endgroup

When the reading is done, we're all through with the line-list file. All the information we needed from it will now be encoded in our list macros. Finally, we initialize the \next@actionline and \next@action macros, which specify where and what the next action to be taken is.

```
283 \ifledRcol
284 \global\page@numR=\m@ne
285 \ifx\actionlines@listR\empty
286 \gdef\next@actionlineR{1000000}%
287 \else
288 \gl@p\actionlines@listR\to\next@actionlineR
289 \gl@p\actions@listR\to\next@actionR
290 \overline{\text{fi}}291 \else
292 \global\page@num=\m@ne
293 \ifx\actionlines@list\empty
294 \gdef\next@actionline{1000000}%
295 \else
296 \gl@p\actionlines@list\to\next@actionline
297 \gl@p\actions@list\to\next@action
298 \setminusfi
299 \fi}
300
```
This version of \read@linelist creates list macros containing data for the entire section, so they could get rather large. The \memorydump macro is available if you run into macro memory limitations.

### <span id="page-27-0"></span>**14.4 Commands within the line-list file**

This section defines the commands that can appear within a line-list file, except for \@lab which is in a later section among the cross-referencing commands it is associated with.

The macros with action in their names contain all the code that modifies the action-code list.

\@nl@regR \@nl does everything related to the start of a new line of numbered text. Exactly \@nl what it does depends on whether right text is being processed.

```
301 \newcommand{\@nl@regR}{%
302 \ifx\l@dchset@num\relax \else
303 \advance\absline@numR \@ne
304 \set@line@action
305 \let\l@dchset@num\relax
306 \advance\absline@numR \m@ne
307 \advance\line@numR \m@ne% % do we need this?
308 \fi
309 \advance\absline@numR \@ne
310 \ifx\next@page@numR\relax \else
311 \page@action
312 \let\next@page@numR\relax
313 \fi
314 \ifx\sub@change\relax \else
315 \ifnum\sub@change>\z@
316 \sublines@true
317 \else
318 \sublines@false
319 \overrightarrow{fi}320 \sub@action
321 \let\sub@change\relax
322 \fi
323 \ifcase\@lockR
324 \or
325 \@lockR \tw@
326 \or\or327 \@lockR \z@
328 \fi
329 \ifcase\sub@lockR
330 \, \text{for}331 \sub@lockR \tw@
332 \or\or
333 \sub@lockR \z@
334 \fi
335 \ifsublines@
336 \ifnum\sub@lockR<\tw@
337 \advance\subline@numR \@ne
338 \fi
339 \else
340 \ifnum\@lockR<\tw@
```

```
341 \advance\line@numR \@ne \subline@numR \z@
342 \fi
343 \fi}
344
345 \renewcommand*{\@nl}[2]{%
346 \fix@page{#1}%
347 \ifledRcol
348 \@nl@regR
349 \else
350 \@nl@reg
351 \fi}
352
```
\last@page@numR We have to adjust \fix@page to handle parallel texts.

```
\fix@page
        353 \newcount\last@page@numR
         354 \last@page@numR=-10000
         355 \renewcommand*{\fix@page}[1]{%
        356 \ifledRcol
        357 \ifnum #1=\last@page@numR
        358 \else
        359 \ifbypage@R
        360 \line@numR \z@ \subline@numR \z@
        361 \fi
        362 \page@numR=#1\relax
        363 \last@page@numR=#1\relax
        364 \def\next@page@numR{#1}%
        365 \fi
         366 \else
         367 \ifnum #1=\last@page@num
         368 \else
         369 \ifbypage@
        370 \line@num \z@ \subline@num \z@
        371 \fi
        372 \page@num=#1\relax
        373 \last@page@num=#1\relax
        374 \def\next@page@num{#1}%
         375 \listxadd{\normal@page@break}{\the\absline@num}
        376 \fi
        377 \fi}
        378
```
\@adv The \@adv{*⟨num⟩*} macro advances the current visible line number by the amount specified as its argument. This is used to implement \advanceline.

```
379 \renewcommand*{\@adv}[1]{%
380 \ifsublines@
381 \ifledRcol
382 \advance\subline@numR by #1\relax
383 \ifnum\subline@numR<\z@
384 \led@warn@BadAdvancelineSubline
```

```
385 \subline@numR \z@
386 \fi
387 \else
388 \advance\subline@num by #1\relax
389 \ifnum\subline@num<\z@
390 \led@warn@BadAdvancelineSubline
391 \subline@num \z@
392 \qquad \text{if}393 \fi
394 \else
395 \ifledRcol
396 \advance\line@numR by #1\relax
397 \ifnum\line@numR<\z@
398 \led@warn@BadAdvancelineLine
399 \line@numR \z@
400 \overline{\text{f}i}401 \else
402 \advance\line@num by #1\relax
403 \ifnum\line@num<\z@
404 \led@warn@BadAdvancelineLine
405 \line@num \z@
406 \fi
407 \fi
408 \fi
409 \set@line@action}
410
```
- \@set The \@set{*⟨num⟩*} macro sets the current visible line number to the value specified as its argument. This is used to implement \setline.
	- \renewcommand\*{\@set}[1]{% \ifledRcol \ifsublines@ \subline@numR=#1\relax \else \line@numR=#1\relax \fi \set@line@action \else \ifsublines@ 421 \subline@num=#1\relax 422 \else \line@num=#1\relax \fi \set@line@action \fi}

\l@d@set \l@dchset@num The \l@d@set{ $\langle num \rangle$ } macro sets the line number for the next \pstart... to the value specified as its argument. This is used to implement \setlinenum.

\l@dchset@num is a flag to the \@l macro. If it is not \relax then a linenumber change is to be done.

```
428 \renewcommand*{\l@d@set}[1]{%
429 \ifledRcol
430 \line@numR=#1\relax
431 \advance\line@numR \@ne
432 \def\l@dchset@num{#1}
433 \overline{)} \overline{)}se
434 \line@num=#1\relax
435 \advance\line@num \@ne
436 \def\l@dchset@num{#1}
437 \fi}
438 \let\l@dchset@num\relax
439
```
\page@action \page@action adds an entry to the action-code list to change the page number.

```
440 \renewcommand*{\page@action}{%
441 \ifledRcol
442 \xright@appenditem{\the\absline@numR}\to\actionlines@listR
443 \xright@appenditem{\next@page@numR}\to\actions@listR
444 \else
445 \xright@appenditem{\the\absline@num}\to\actionlines@list
446 \xright@appenditem{\next@page@num}\to\actions@list
447 \fi}
```
\set@line@action \set@line@action adds an entry to the action-code list to change the visible line number.

```
448 \renewcommand*{\set@line@action}{%
449 \ifledRcol
450 \xright@appenditem{\the\absline@numR}\to\actionlines@listR
451 \ifsublines@
452 \@l@dtempcnta=-\subline@numR
453 \else
454 \@l@dtempcnta=-\line@numR
455 \fi
456 \advance\@l@dtempcnta by -5000\relax
457 \xright@appenditem{\the\@l@dtempcnta}\to\actions@listR
458 \else
459 \xright@appenditem{\the\absline@num}\to\actionlines@list
460 \ifsublines@
461 \@l@dtempcnta=-\subline@num
462 \else
463 \@l@dtempcnta=-\line@num
464 \fi
465 \advance\@l@dtempcnta by -5000\relax
466 \xright@appenditem{\the\@l@dtempcnta}\to\actions@list
467 \fi}
468
```
\sub@action \sub@action adds an entry to the action-code list to turn sub-lineation on or off, according to the current value of the \ifsublines@ flag.

- \renewcommand\*{\sub@action}{%
- \ifledRcol
- \xright@appenditem{\the\absline@numR}\to\actionlines@listR
- \ifsublines@
- \xright@appenditem{-1001}\to\actions@listR
- \else
- \xright@appenditem{-1002}\to\actions@listR
- \fi
- \else
- \xright@appenditem{\the\absline@num}\to\actionlines@list \ifsublines@
- \xright@appenditem{-1001}\to\actions@list
- \else
- \xright@appenditem{-1002}\to\actions@list
- \fi
- \fi}
- 

\do@lockon \lock@on adds an entry to the action-code list to turn line number locking on. \do@lockonR The current setting of the sub-lineation flag tells us whether this applies to line numbers or sub-line numbers.

> \newcount\@lockR \newcount\sub@lockR \newcommand\*{\do@lockonR}{% \xright@appenditem{\the\absline@numR}\to\actionlines@listR \ifsublines@ \xright@appenditem{-1005}\to\actions@listR \ifnum\sub@lockR=\z@ 494 \sub@lockR \@ne \else \ifnum\sub@lockR=\thr@@ 497 \sub@lockR \@ne 498  $\setminus$ fi \fi \else \xright@appenditem{-1003}\to\actions@listR \ifnum\@lockR=\z@ \@lockR \@ne \else \ifnum\@lockR=\thr@@ \@lockR \@ne 507 \fi \fi \fi} \renewcommand\*{\do@lockon}{%

```
512 \ifx\next\lock@off
            513 \global\let\lock@off=\skip@lockoff
            514 \else
            515 \ifledRcol
            516 \do@lockonR
            517 \else
            518 \do@lockonL
            519 \fi
            520 \fi}
   \lock@off
\lock@off adds an entry to the action-code list to turn line number locking off.
 \do@lockoff
521
\do@lockoffR
522
\skip@lockoff
523 \newcommand{\do@lockoffR}{%
            524 \xright@appenditem{\the\absline@numR}\to\actionlines@listR
            525 \ifsublines@
            526 \xright@appenditem{-1006}\to\actions@listR
            527 \ifnum\sub@lockR=\tw@
            528 \sub@lockR \thr@@
            529 \else
            530 \sub@lockR \z@
            531 \fi
            532 \else
            533 \xright@appenditem{-1004}\to\actions@listR
            534 \ifnum\@lockR=\tw@
            535 \@lockR \thr@@
            536 \else
            537 \@lockR \z@
            538 \fi
            539 \fi}
            540
            541 \renewcommand*{\do@lockoff}{%
            542 \ifledRcol
             543 \do@lockoffR
             544 \else
            545 \do@lockoffL
             546 \fi}
            547 \global\let\lock@off=\do@lockoff
            548
```
#### \n@num

\@ref \@ref marks the start of a passage, for creation of a footnote reference. It takes \insert@countR two arguments:

> • #1, the number of entries to add to \insertlines@list for this reference. This value for right text, here and within \edtext, which computes it and writes it to the line-list file, will be stored in the count \insert@countR.

\newcount\insert@countR

• #2, a sequence of other line-list-file commands, executed to determine the ending line-number. (This may also include other **\@ref** commands, corresponding to uses of \edtext within the first argument of another instance of \edtext.)

The first thing \@ref itself does is to add the specified number of items to the \insertlines@list list.

 \renewcommand\*{\@ref}[2]{% \ifledRcol \global\advance\@edtext@level by 1% \global\insert@countR=#1\relax \loop\ifnum\insert@countR>\z@ \xright@appenditem{\the\absline@numR}\to\insertlines@listR \global\advance\insert@countR \m@ne \repeat

Next, process the second argument to determine the page and line numbers for the end of this lemma. We temporarily equate \@ref to a different macro that just executes its argument, so that nested \@ref commands are just skipped this time. Some other macros need to be temporarily redefined to suppress their action.

- \begingroup
- \let\@ref=\dummy@ref
- \let\@lopR\@gobble
- \let\page@action=\relax
- \let\sub@action=\relax
- \let\set@line@action=\relax
- \let\@lab=\relax
- \let\@lemma=\relax
- \let\@sw\@gobblethree%
- 
- \global\endpage@num=\page@numR
- \global\endline@num=\line@numR
- \global\endsubline@num=\subline@numR
- \endgroup

Now store all the information about the location of the lemma's start and end in \line@list.

- \xright@appenditem%
- {\the\page@numR|\the\line@numR|%
- \ifsublines@ \the\subline@numR \else 0\fi|%
- 575 \the\endpage@num|\the\endline@num|%
- \ifsublines@ \the\endsubline@num \else 0\fi}\to\line@listR

Create a list which will store all the second argument of each  $\cos w$  in this lemma, at this level.

577 \expandafter\list@create\expandafter{\csname sw@list@edtext@tmp@\the\@edtext@level\ende

Declare and init boolean for lemma in this level.

- \providebool{lemmacommand@\the\@edtext@level}%
- \boolfalse{lemmacommand@\the\@edtext@level}%

Execute the second argument of \@ref again, to perform for real all the commands within it.

```
580 #2
       581 % Now, we store the list of \cs{@sw} of this current \cs{edtext} as an element of
       582 % the global list of list of \cs{@sw} for a \cs{edtext} depth.
       583 % \begin{macrocode}
       584 \ifnum\@edtext@level>0%
       585 \def\create@this@edtext@level{\expandafter\list@create\expandafter{\csname sw@list@edtextR@\the\@
       586 \ifcsundef{sw@list@edtextR@\the\@edtext@level}{\create@this@edtext@level}{}%
       587 \letcs{\@tmp}{sw@list@edtextR@\the\@edtext@level}%
       588 \letcs{\@tmpp}{sw@list@edtext@tmp@\the\@edtext@level}%
       589 \xright@appenditem{\expandonce\@tmpp}\to\@tmp%
       590 \global\cslet{sw@list@edtextR@\the\@edtext@level}{\@tmp}%
       591 \fi%
        Decrease edtext level counter.
       592 \global\advance\@edtext@level by -1%
       593 \else
        And when not in right text
       594 \@ref@reg{#1}{#2}%
       595 \fi}
 \@pend
\@pend{⟨num⟩} adds its argument to the \linesinpar@listL list, and analagously
\@pendR
for \@pendR. If needed, it resets line number. We start off with a \providecommand
        just in case an older version of eledmac is being used which does not define these
        macros.
       596 \providecommand*{\@pend}[1]{}
       597 \renewcommand*{\@pend}[1]{%
       598 \ifbypstart@\global\line@num=0\fi%
       599 \xright@appenditem{#1}\to\linesinpar@listL}
       600 \providecommand*{\@pendR}[1]{}
       601 \renewcommand*{\@pendR}[1]{%
       602 \ifbypstart@R\global\line@numR=0\fi
       603 \xright@appenditem{#1}\to\linesinpar@listR}
       604
 \@lopL
\@lopL{⟨num⟩} adds its argument to the \linesonpage@listL list, and analagously
 \@lopR
for \@lopR. We start off with a \providecommand just in case an older version of
        eledmac is being used which does not define these macros.
       605 \providecommand*{\@lopL}[1]{}
       606 \renewcommand*{\@lopL}[1]{%
       607 \xright@appenditem{#1}\to\linesonpage@listL}
       608 \providecommand*{\@lopR}[1]{}
       609 \renewcommand*{\@lopR}[1]{%
```

```
610 \xright@appenditem{#1}\to\linesonpage@listR}
```

```
611
```
<span id="page-35-0"></span>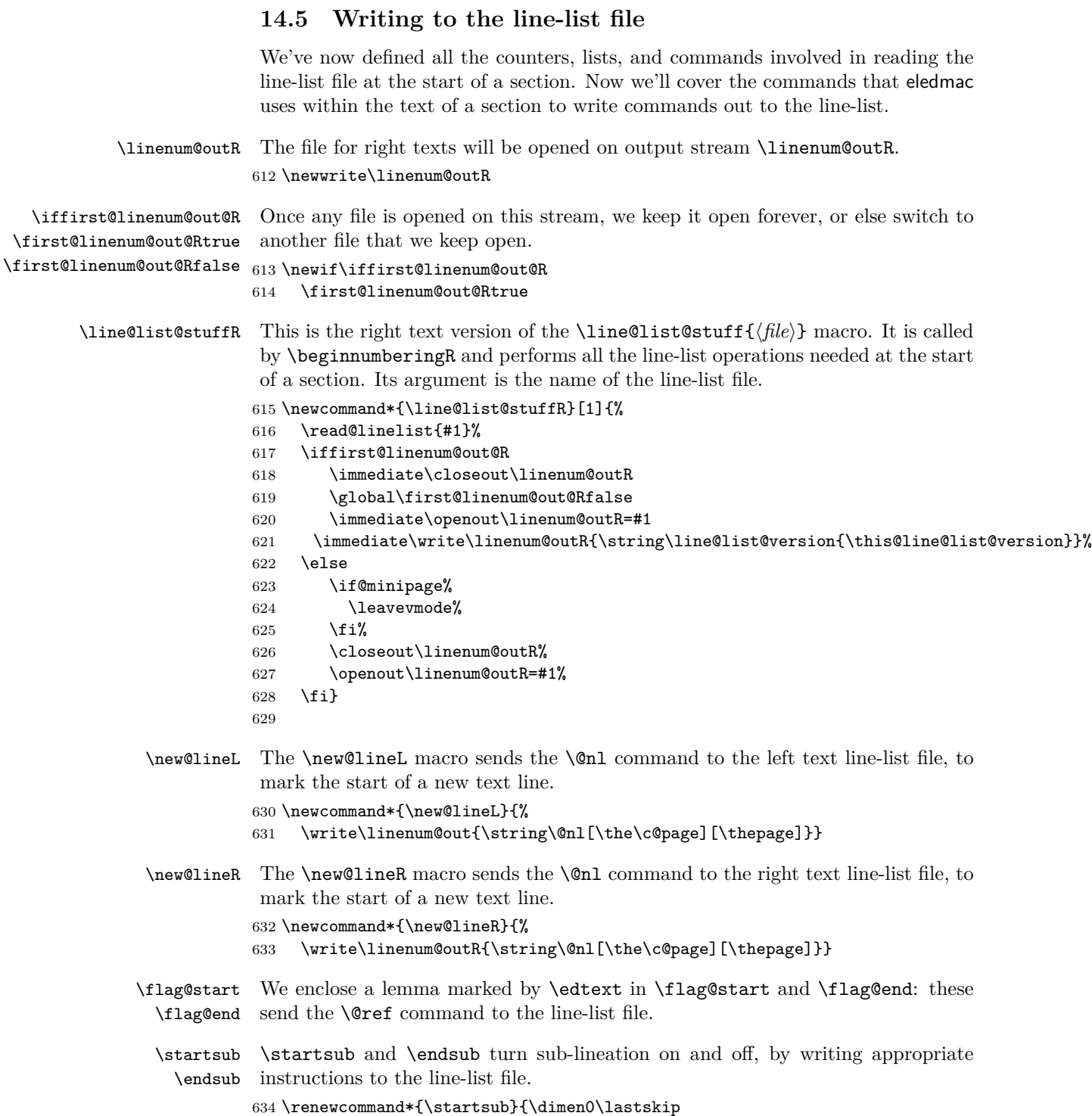
```
635 \ifdim\dimen0>0pt \unskip \fi
             636 \ifledRcol \write\linenum@outR{\string\sub@on}%
             637 \else \write\linenum@out{\string\sub@on}%
             638 \fi
             639 \ifdim\dimen0>0pt \hskip\dimen0 \fi}
             640 \def\endsub{\dimen0\lastskip
             641 \ifdim\dimen0>0pt \unskip \fi
             642 \ifledRcol \write\linenum@outR{\string\sub@off}%
             643 \else \write\linenum@out{\string\sub@off}%
             644 \fi
             645 \ifdim\dimen0>0pt \hskip\dimen0 \fi}
             646
\advanceline You can use \advanceline{⟨num⟩} in running text to advance the current visible
             line-number by a specified value, positive or negative.
             647 \renewcommand*{\advanceline}[1]{%
             648 \ifledRcol \write\linenum@outR{\string\@adv[#1]}%
             649 \else \write\linenum@out{\string\@adv[#1]}%
             650 \fi}
   \setline You can use \setline{⟨num⟩} in running text (i.e., within \pstart...\pend) to
             set the current visible line-number to a specified positive value.
             651 \renewcommand*{\setline}[1]{%
             652 \ifnum#1<\z@
             653 \led@warn@BadSetline
             654 \else
             655 \ifledRcol \write\linenum@outR{\string\@set[#1]}%
             656 \else \write\linenum@out{\string\@set[#1]}%
             657 \fi
             658 \fi}
\setlinenum You can use \setlinenum{⟨num⟩} before a \pstart to set the visible line-number
             to a specified positive value. It writes a \l@d@set command to the line-list file.
             659 \renewcommand*{\setlinenum}[1]{%
             660 \ifnum#1<\z@
             661 \led@warn@BadSetlinenum
             662 \else
             663 \ifledRcol \write\linenum@outR{\string\l@d@set[#1]}
             664 \else \write\linenum@out{\string\l@d@set[#1]} \fi
             665 \fi}
             666
  \startlock
You can use \startlock or \endlock in running text to start or end line number
    \endlock
locking at the current line. They decide whether line numbers or sub-line numbers
             are affected, depending on the current state of the sub-lineation flags.
             667 \renewcommand*{\startlock}{%
             668 \ifledRcol \write\linenum@outR{\string\lock@on}%
             669 \else \write\linenum@out{\string\lock@on}%
             670 \fi}
```

```
671 \def\endlock{%
672 \ifledRcol \write\linenum@outR{\string\lock@off}%
673 \else \write\linenum@out{\string\lock@off}%
674 \fi}
675
```
\skipnumbering

# **15 Marking text for notes**

The \edtext (or \critext) macro is used to create all footnotes and endnotes, as well as to print the portion of the main text to which a given note or notes is keyed. The idea is to have that lemma appear only once in the .tex file: all instances of it in the main text and in the notes are copied from that one appearance.

\critext requires two arguments. At any point within numbered text, you use it by saying:

\critext{#1}#2/

Similarly \edtext requires the same two arguments but you use it by saying:

\edtext{#1}{#2}

```
\critext
\edtext\<br>set@line
          And similarly for \edtext.
          The \setminus The \setminus The \setminus The \setminus The \setminus The line-reference field and font
          specifier for the current block of text into \l@d@nums.
         676 \renewcommand*{\set@line}{%
         677 \ifledRcol
         678 \ifx\line@listR\empty
         679 \global\noteschanged@true
         680 \xdef\l@d@nums{000|000|000|000|000|000|\edfont@info}%
         681 \else
         682 \gl@p\line@listR\to\@tempb
         683 \xdef\l@d@nums{\@tempb|\edfont@info}%
         684 \global\let\@tempb=\undefined
         685 \fi
         686 \else
         687 \ifx\line@list\empty
         688 \global\noteschanged@true
         689 \xdef\l@d@nums{000|000|000|000|000|000|\edfont@info}%
         690 \else
         691 \gl@p\line@list\to\@tempb
         692 \xdef\l@d@nums{\@tempb|\edfont@info}%
         693 \global\let\@tempb=\undefined
         694 \fi
         695 \fi}
         696
```
#### **15.1 Specific hooks and commands for notes**

The eledmac \newseries@ initalizes commands which are linked to notes series. However, to keep eledmac as light as possible, it does not define commands which are specific to eledpar. This is what does \newseries@eledpar. The specific hooks are also defined here.

```
\newseries@eledpar
```

```
697 \newcommand{\newseries@eledpar}[1]{%
```
#### **15.1.1 Notes to be printed on one side only**

eledpar allows notes to be printed on one side only. We need to declare these options. We also need boolean flags, and to set them to true when a note series is not printed on one side. We check the nofamiliar and nocritical eledmac options.

```
698 \unless\ifnofamiliar@%
699 \csgdef{onlysideX@#1}{}%
700 \global\newbool{keepforsideX@#1}%
701 \overline{f}702 \unless\ifnocritical@%
703 \global\newbool{keepforXside@#1}%
704 \csgdef{onlyXside@#1}{}%
705 \fi%
```
#### **15.1.2 Familiar footnotes without marks**

The \footnoteXnomk commands are for notes which are printed on the left side, while they are called in the right side. Basically, they set first toggle \nomark@ to true, then call the \footnoteX. and finally add the footnote counter in the footnote counter list.

First, check the nofamiliar option of eledmac

```
706 \unless\ifnofamiliar@%
707 % So declare the list.
708 % \begin{macrocode}
709 \expandafter\list@create\csname footnote#1@mk\endcsname%
Then, declare the \footnoteXnomk command.
```
710 \expandafter\newcommand\csname footnote#1nomk\endcsname[1]{%

First step: just call the normal \footnoteX, saying that we don't want to print the mark.

711 \toggletrue{nomk@}%

712 \csuse{footnote#1}{##1}%

713 \togglefalse{nomk@}%

Second, and last, step: store the footnote counter in the footnote counters list. We use some \let, because \xright@appenditem is difficult to use with \expandafter.

```
714 \letcs{\@tmp}{footnote#1@mk}%
715 \numdef\@tmpa{\csuse{c@footnote#1}}%
716 \global\xright@appenditem{\@tmpa}\to\@tmp%
717 \global\cslet{footnote#1@mk}{\@tmp}%<br>718 }%
718
Then, declare the command which inserts the footnotemark in the right side.
719 \expandafter\newcommand\csname footnote#1mk\endcsname{%
Get the first element of the footnote mark list. As \gtrsim 10 is difficult to use with
dynamic name macro, we use \let commands.
720 \letcs{\@tmp}{footnote#1@mk}%
721 \gl@p\@tmp\to\@tmpa%
722 \global\cslet{footnote#1@mk}{\@tmp}%
Set the footnotecounter with it. For the sake of security, we make a backup of the
previous value.
723 \letcs{\old@footnote}{c@footnote#1}%
724 \setcounter{footnote#1}{\@tmpa}%
Define the footnote mark and print it
725 \protected@csxdef{@thefnmark#1}{\csuse{thefootnote#1}}%
726 \csuse{@footnotemark#1}%
Restore previous footnote counter and finally add space.
727 \setcounter{footnote#1}{\old@footnote}%
728 \xspace%
729 }%
End of tools for familiar notes without marks
730 \fi
End of \newseries@eledpar.
```

```
731 }%
```
#### **15.1.3 Create hooks**

Read the eledmac code handbook about \newhookcommand@series. Here, we create hooks which are specific to eledpar.

```
732 \unless\ifnocritical@%
733 \newhookcommand@series{onlyXside}%
734 \fi%
735 \unless\ifnofamiliar@%
736 \newhookcommand@series{onlysideX}%
737 \fi
738
739
```
\init@series@eledpar \newseries@eledpar is called by \newseries@. However, this command is called before eledpar is loaded. Thus, we need to initiate a specific series hook for eledpar.

```
740 \newcommand{\init@series@eledpar}{%
741 \def\do##1{\newseries@eledpar{##1}}%
742 \dolistloop{\@series}%
743 }%
744 \init@series@eledpar%
```
## **16 Pstart numbers dumping and restoration**

While in eledmac the footnotes are inserted in the same time as the \pstart …\pend are read, in eledpar they are inserted when the \Columns or \Pages commands are called. Consequently, if we do nothing, the value of the PstartL and PstartR counters are not the same in the main text and in the notes. To solve this problem, we dump the values in two list (one by side) when processing \pstart and restore these at each \pstart when calling \Columns or \Pages. We also dump and restore the value of the boolean \ifnumberpstart.

So, first step, creating the lists. Here, "pc" means "public counters".

#### \list@pstartL@pc

```
\list@pstartR@pc 745 \list@create{\list@pstartL@pc}%
                 746 \list@create{\list@pstartR@pc}%
```
Two commands to dump current pstarts. We prefer two commands to one with argument indicating the side, because the commands are short, and so we save one test (or a \csname construction).

\dump@pstartL@pc

```
\dump@pstartR@pc 747 \def\dump@pstartL@pc{%
                   748 \xright@appenditem{\the\c@pstartL}\to\list@pstartL@pc%
                   749 \global\cslet{numberpstart@L\the\l@dnumpstartsL}{\ifnumberpstart}%
                   750 }%
                   751
                   752 \def\dump@pstartR@pc{%
                   753 \xright@appenditem{\the\c@pstartR}\to\list@pstartR@pc%
                   754 \global\cslet{numberpstart@R\the\l@dnumpstartsR}{\ifnumberpstart}%
                   755 }%
                   756
\restore@pstartL@pc
And so, the commands to restore them
\restore@pstartR@pc
757 \def\restore@pstartL@pc{%
                   758 \ifx\list@pstartL@pc\empty\else%
                   759 \gl@p\list@pstartL@pc\to\@temp%
                   760 \global\c@pstartL=\@temp%
                   761 \fi%
                   762 }%
```

```
763 \def\restore@pstartR@pc{%
764 \ifx\list@pstartR@pc\empty\else%
765 \gl@p\list@pstartR@pc\to\@temp%
766 \global\c@pstartR=\@temp%
767 \fi%
768 }%
```
# **17 Parallel environments**

The initial set up for parallel processing is deceptively simple.

pairs The pairs environment is for parallel columns and the pages environment for pages parallel pages.

```
chapterinpages 769 \newenvironment{pairs}{%}
               770 \l@dpairingtrue
               771 \l@dpagingfalse
               772 \initnumbering@sectcmd
               773 \at@begin@pairs%
               774 }{%
               775 \l@dpairingfalse
               776 }
               777
```
\AtBeginPairs The \AtBeginPairs macro just define a \at@begin@pairs macro, called at the begining of each pairs environments.

```
778 \newcommand{\AtBeginPairs}[1]{\xdef\at@begin@pairs{#1}}%
779 \def\at@begin@pairs{}%
780
```
The pages environment additionally sets the 'column' widths to the \textwidth (as known at the time the package is called). In this environment, there are two text in parallel on 2 pages. To prevent chapters starting on a lefthand page, the \chapter command is redefined to not clear pages.

```
781 \newenvironment{pages}{%
782 \let\oldchapter\chapter
783 \let\chapter\chapterinpages
784 \l@dpairingtrue
785 \l@dpagingtrue
786 \initnumbering@sectcmd
787 \setlength{\Lcolwidth}{\textwidth}%
788 \setlength{\Rcolwidth}{\textwidth}%
789 }{%
790 \l@dpairingfalse
791 \l@dpagingfalse
792 \let\chapter\oldchapter
793 }
794 \newcommand{\chapterinpages}{\thispagestyle{plain}%
795 \global\@topnum\z@
```
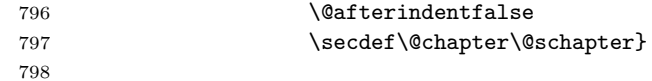

ifinstanzaL These boolean tests are switched by the \stanza command, using either the left ifinstanzaR or right side.

> \newif\ifinstanzaL \newif\ifinstanzaR

Leftside Within the pairs and pages environments the left and right hand texts are within Leftside and Rightside environments, respectively. The Leftside environment is simple, indicating that right text is not within its purview and using some particular macros.

```
801 \newenvironment{Leftside}{%
                 802 \expandafter\ifvoid\csname l@dLcolrawbox1\endcsname\else%
                 803 \led@err@Leftside@PreviousNotPrinted%
                 804 \fi%
                 805 \ledRcolfalse
                 806 \setcounter{pstartL}{1}
                 807 \let\pstart\pstartL
                 808 \let\thepstart\thepstartL
                 809 \let\pend\pendL
                 810 \let\memorydump\memorydumpL
                 811 \Leftsidehook
                 812 \let\old@startstanza\@startstanza
                 813 \hspace{1em} \label{thm:main}814 }{
                 815 \Leftsidehookend}
   \Leftsidehook
Hooks into the start and end of the Leftside and Rightside environments. These
\Leftsidehookend
are initially empty.
  \Rightsidehook
816 \newcommand*{\Leftsidehook}{}
\Rightsidehookend
817 \newcommand*{\Leftsidehookend}{}
                 818 \newcommand*{\Rightsidehook}{}
                 819 \newcommand*{\Rightsidehookend}{}
                 820
       Rightside The Rightside environment is only slightly more complicated than the Leftside.
                  Apart from indicating that right text is being provided it ensures that the right
                  right text code will be used.
                 821 \newenvironment{Rightside}{%
                 822 \expandafter\ifvoid\csname l@dRcolrawbox1\endcsname\else%
                 823 \led@err@Rightside@PreviousNotPrinted%
                 824 \fi%
                 825 \ledRcoltrue
                 826 \let\beginnumbering\beginnumberingR
                 827 \let\endnumbering\endnumberingR
```
\let\resumenumbering\resumenumberingR

```
830 \let\memorydump\memorydumpR
831 \let\thepstart\thepstartR
832 \let\pstart\pstartR
833 \let\pend\pendR
834 \let\ledpb\ledpbR
835 \let\lednopb\lednopbR
836 \let\lineation\lineationR
837 \Rightsidehook
838 \let\old@startstanza\@startstanza
839 \def\@startstanza[##1]{\global\instanzaRtrue\old@startstanza[##1]}
840 }{%
841 \ledRcolfalse
842 \Rightsidehookend
843 }
844
```
# **18 Paragraph decomposition and reassembly**

In order to be able to count the lines of text and affix line numbers, we add an extra stage of processing for each paragraph. We send the paragraph into a box register, rather than straight onto the vertical list, and when the paragraph ends we slice the paragraph into its component lines; to each line we add any notes or line numbers, add a command to write to the line-list, and then at last send the line to the vertical list. This section contains all the code for this processing.

### **18.1 Boxes, counters,** \pstart **and** \pend

\num@linesR \one@lineR \par@lineR Here are numbers and flags that are used internally in the course of the paragraph decomposition.

When we first form the paragraph, it goes into a box register,  $\lambda$ l@dLcolrawbox or \l@dRcolrawbox for right text, instead of onto the current vertical list. The \ifnumberedpar@ flag will be true while a paragraph is being processed in that way. \num@lines(R) will store the number of lines in the paragraph when it's complete. When we chop it up into lines, each line in turn goes into the \one@line or  $\o$ ne@lineR register, and  $\parbox{1 ine(R)}$  will be the number of that line within the paragraph.

845 \newcount\num@linesR 846 \newbox\one@lineR 847 \newcount\par@lineR

\pstartL \pstart starts the paragraph by clearing the \inserts@list list and other rele-\pstartR vant variables, and then arranges for the subsequent text to go into the appropriate box. \pstart needs to appear at the start of every paragraph that's to be numbered.

> Beware: everything that occurs between \pstart and \pend is happening within a group; definitions must be global if you want them to survive past the end of the paragraph.

We have to have specific left and right \pstart when parallel processing; among other things because of potential changes in the linewidth.

```
848
849 \newcounter{pstartL}
850 \renewcommand{\thepstartL}{{\bfseries\@arabic\c@pstartL}. }
851 \newcounter{pstartR}
852 \renewcommand{\thepstartR}{{\bfseries\@arabic\c@pstartR}. }
853
854 \newcommandx*{\pstartL}[1][1]{%
855 \if@nobreak%
856 \let\@oldnobreak\@nobreaktrue%
857 \else%
858 \let\@oldnobreak\@nobreakfalse%
859 \fi%
860 \@nobreaktrue%
861 \ifluatex%
862 \xdef\l@luatextextdir@L{\the\luatextextdir}%
863 \xdef\l@luatexpardir@L{\the\luatexpardir}%
864 \xdef\l@luatexbodydir@L{\the\luatexbodydir}%
865 \fi%
866 \ifnumbering \else%
867 \led@err@PstartNotNumbered%
868 \beginnumbering%
869 \fi%
870 \ifnumberedpar@%
871 \led@err@PstartInPstart%
872 \pend%
873 \fi%
```
If this is the first \pstart in a numbered section, clear any inserts and set \ifpst@rtedL to FALSE.

```
874 \ifpst@rtedL\else%
875 \list@clear{\inserts@list}%
876 \global\let\next@insert=\empty%
877 \global\pst@rtedLtrue%
878 \fi%
879 \begingroup\normal@pars%
```
When parallel processing we check that we haven't exceeded the maximum number of chunks. In any event we grab a box for the forthcoming text.

```
880 \global\advance\l@dnumpstartsL \@ne%
881 \ifnum\l@dnumpstartsL>\l@dc@maxchunks%
882 \led@err@TooManyPstarts%
883 \global\l@dnumpstartsL=\l@dc@maxchunks%
```
\fi%

\global\setnamebox{l@dLcolrawbox\the\l@dnumpstartsL}=\vbox\bgroup%

We set all the usual interline penalties to zero; this ensures that there'll be no large interline penalties to prevent us from slicing the paragraph into pieces. These penalties revert to the values that you set when the group for the \vbox ends.

```
886 \l@dzeropenalties%
887 \ifautopar\else%
888 \ifnumberpstart%
889 \ifsidepstartnum%
890 \else%
891 \thepstartL%
892 \fi%
893 \fi%
894 \overrightarrow{fi}895 \hsize=\Lcolwidth%
896 \numberedpar@true%
897 \iflabelpstart\protected@edef\@currentlabel%
898 {\p@pstartL\thepstartL}\fi%
Dump the optional arguments
899 \ifstrempty{#1}%
900 {\csgdef{before@pstartL@\the\l@dnumpstartsL}{\at@every@pstart}}%
901 {\csgdef{before@pstartL@\the\l@dnumpstartsL}{\noindent#1}}%
902 \at@every@pstart@call%
903 }
904 \newcommandx*{\pstartR}[1][1]{%
905 \if@nobreak%
906 \let\@oldnobreak\@nobreaktrue%
907 \else%
908 \let\@oldnobreak\@nobreakfalse%
909 \fi%
910 \@nobreaktrue%
911 \ifluatex%
912 \xdef\l@luatextextdir@R{\the\luatextextdir}%
913 \xdef\l@luatexpardir@R{\the\luatexpardir}%
914 \xdef\l@luatexbodydir@R{\the\luatexbodydir}%
915 \fi%
916 \ifnumberingR \else%
917 \led@err@PstartNotNumbered%
918 \beginnumberingR%
919 \fi%
920 \ifnumberedpar@%
921 \led@err@PstartInPstart%
922 \pendR%
923 \fi%
924 \ifpst@rtedR\else%
925 \list@clear{\inserts@listR}%
926 \global\let\next@insertR=\empty%
927 \global\pst@rtedRtrue%
928 \fi%
929 \begingroup\normal@pars%
930 \global\advance\l@dnumpstartsR \@ne%
931 \ifnum\l@dnumpstartsR>\l@dc@maxchunks%
932 \led@err@TooManyPstarts%
933 \global\l@dnumpstartsR=\l@dc@maxchunks%
```

```
934 \fi%
935 \global\setnamebox{l@dRcolrawbox\the\l@dnumpstartsR}=\vbox\bgroup%
936 \l@dzeropenalties%
937 \ifautopar\else%
938 \ifnumberpstart%
939 \ifsidepstartnum\else%
940 \thepstartR%
941 \fi%
942 \qquad \qquad \text{if } \text{\textdegree}943 \overrightarrow{f_1}944 \hsize=\Rcolwidth%
945 \numberedpar@true%
946 \iflabelpstart\protected@edef\@currentlabel%
947 {\p@pstartR\thepstartR}\fi%
948 \ifstrempty{#1}%
949 {\csgdef{before@pstartR@\the\l@dnumpstartsR}{\at@every@pstart}}%
950 {\csgdef{before@pstartR@\the\l@dnumpstartsR}{\noindent#1}}%
951 \at@every@pstart@call%
952 }
```
\pendL \pend must be used to end a numbered paragraph. Again we need a version that knows about left parallel texts.

```
953 \newcommandx*{\pendL}[1][1]{%
954 \ifnumbering \else%
955 \led@err@PendNotNumbered%
956 \fi%
957 \ifnumberedpar@ \else%
958 \led@err@PendNoPstart%
959 \fi%
```
We immediately call \endgraf to end the paragraph; this ensures that there'll be no large interline penalties to prevent us from slicing the paragraph into pieces.

```
960 \endgraf\global\num@lines=\prevgraf\egroup%
961 \global\par@line=0%
```
End the group that was begun in the \pstart.

```
962 \endgroup%
```

```
963 \ignorespaces%
```

```
964 \@oldnobreak%
```

```
965 \dump@pstartL@pc%
```

```
966 \ifnumberpstart%
```

```
967 \addtocounter{pstartL}{1}%
```

```
968 \fi
```
\parledgroup@beforenotes@save{L}%

Dump content of the optional argument.

```
970 \ifstrempty{#1}%
```

```
971 {\csgdef{after@pendL@\the\l@dnumpstartsL}{\at@every@pend}}%
```

```
972 {\csgdef{after@pendL@\the\l@dnumpstartsL}{\noindent#1}}%
```
}

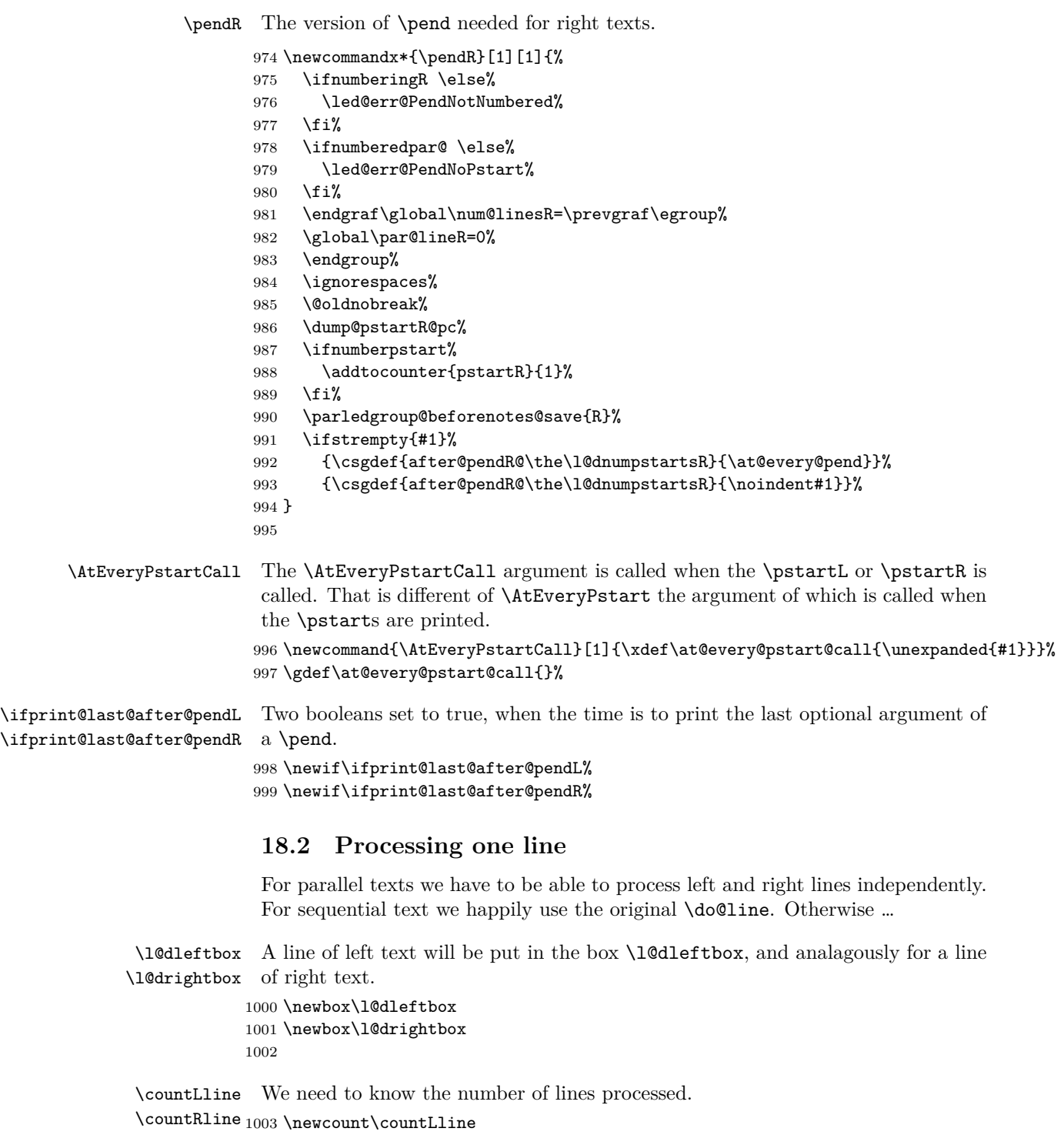

```
1004 \countLline \z@
1005 \newcount\countRline
1006 \countRline \z@
1007
```
\@donereallinesL We need to know the number of 'real' lines output (i.e., those that have been input \@donetotallinesL by the user), and the total lines output (which includes any blank lines output for \@donereallinesR synchronisation).

```
\verb+\donetotallinesR+1008 \newcommand{\mbox}{\Delta} \newcommand{\mbox}{\Delta} \newcommand{\mbox}{\Delta} \newcommand{\mbox}{\Delta} \newcommand{\mbox}{\Delta}1009 \newcount\@donetotallinesL
                                    1010 \newcount\@donereallinesR
```

```
1011 \newcount\@donetotallinesR
1012
```
\do@lineL The \do@lineL macro is called to do all the processing for a single line of left text.

```
1013 \newcommand*{\do@lineL}{%
1014 \letcs{\ifnumberpstart}{numberpstart@L\the\l@dpscL}%
1015 \advance\countLline \@ne%
1016 \ifvbox\namebox{l@dLcolrawbox\the\l@dpscL}%
1017 {\vbadness=10000%
1018 \splittopskip=\z@%
1019 \do@lineLhook%
1020 \l@demptyd@ta%
1021 \global\setbox\one@line=\vsplit\namebox{1@dLcolrawbox\the\l@dpscL}%
1022 to\baselineskip}%
1023 \IfStrEq{\splitfirstmarks\parledgroup@}{begin}{\parledgroup@notes@startL}{}%
1024 \unvbox\one@line \global\setbox\one@line=\lastbox%
1025 \getline@numL%
1026 \ifnum\@lock>\@ne%
1027 \inserthangingsymboltrue%
1028 \else%
1029 \inserthangingsymbolfalse%
1030 \fi%
1031 \setbox\l@dleftbox%
1032 \hb@xt@ \Lcolwidth{%
1033 \ifl@dhidenumber%
1034 \global\l@dhidenumberfalse%
1035 \f@x@l@cks%
1036 \else%
1037 \affixline@num%
1038 \fi%
1039 \xifinlist{\the\l@dpscL}{\eled@sections@@}%
1040 {\add@inserts\affixside@note}%
1041 {\print@lineL}}%
1042 \add@penaltiesL%
1043 \global\advance\@donereallinesL\@ne%
1044 \global\advance\@donetotallinesL\@ne%
1045 \else%
```

```
1046 \setbox\l@dleftbox \hb@xt@ \Lcolwidth{\hspace*{\Lcolwidth}}%
1047 \global\advance\@donetotallinesL\@ne%
1048 \fi}
1049
1050
```

```
\print@lineL \print@lineL is for lines without a sectioning command. See eledmac definition
              of \print@line for handbook.
```
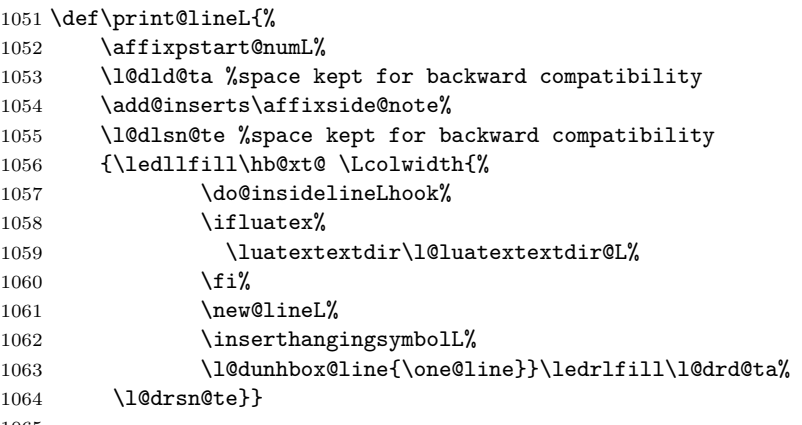

\print@eledsectionL \print@eledsectionL is for line with macro code.

```
1066 \def\print@eledsectionL{%%
1067 \addtocounter{pstartL}{-1}%
1068 \ifdefstring{\@eledsectnotoc}{L}{\ledsectnotoc}{}
1069 \ifdefstring{\@eledsectmark}{L}{}{\ledsectnomark}
1070 \numdef{\temp@}{\l@dpscL-1}%
1071 \xifinlist{\temp@}{\eled@sections@@}{\@nobreaktrue}{\@nobreakfalse}%
1072 \@eled@sectioningtrue%
1073 \bgroup%
1074 \ifluatex%
1075 \luatextextdir\l@luatextextdir@L%
1076 \luatexpardir\l@luatexpardir@L%
1077 \luatexbodydir\l@luatexbodydir@L%
1078 \ifdefstring{\l@luatextextdir@L}{TRT}{\@RTLtrue}{}%
1079 \fi%
1080 \csuse{eled@sectioning@\the\l@dpscL}%
1081 \egroup%
1082 \@eled@sectioningfalse%
1083 \global\csundef{eled@sectioning@\the\l@dpscL}%
1084 \if@RTL%
1085 \hspace{-3\paperwidth}%
1086 {\hbox{\l@dunhbox@line{\one@line}} \new@line}%
1087 \else%
1088 \hspace{3\paperwidth}%
1089 {\new@line \hbox{\l@dunhbox@line{\one@line}}}%
1090 \fi%
```

```
18.2 Processing one line 51
                  1091 \vskip\eledsection@correcting@skip%
                  1092 }
                  1093
      \dolineLhook
These high-level commands just redefine the low-level commands. They have to
      \dolineRhook
be used be user, without \makeatletter.
\doinsidelineLhook<sub>1094</sub>\newcommand*{\dolineLhook}[1]{\gdef\do@lineLhook{#1}}%
\doinsidelineRhook
1095 \newcommand*{\dolineRhook}[1]{\gdef\do@lineRhook{#1}}%
                  1096 \newcommand*{\doinsidelineLhook}[1]{\gdef\do@insidelineLhook{#1}}%
                  1097 \newcommand*{\doinsidelineRhook}[1]{\gdef\do@insidelineRhook{#1}}%
                  1098
     \do@lineLhook
Hooks, initially empty, into the respective \do@line(L/R) macros.
     \do@lineRhook
1099 \newcommand*{\do@lineLhook}{}
\do@insidelineLhook
1100 \newcommand*{\do@lineRhook}{}
\do@insidelineRhook
1101 \newcommand*{\do@insidelineLhook}{}
                  1102 \newcommand*{\do@insidelineRhook}{}
                  1103
         \do@lineR The \do@lineR macro is called to do all the processing for a single line of right
                    text.
                  1104 \newcommand*{\do@lineR}{%
                  1105 \letcs{\ifnumberpstart}{numberpstart@R\the\l@dpscR}%
                  1106 \ledRcol@true%
                  1107 \advance\countRline \@ne%
                  1108 \ifvbox\namebox{l@dRcolrawbox\the\l@dpscR}%
                  1109 {\vbadness=10000%
                  1110 \splittopskip=\z@%
                  1111 \do@lineRhook%
                  1112 \l@demptyd@ta%
                  1113 \global\setbox\one@lineR=\vsplit\namebox{l@dRcolrawbox\the\l@dpscR}%
                  1114 to\baselineskip}%
                  1115 \IfStrEq{\splitfirstmarks\parledgroup@}{begin}{\parledgroup@notes@startR}{}%
                  1116 \unvbox\one@lineR \global\setbox\one@lineR=\lastbox%
                  1117 \getline@numR%
                  1118 \ifnum\@lockR>\@ne%
                  1119 \inserthangingsymbolRtrue%
                  1120 \else%
                  1121 \inserthangingsymbolRfalse%
                  1122 \fi%
                  1123 \setbox\l@drightbox%
                  1124 \hb@xt@ \Rcolwidth{%
                  1125 \ifl@dhidenumber%
                  1126 \global\l@dhidenumberfalse%
                  1127 \f@x@l@cksR%
                  1128 \else%
                  1129 \affixline@numR%
                  1130 \fi%
```

```
1131 \xifinlist{\the\l@dpscR}{\eled@sectionsR@@}%
1132 {\add@insertsR\affixside@noteR}%
1133 {\print@lineR}%
1134 }%
1135 \add@penaltiesR%
1136 \global\advance\@donereallinesR\@ne%
1137 \global\advance\@donetotallinesR\@ne%
1138 \else%
1139 \setbox\l@drightbox \hb@xt@ \Rcolwidth{\hspace*{\Rcolwidth}}%
1140 \global\advance\@donetotallinesR\@ne%
1141 \fi%
1142 \ledRcol@false%
1143 }
1144
1145
```
\print@lineR

\print@eledsectionR

### **18.3 Line and page number computation**

\getline@numR The \getline@numR macro determines the page and line numbers for the right text line we're about to send to the vertical list.

```
1146 \newcommand*{\getline@numR}{%
1147 \global\advance\absline@numR \@ne
1148 \do@actionsR
1149 \do@ballastR
1150 \ifledgroupnotesR@\else
1151 \ifnumberline
1152 \ifsublines@
1153 \ifnum\sub@lockR<\tw@
1154 \global\advance\subline@numR \@ne
1155 \fi
1156 \else
1157 \ifnum\@lockR<\tw@
1158 \global\advance\line@numR \@ne
1159 \global\subline@numR \z@
1160 \quad \text{If}1161 \overrightarrow{fi}1162 \overrightarrow{fi}1163 \fi
1164 }
1165 \newcommand*{\getline@numL}{%
1166 \global\advance\absline@num \@ne
1167 \do@actions
1168 \do@ballast
1169 \ifledgroupnotesL@\else
1170 \ifnumberline
1171 \ifsublines@
1172 \ifnum\sub@lock<\tw@
```

```
1173 \global\advance\subline@num \@ne
1174 \fi
1175 \else
1176 \ifnum\@lock<\tw@
1177 \global\advance\line@num \@ne
1178 \global\subline@num \z@
1179 \fi
1180 \overline{f}1181 \fi
1182 \fi
1183 }
1184
1185
```
\do@ballastR The real work in the line macros above is done in \do@actions, but before we plunge into that, let's get \do@ballastR out of the way.

```
1186 \newcommand*{\do@ballastR}{\global\ballast@count=\z@
1187 \begingroup
1188 \advance\absline@numR \@ne
1189 \ifnum\next@actionlineR=\absline@numR
1190 \ifnum\next@actionR>-1001
1191 \global\advance\ballast@count by -\c@ballast
1192 \qquad \qquad \text{ifi}1193 \overrightarrow{fi}1194 \endgroup}
```
\do@actionsR

```
\do@actions@fixedcodeR
                         line.
```

```
\do@actions@nextR
```
\l@dskipversenumberR The \do@actionsR macro looks at the list of actions to take at particular right text absolute line numbers, and does everything that's specified for the current

```
It may call itself recursively and we use tail recursion, via \do@actions@nextR
for this.
```

```
1195
1196 \newif\ifl@dskipversenumberR
1197 \newcommand*{\do@actions@fixedcodeR}{%
1198 \ifcase\@l@dtempcnta%
1199 \or% % 1001
1200 \global\sublines@true
1201 \quad \text{or}\% \quad \text{?} 1002
1202 \global\sublines@false
1203 \or% % 1003
1204 \global\@lockR=\@ne
1205 \quad \text{or}\% 1004\%1206 \ifnum\@lockR=\tw@
1207 \global\@lockR=\thr@@
1208 \else
1209 \global\@lockR=\z@
1210 \fi
1211 \or% % 1005
1212 \global\sub@lockR=\@ne
```

```
1213 \or% % 1006
1214 \ifnum\sub@lockR=\tw@
1215 \global\sub@lockR=\thr@@
1216 \else
1217 \global\sub@lockR=\z@
1218 \fi
1219 \or% % 1007
1220 \l@dskipnumbertrue
1221 \or% % 1008
1222 \l@dskipversenumberRtrue%
1223 \or% % 1009
1224 \l@dhidenumbertrue%
1225 \else%
1226 \led@warn@BadAction
1227 \fi%
1228 }
1229
1230
1231 \newcommand*{\do@actionsR}{%
1232 \global\let\do@actions@nextR=\relax
1233 \@l@dtempcntb=\absline@numR
1234 \ifnum\@l@dtempcntb<\next@actionlineR\else
1235 \ifnum\next@actionR>-1001\relax
1236 \global\page@numR=\next@actionR
1237 \ifbypage@R
1238 \global\line@numR \z@ \global\subline@numR \z@
1239 \setminusfi
1240 \else
1241 \ifnum\next@actionR<-4999\relax % 9/05 added relax here
1242 \@l@dtempcnta=-\next@actionR
1243 \advance\@l@dtempcnta by -5001\relax
1244 \ifsublines@
1245 \global\subline@numR=\@l@dtempcnta
1246 \else
1247 \global\line@numR=\@l@dtempcnta
1248 \fi
1249 \else
1250 \@l@dtempcnta=-\next@actionR
1251 \advance\@l@dtempcnta by -1000\relax
1252 \do@actions@fixedcodeR
1253 \fi
1254 \fi
1255 \ifx\actionlines@listR\empty
1256 \gdef\next@actionlineR{1000000}%
1257 \else
1258 \gl@p\actionlines@listR\to\next@actionlineR
1259 \gl@p\actions@listR\to\next@actionR
1260 \global\let\do@actions@nextR=\do@actionsR
1261 \fi
1262 \fi
```

```
1263 \do@actions@nextR}
1264
```
## **18.4 Line number printing**

```
\l@dcalcnum
\ch@cksub@1@ckR_{1265}\ch@ck@l@ckR
1266 \providecommand*{\l@dcalcnum}[3]{%
   \f@x@l@cksR
\affixline@numR 1268
               \affixline@numR is the right text version of the \affixline@num macro.
                    \ifnum #1 > #2\relax
                      \Omegadtempcnta = #1\relax
              1269 \advance\@l@dtempcnta by -#2\relax
              1270 \divide\@l@dtempcnta by #3\relax
              1271 \multiply\@l@dtempcnta by #3\relax
              1272 \advance\@l@dtempcnta by #2\relax
              1273 \else
              1274 \@l@dtempcnta=#2\relax
              1275 \fi}
              1276
              1277 \newcommand*{\ch@cksub@l@ckR}{%
              1278 \ifcase\sub@lockR
              1279 \or
              1280 \ifnum\sublock@disp=\@ne
              1281 \@l@dtempcntb \z@ \@l@dtempcnta \@ne
              1282 \fi
              1283 \or
              1284 \ifnum\sublock@disp=\tw@
              1285 \else
              1286 \@l@dtempcntb \z@ \@l@dtempcnta \@ne
              1287 \fi
              1288 \or
              1289 \ifnum\sublock@disp=\z@
              1290 \@l@dtempcntb \z@ \@l@dtempcnta \@ne
              1291 \ifmmode \text{1291}\else 1291 \fi1292 \fi}
              1293
              1294 \newcommand*{\ch@ck@l@ckR}{%
              1295 \ifcase\@lockR
              1296 \or
              1297 \ifnum\lock@disp=\@ne
              1298 \@l@dtempcntb \z@ \@l@dtempcnta \@ne
              1299 \fi
              1300 \text{ for}1301 \ifnum\lock@disp=\tw@
              1302 \else
              1303 \@l@dtempcntb \z@ \@l@dtempcnta \@ne
              1304 \fi
              1305 \or
              1306 \ifnum\lock@disp=\z@
              1307 \@l@dtempcntb \z@ \@l@dtempcnta \@ne
```
*18 Paragraph decomposition and reassembly*

```
1308 \fi
1309 \fi}
1310
1311 \newcommand*{\f@x@l@cksR}{%
1312 \ifcase\@lockR
1313 \or
1314 \global\@lockR \tw@
1315 \or \or1316 \global\@lockR \z@
1317 \fi
1318 \ifcase\sub@lockR
1319 \or
1320 \global\sub@lockR \tw@
1321 \or \or
1322 \global\sub@lockR \z@
1323 \fi}
1324
1325
1326 \newcommand*{\affixline@numR}{%
1327 \ifledgroupnotesR@\else\ifnumberline
1328 \ifl@dskipnumber
1329 \global\l@dskipnumberfalse
1330 \else
1331 \ifsublines@
1332 \@l@dtempcntb=\subline@numR
1333 \l@dcalcnum{\subline@numR}{\c@firstsublinenumR}{\c@sublinenumincrementR}%
1334 \ch@cksub@lockR
1335 \else
1336 \@l@dtempcntb=\line@numR
1337 \ifx\linenumberlist\empty
1338 \l@dcalcnum{\line@numR}{\c@firstlinenumR}{\c@linenumincrementR}%
1339 \else
1340 \@l@dtempcnta=\line@numR
1341 \edef\rem@inder{,\linenumberlist,\number\line@numR,}%
1342 \edef\sc@n@list{\def\noexpand\sc@n@list
1343 ####1,\number\@l@dtempcnta,####2|{\def\noexpand\rem@inder{####2}}}%
1344 \sc@n@list\expandafter\sc@n@list\rem@inder|%
1345 \ifx\rem@inder\empty\advance\@l@dtempcnta\@ne\fi
1346 \fi
1347 \ch@ck@l@ckR
1348 \fi
1349 \ifnum\@l@dtempcnta=\@l@dtempcntb
1350 \ifl@dskipversenumberR\else
1351 \if@twocolumn
1352 \if@firstcolumn
1353 \gdef\l@dld@ta{\llap{{\leftlinenumR}}}}
1354 \else
1355 \gdef\l@drd@ta{\rlap{{\rightlinenumR}}}%
1356 \fi
1357 \else
```

```
1358 \@l@dtempcntb=\line@marginR
1359 \ifnum\@l@dtempcntb>\@ne
1360 \advance\@l@dtempcntb by\page@numR
1361 \overrightarrow{fi}1362 \ifodd\@l@dtempcntb
1363 \gdef\l@drd@ta{\rlap{{\rightlinenumR}}}}
1364 \else
1365 \gdef\l@dld@ta{\llap{{\leftlinenumR}}}%
1366 \fi
1367 \fi
1368 \fi
1369 \fi
1370 \f@x@l@cksR
1371 \fi
1372 \fi
1373 \fi}
```
### **18.5 Pstart number printing in side**

The printing of the pstart number is like in eledmac, with two differences :

- Some commands have versions suffixed by R or L.
- The \affixpstart@num and \affixpstart@numR commands are called in the \Pages command. Consequently, the pstartL and pstartR counters must be reset at the begining of this command.

```
\affixpstart@numL
```

```
\affixpstart@numR_{\rm 1374}\leftpstartnumR<sub>1375</sub> \newcommand*{\affixpstart@numL}{%
\rightpstartnumR
1376 \ifsidepstartnum
 \leftpstartnumL
1377 \if@twocolumn
\rightpstartnumL 1378
   \left\{ \right\} 1379
                         \if@firstcolumn
                           \gdef\l@dld@ta{\llap{{\leftpstartnumL}}}%
                1380 \else
                1381 \gdef\l@drd@ta{\rlap{{\rightpstartnumL}}}%
                1382 \fi
                1383 \else
                1384 \@l@dtempcntb=\line@margin
                1385 \ifnum\@l@dtempcntb>\@ne
                1386 \advance\@l@dtempcntb \page@num
                1387 \fi
                1388 \ifodd\@l@dtempcntb
                1389 \gdef\l@drd@ta{\rlap{{\rightpstartnumL}}}%
                1390 \else
                1391 \gdef\l@dld@ta{\llap{{\leftpstartnumL}}}}
                1392 \fi
                1393 \fi
                1394 \fi
                1395 }
```

```
1396 \newcommand*{\affixpstart@numR}{%
1397 \ifsidepstartnum
1398 \if@twocolumn
1399 \if@firstcolumn
1400 \gdef\l@dld@ta{\llap{{\leftpstartnumR}}}%
1401 \else
1402 \gdef\l@drd@ta{\rlap{{\rightpstartnumR}}}%
1403 \fi
1404 \else
1405 \@l@dtempcntb=\line@marginR
1406 \ifnum\@l@dtempcntb>\@ne
1407 \advance\@l@dtempcntb \page@numR
1408 \fi
1409 \ifodd\@l@dtempcntb
1410 \gdef\l@drd@ta{\rlap{{\rightpstartnumR}}}%
1411 \else
1412 \gdef\l@dld@ta{\llap{{\leftpstartnumR}}}%
1413 \fi
1414 \fi
1415 \fi
1416 }
1417
1418 \newcommand*{\leftpstartnumL}{
1419 \ifpstartnum
1420 \thepstartL
1421 \kern\linenumsep\global\pstartnumfalse\fi
1422 }
1423 \newcommand*{\rightpstartnumL}{
1424 \ifpstartnum\kern\linenumsep
1425 \thepstartL
1426 \global\pstartnumfalse\fi
1427 }
1428 \newif\ifpstartnumR
1429 \pstartnumRtrue
1430 \newcommand*{\leftpstartnumR}{
1431 \ifpstartnumR
1432 \thepstartR
1433 \kern\linenumsep\global\pstartnumRfalse\fi
1434 }
1435 \newcommand*{\rightpstartnumR}{
1436 \ifpstartnumR\kern\linenumsep
1437 \thepstartR
1438 \global\pstartnumRfalse\fi
1439 }
```
### **18.6 Add insertions to the vertical list**

\inserts@listR \inserts@listR is the list macro that contains the inserts that we save up for one right text paragraph.

#### 18.7 Penalties 59

```
1440 \list@create{\inserts@listR}
```

```
\add@insertsR
The right text version.
\add@inserts@nextR_{1441 \newcommand{\label{thm:141}141} \newcommand{\label{thm:141}141} \newcommand{\label{thm:141}141} \end{math}1442 \global\let\add@inserts@nextR=\relax
                   1443 \ifx\inserts@listR\empty \else
                   1444 \ifx\next@insertR\empty
                   1445 \ifx\insertlines@listR\empty
                   1446 \global\noteschanged@true
                   1447 \gdef\next@insertR{100000}%
                   1448 \else
                   1449 \gl@p\insertlines@listR\to\next@insertR
                   1450 \overrightarrow{fi}1451 \fi
                   1452 \ifnum\next@insertR=\absline@numR
                   1453 \gl@p\inserts@listR\to\@insertR
                   1454 \@insertR
                   1455 \global\let\@insertR=\undefined
                   1456 \global\let\next@insertR=\empty
                   1457 \global\let\add@inserts@nextR=\add@insertsR
                   1458 \fi
                   1459 \fi
                   1460 \add@inserts@nextR}
                   1461
```
### **18.7 Penalties**

\add@penaltiesL \add@penaltiesR \add@penaltiesL is the last macro used by \do@lineL. It adds up the club, widow, and interline penalties, and puts a single penalty of the appropriate size back into the paragraph; these penalties get removed by the \vsplit operation. \displaywidowpenalty and \brokenpenalty are not restored, since we have no easy way to find out where we should insert them.

In the code below, which is a virtual copy of the original \add@penalties, \num@lines is the number of lines in the whole paragraph, and \par@line is the line we're working on at the moment. The count **\@l@dtempcnta** is used to calculate and accumulate the penalty; it is initially set to the value of \ballast@count, which has been worked out in **\do@ballast**. Finally, the penalty is checked to see that it doesn't go below *−*10000.

```
\newcommand*{\add@penaltiesR}{\@l@dtempcnta=\ballast@count
```

```
\ifnum\num@linesR>\@ne
 \global\advance\par@lineR \@ne
 \ifnum\par@lineR=\@ne
   \advance\@l@dtempcnta by \clubpenalty
 \fi
 \@l@dtempcntb=\par@lineR \advance\@l@dtempcntb \@ne
 \ifnum\@l@dtempcntb=\num@linesR
    \advance\@l@dtempcnta by \widowpenalty
 \fi
```

```
\ifnum\par@lineR<\num@linesR
    \advance\@l@dtempcnta by \interlinepenalty
  \fi
\fi
  \ifnum\@l@dtempcnta=\z@
    \relax
  \else
    \ifnum\@l@dtempcnta>-10000
      \penalty\@l@dtempcnta
    \else
      \penalty -10000
    \fi
  \fi}
```
This is for a single chunk. However, as we are probably dealing with several chunks at a time, the above is nor really relevant. Peter Wilson thinks that it is likely with parallel text that there is no real need to add back any penalties; even if there was, they would have to match across the left and right lines. So, Peter Wilson ends up with the following.

```
1462 \newcommand*{\add@penaltiesL}{}
1463 \newcommand*{\add@penaltiesR}{}
1464
```
#### **18.8 Printing leftover notes**

\flush@notesR The \flush@notesR macro is called after the entire right text has been sliced up and sent on to the vertical list.

```
1465 \newcommand*{\flush@notesR}{%
1466 \@xloop
1467 \ifx\inserts@listR\empty \else
1468 \gl@p\inserts@listR\to\@insertR
1469 \@insertR
1470 \global\let\@insertR=\undefined
1471 \repeat}
1472
```
## **19 Footnotes**

## **19.1 Normal footnote formatting**

The \printlines macro prints the line numbers for a note—which, in the general case, is a rather complicated task. The seven parameters of the argument are the line numbers as stored in  $\lceil \cdot \rceil$  and  $\lceil \cdot \rceil$  as form described on 21.3 p. 72 of eledmac' handbook: the starting page, line, and sub-line numbers, followed by the ending page, line, and sub-line numbers, and then the font specifier for the lemma.

```
\printlinesR
\ledsavedprintlines
                    This is the right text version of \printlines and takes account of \Rlineflag.
                    Just in case, \ledsavedprintlines is a copy of the original \printlines.
                       Just a reminder of the arguments:
                    \printlinesR #1 | #2 | #3 | #4 | #5 | #6 | #7
                    \printlinesR start-page | line | subline | end-page | line | subline | font
                   1473 \def\printlinesR#1|#2|#3|#4|#5|#6|#7|{\begingroup
                   1474 \setprintlines{#1}{#2}{#3}{#4}{#5}{#6}%
                   1475 \ifl@d@pnum #1\fullstop\fi
                   1476 \ifledplinenum \linenumr@p{#2}\Rlineflag\else \symplinenum\fi
                   1477 \ifl@d@ssub \fullstop \sublinenumr@p{#3}\fi
                   1478 \ifl@d@dash \endashchar\fi
                   1479 \ifl@d@pnum #4\fullstop\fi
                   1480 \ifl@d@elin \linenumr@p{#5}\Rlineflag\fi
                   1481 \ifl@d@esl \ifl@d@elin \fullstop\fi \sublinenumr@p{#6}\fi
                   1482 \endgroup}
                   1483
                   1484 \let\ledsavedprintlines\printlines
                   1485
```
### **19.2 Footnotes output specific to \Pages**

\print@Xnotes@forpages \correct@Xfootins@box \print@notesX@forpages \correct@footinsX@box

The \onlyXside and \onlysideX hooks for \Pages allow notes to be printed either in left or right pages only. The implementation of such features is delegated to \print@Xnotes@forpages, which replaces \print@Xnotes inside \Pages. Here is how we proceed<sup>2</sup>:

- If notes are to be printed in both sides, we just proceed the usual way: print the foot starts for the series, then the foot group.
- If notes are to be printed in the left side, we do these prints only for even pages ; if notes are to be printed in the right side, we do these prints only for odd pages.
- However, that is not enough. Because the problem does not only consists in printing notes in any particular page. It is also not to put aside room for notes in the pages where we don't want to print them. To take an example: if some note in the left side is too long by 160pt to be printed in full in the left page, we do not want to put aside 160pt a space for it in the following right page.
- To solve this problem, we change the magnification factor associated with notes before going to the next page. If we start a page where no notes are supposed to be printed, the magnification counter is set to 0. We also set the note skip to 0pt. Before starting a new page where these notes are supposed to be printed, we reset these counter and skip to their default values. (About these counter and skip, read *TeXbook* p. 122-125).

 $2$ See <http://tex.stackexchange.com/a/230332/7712>.

• There still remains a last problem. This problem is quite complex to understand, so an example will speak for itself. Suppose we allow 10 lines of notes by page. Suppose a long note, be it 25 lines, which needs three pages to be printed. Suppose it must be printed only on left pages, namely odd pages.

On p. 2, the first 10 lines of the notes are printed. On p. 3, the box associated to the notes contains 10 lines. However, as we are in a right page, we don't void this box. So T<sub>E</sub>X will keep its content for the pages to come. However, on p. 4 it will also add one line in the footnote box, because in any case, TEXadds some content in the box when preparing the output routines, even if there is some content left in this box from the previous pages. So the lines in the note box at p. 4 will be  $10 + 1 = 11$ . There is one line which should not be there. Furthermore, as the box size is for 10 lines and not for 11 lines, this last line will be glued to the previous one.

To fix this double issue:

- **–** For the pages where notes must be NOT printed, we allow to every note box one line less than it ought to be. In our example, that means that we allow T<sub>E</sub>X to add only  $10-1=9$  line in the note box on p. 3. Before shifting to the pages where notes must be printed, we allow to every notes the expected number of lines. In our example, that means that we allow T<sub>E</sub>Xto add 10 lines in the note box on p. 4. As on p. 3 only 9 lines were allowed, that means note box of p. 4 will contain  $9 + 1 = 10$ lines. So the "one line too many" problem is solved.
- **–** Still remains the "glue" problem. We solve it by recreating a clean note box. We split the one which is created by T<sub>E</sub>X to get the next line printed. Then, we create the new box, by bringing together the first part and the last part of the splitted box, adding some skip between them. That is achieved by \correct@Xfootins@box (or \correct@footinsX@box for familiar notes).

The code to print critical notes, when processing \Pages

1486 \newcommand\print@Xnotes@forpages[1]{%

First case: notes are for both sides. Just print the note start and the note group

```
1487 \ifcsempty{onlyXside@#1}{%
1488 \csuse{#1footstart}{#1}%
1489 \csuse{#1footgroup}{#1}%
1490 }%
```
Second case: notes are for one side only. First test if we are in a page where they must be printed.

```
1491 {%
1492 \ifboolexpr{%
1493 ((test {\ifcsstring{onlyXside@#1}{L}} and not test{\ifnumodd{\c@page}})%
1494 or%
1495 (test {\ifcsstring{onlyXside@#1}{R}} and test{\ifnumodd{\c@page}}))%
1496 }%
```
If we are in a page where notes must be printed, print the notes, after having made the corrections which are needed for boxes.

```
1497 {%
1498 \correct@Xfootins@box{#1}%
1499 \csuse{#1footstart}{#1}%
1500 \csuse{#1footgroup}{#1}%
 Then, say not to keep room for notes in the next page.
1501 \global\count\csuse{#1footins}=0%
1502 \global\skip\csuse{#1footins}=0pt%
 And also, allow one line less for notes in the next page.
1503 \csuse{Xnotefontsize@#1}%
1504 \global\advance\dimen\csuse{#1footins} by -\baselineskip%
 Now we have printed the notes. So we put aside this fact.
1505 \global\boolfalse{keepforXside@#1}%
1506 }%
 In case we are on a page where notes must NOT be printed. First, memorize that
 we have not printed the notes, despite having some to print.
1507 {%
1508 \global\booltrue{keepforXside@#1}%
 Then restore expected rooms for notes on the next page.
1509 \global\count\csuse{#1footins}=\csuse{default@#1footins}%
1510 \global\skip\csuse{#1footins}=\csuse{beforeXnotes@#1}%
 Last but not least, restore the normal line number allowed to notes for the following
 page.
1511 \bgroup%
1512 \csuse{Xnotefontsize@#1}%
1513 \global\advance\dimen\csuse{#1footins} by \baselineskip%
1514 \egroup%
1515 % End of \cs{print@Xnotes@forpages}.
1516 }%
1517 }%
1518 }%
 Now, \correct@Xfootins@box, to fix problem of last line being glued to the
```
previous one.

```
1519 \newcommand{\correct@Xfootins@box}[1]{%
```
We need to make correction only in case we have not printed any note in the previous page, although there was to be "normally" printed.

1520 \ifbool{keepforXside@#1}{%

Some setting needed to do the right splitting.

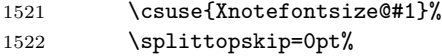

```
And now, split the last line, and push in the right place.
```

```
1523 \global\setbox\csuse{#1footins}=\vbox{%
1524 \vsplit\csuse{#1footins} to \dimexpr\ht\csuse{#1footins}-1pt\relax%
1525 \vskip \dimexpr-0.5\baselineskip-0.5\lineskip-0.5pt\relax%
1526 \unvbox\csuse{#1footins}%
1527 }%
 End of the macro.
1528 }{}%
1529 }%
 And now, the same for familiar footnotes.
1530 \newcommand\print@notesX@forpages[1]{%
1531 \ifcsempty{onlysideX@#1}{%
1532 \csuse{footstart#1}{#1}%
1533 \csuse{footgroup#1}{#1}%
1534 }%
1535 {%
1536 \ifboolexpr{%
1537 ((test {\ifcsstring{onlysideX@#1}{L}} and not test{\ifnumodd{\c@page}})%
1538 or%
1539 (test {\ifcsstring{onlysideX@#1}{R}} and test{\ifnumodd{\c@page}}))%
1540 }%
1541 {%
1542 \correct@footinsX@box{#1}%
1543 \csuse{footstart#1}{#1}%
1544 \csuse{footgroup#1}{#1}%
1545 \global\count\csuse{footins#1}=0%
1546 \global\skip\csuse{footins#1}=0pt%
1547 \csuse{notefontsizeX@#1}%
1548 \global\advance\dimen\csuse{footins#1} by -\baselineskip%
1549 \global\boolfalse{keepforsideX@#1}%
1550 }%
1551 {%
1552 \global\booltrue{keepforsideX@#1}%
1553 \global\count\csuse{footins#1}=\csuse{default@footins#1}%
1554 \global\skip\csuse{footins#1}=\csuse{beforenotesX@#1}%
1555 \bgroup%
1556 \csuse{notefontsizeX@#1}%
1557 \global\advance\dimen\csuse{footins#1} by \baselineskip%
1558 \egroup%
1559 }%
1560 }%
1561 }%
1562 \newcommand{\correct@footinsX@box}[1]{%
1563 \ifbool{keepforsideX@#1}{%
1564 \csuse{notefontsizeX@#1}%
1565 \splittopskip=0pt%
1566 \global\setbox\csuse{footins#1}=\vbox{%
1567 \vsplit\csuse{footins#1} to \dimexpr\ht\csuse{footins#1}-1pt\relax%
```

```
1568 \vskip \dimexpr-0.5\baselineskip-0.5\lineskip-0.5pt\relax%
1569 \unvbox\csuse{footins#1}%
1570 }%
1571 }{}%
1572 }%
```
# **20 Cross referencing**

\labelref@listR Set up a new list, \labelref@listR, to hold the page, line and sub-line numbers for each label in right text.

```
1573 \list@create{\labelref@listR}
1574
```
- \edlabel Since version 1.18.0, this command is defined only one time in eledmac, including features for eledpar.
- \l@dmake@labelsR This is the right text version of \l@dmake@labels, taking account of \Rlineflag.

```
1575 \def\l@dmake@labelsR#1|#2|#3|#4|#5{%
1576 \expandafter\ifx\csname the@label#5\endcsname \relax\else
1577 \led@warn@DuplicateLabel{#4}%
1578 \fi
1579 \expandafter\gdef\csname the@label#5\endcsname{#1|#2\Rlineflag|#3|#4}%
1580 \ignorespaces}
1581 \AtBeginDocument{%
1582 \def\l@dmake@labelsR#1|#2|#3|#4|#5{}%
1583 }
1584
```
\@lab The \@lab command, which appears in the \linenum@out file, appends the current values of page, line and sub-line to the \labelref@list. These values are defined by the earlier \@page, \@nl, and the \sub@on and \sub@off commands appearing in the \linenum@out file.

```
1585 \renewcommand*{\@lab}{%
1586 \ifledRcol
1587 \xright@appenditem{\linenumr@p{\line@numR}|%
1588 \ifsublines@ \sublinenumr@p{\subline@numR}\else 0\fi}%
1589 \to\labelref@listR
1590 \else
1591 \xright@appenditem{\linenumr@p{\line@num}|%
1592 \ifsublines@ \sublinenumr@p{\subline@num}\else 0\fi}%
1593 \to\labelref@list
1594 \fi}
1595
```
# **21 Side notes**

Regular \marginpars do not work inside numbered text — they don't produce any note but do put an extra unnumbered blank line into the text.

```
\sidenote@marginR
Specifies which margin sidenotes can be in.
\sidenotemargin* 1596 \WithSuffix\newcommand\sidenotemargin*[1]{%
               1597 \l@dgetsidenote@margin{#1}
               1598 \global\sidenote@marginR=\@l@dtempcntb
               1599 \global\sidenote@margin=\@l@dtempcntb
               1600 }
               1601 \newcount\sidenote@marginR
               1602 \global\sidenote@margin=\@ne
               1603
\affixside@noteR The right text version of \affixside@note.
               1604 \newcommand*{\affixside@noteR}{%
               1605 \def\sidenotecontent@{}%
               1606 \numgdef{\itemcount@}{0}%
               1607 \def\do##1{%
               1608 \ifnumequal{\itemcount@}{0}%
               1609 {%
               1610 \appto\sidenotecontent@{##1}}% Not print not separator before the 1st note
               1611 {\approx\sdot} {\appto\sidenotecontent@{\sidenotesep ##1}%
               1612 }%
               1613 \numgdef{\itemcount@}{\itemcount@+1}%
               1614 }%
               1615 \dolistloop{\l@dcsnotetext}%
               1616 \ifnumgreater{\itemcount@}{1}{\led@err@ManySidenotes}{}%
               1617 \gdef\@templ@d{}%
               1618 \gdef\@templ@n{\l@dcsnotetext\l@dcsnotetext@l\l@dcsnotetext@r}%
               1619 \ifx\@templ@d\@templ@n \else%
               1620 \if@twocolumn%
               1621 \if@firstcolumn%
               1622 \setl@dlp@rbox{##1}{\sidenotecontent@}%
               1623 \else%
               1624 \setl@drp@rbox{\sidenotecontent@}%
               1625 \overline{\iota}1626 \else%
               1627 \@l@dtempcntb=\sidenote@marginR%
               1628 \ifnum\@l@dtempcntb>\@ne%
               1629 \advance\@l@dtempcntb by\page@numR%
               1630 \fi%
               1631 \ifodd\@l@dtempcntb%
               1632 \setl@drp@rbox{\sidenotecontent@}%
               1633 \gdef\sidenotecontent@{}%
               1634 \numdef{\itemcount@}{0}%
               1635 \dolistloop{\l@dcsnotetext@l}%
               1636 \ifnumgreater{\itemcount@}{1}{\led@err@ManyLeftnotes}{}%
               1637 \setl@dlp@rbox{\sidenotecontent@}%
               1638 \else%
               1639 \setl@dlp@rbox{\sidenotecontent@}%
               1640 \gdef\sidenotecontent@{}%
               1641 \numdef{\itemcount@}{0}%
```

```
1642 \dolistloop{\l@dcsnotetext@r}%
1643 \ifnumgreater{\itemcount@}{1}{\led@err@ManyRightnotes}{}%
1644 \setl@drp@rbox{\sidenotecontent@}%
1645 \overline{\text{1645}}1646 \fi%
1647 \fi%
1648 }
1649
```
# **22 Familiar footnotes**

```
\l@dbfnote \l@dbfnote adds the footnote to the insert list, and \vl@dbfnote calls the original
            \@footnotetext.
```

```
1650 \renewcommand{\l@dbfnote}[1]{%
1651 \ifnumberedpar@
1652 \gdef\@tag{#1\relax}%
1653 \ifledRcol%
1654 \xright@appenditem{\noexpand\vl@dbfnote{{\expandonce\@tag}}{\@thefnmark}}%
1655 \to\inserts@listR
1656 \global\advance\insert@countR \@ne%
1657 \else%
1658 \xright@appenditem{\noexpand\vl@dbfnote{{\expandonce\@tag}}{\@thefnmark}}%
1659 \to\inserts@list
1660 \global\advance\insert@count \@ne%
1661 \fi
1662 \fi\ignorespaces}
1663
```
### \normalbfnoteX

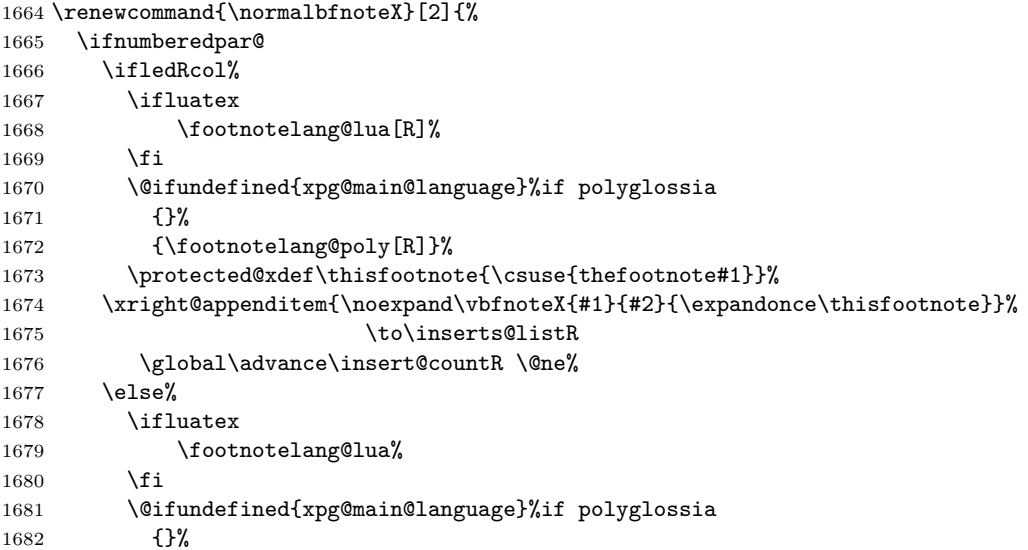

```
1683 {\footnotelang@poly}%
1684 \protected@xdef\thisfootnote{\csuse{thefootnote#1}}%
1685 \xright@appenditem{\noexpand\vbfnoteX{#1}{#2}{\expandonce\thisfootnote}}%
1686 \to\inserts@list
1687 \global\advance\insert@count \@ne%
1688 \fi
1689 \fi\ignorespaces}
1690
```
## **23 Verse**

Like in eledmac, the insertion of hangingsymbol is base on \ifinserthangingsymbol, and, for the right side, on \ifinserthangingsymbolR. Both commands also include the hanging space, to be sure the \one@line of hanging lines has the same width that the \one@line of normal lines and to prevent the column separator from shifting.

```
\inserthangingsymbolL
\verb|\inserthangingsymbolR|_{1691 \newif\if{inserthangingsymbolR|1692 \newcommand{\inserthangingsymbolL}{%
                    1693 \ifinserthangingsymbol%
                    1694 \ifinstanzaL%
                    1695 \hskip \@ifundefined{sza@0@}{0}{\expandafter%
                    1696 \noexpand\csname sza@0@\endcsname}\stanzaindentbase%
                    1697 \hangingsymbol%
                    1698 \fi%
                    1699 \fi%
                    1700 }%
                    1701 \newcommand{\inserthangingsymbolR}{%
                    1702 \ifinserthangingsymbolR%
                    1703 \ifinstanzaR%
                    1704 \hskip \@ifundefined{sza@0@}{0}{\expandafter%
                    1705 \noexpand\csname sza@0@\endcsname}\stanzaindentbase%
                    1706 \hangingsymbol%
                    1707 \fi%
                    1708 \fi%
                    1709 }%
```
Before we can define the main stanza macros we need to be able to save and reset the category code for  $\&$ . To save the current value we use **\next** from the \loop macro.

```
1710 \chardef\next=\catcode`\&
1711 \catcode`\&=\active
1712
```
astanza This is roughly an environmental form of \stanza, which treats its stanza-like contents as a single chunk.

1713 \newenvironment{astanza}{%

```
1714 \startstanzahook
             1715 \catcode`\&\active
             1716 \global\stanza@count\@ne\stanza@modulo\@ne
             1717 \ifnum\usenamecount{sza@0@}=\z@
             1718 \let\stanza@hang\relax
             1719 \let\endlock\relax
             1720 \else
             1721 \rightskip\z@ plus 1fil\relax
             1722 \fi
             1723 \ifnum\usenamecount{szp@0@}=\z@
             1724 \let\sza@penalty\relax
             1725 \fi
             1726 \def&{%
             1727 \endlock\mbox{}%
             1728 \sza@penalty
             1729 \global\advance\stanza@count\@ne
             1730 \@astanza@line}%
             1731 \def\&{\@stopastanza}%
             1732 \pstart
             1733 \@astanza@line
             1734 }{}
             1735
\Diamondstopastanza This command is called by \Diamond in astanza environment. It allows optional argu-
               ments.
             1736 \newcommandx{\@stopastanza}[1][1,usedefault]{%
             1737 \endlock\mbox{}%
             1738 \pend[#1]%
             1739 \endstanzaextra%
             1740 }%
\@astanza@line This gets put at the start of each line in the environment. It sets up the paragraph
               style — each line is treated as a paragraph.
             1741 \newcommand*{\@astanza@line}{%
             1742 \ifnum\value{stanzaindentsrepetition}=0
             1743 \parindent=\csname sza@\number\stanza@count
             1744 @\endcsname\stanzaindentbase
             1745 \else
             1746 \parindent=\csname sza@\number\stanza@modulo
             1747 @\endcsname\stanzaindentbase
             1748 \managestanza@modulo
             1749 \fi
             1750 \par
```
 \stanza@hang%\mbox{}% \ignorespaces}

Lastly reset the modified category codes.

1754 \catcode`\&=\next

### **24 Naming macros**

The LAT<sub>E</sub>X kernel provides **\@namedef** and **\@namuse** for defining and using macros that may have non-letters in their names. We need something similar here as we are going to need and use some numbered boxes and counters.

\newnamebox \setnamebox the regular box macros, but including the string 'name'. A set of macros for creating and using 'named'boxes; the macros are called after

```
\unhnamebox 1756 \providecommand*{\newnamebox}[1]{%
\unvnamebox 1757
   \namebox
1758 \providecommand*{\setnamebox}[1]{%
                \expandafter\newbox\csname #1\endcsname}
          1759 \expandafter\setbox\csname #1\endcsname}
           1760 \providecommand*{\unhnamebox}[1]{%
           1761 \expandafter\unhbox\csname #1\endcsname}
           1762 \providecommand*{\unvnamebox}[1]{%
           1763 \expandafter\unvbox\csname #1\endcsname}
           1764 \providecommand*{\namebox}[1]{%
          1765 \csname #1\endcsname}
          1766
```
\newnamecount Macros for creating and using 'named' counts.

```
\usenamecount
1767 \providecommand*{\newnamecount}[1]{%
           1768 \expandafter\newcount\csname #1\endcsname}
            1769 \providecommand*{\usenamecount}[1]{%
           1770 \csname #1\endcsname}
           1771
```
# **25 Counts and boxes for parallel texts**

In sequential text, each chunk (that enclosed by \pstart …\pend) is put into a box called \raw@text and then immediately printed, resulting in the box being emptied and ready for the next chunk. For parallel processing multiple boxes are needed as printing is delayed. We also need extra counters for various things.

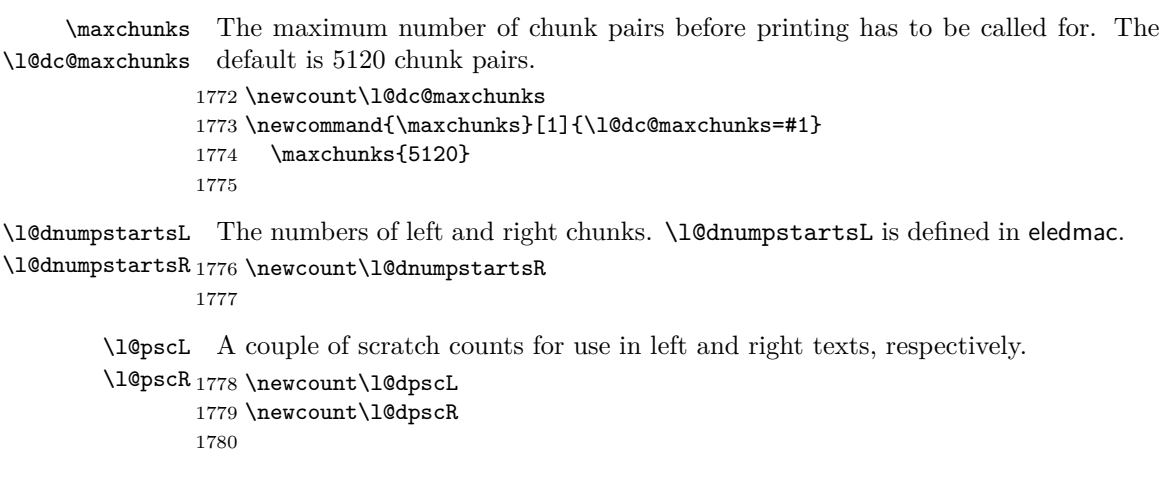

```
\l@dsetuprawboxes This macro creates \maxchunks pairs of boxes for left and right chunks. The boxes
                        are called \1@dLcolrawbox1, \1@dLcolrawbox2, etc.
                      1781 \newcommand*{\l@dsetuprawboxes}{%
                      1782 \@l@dtempcntb=\l@dc@maxchunks
                      1783 \loop\ifnum\@l@dtempcntb>\z@
                      1784 \newnamebox{1@dLcolrawbox\the\@l@dtempcntb}
                      1785 \newnamebox{l@dRcolrawbox\the\@l@dtempcntb}
                      1786 \advance\@l@dtempcntb \m@ne
                      1787 \repeat}
                      1788
\l@dsetupmaxlinecounts
\l@dzeromaxlinecounts
                       To be able to synchronise left and right texts we need to know the maximum num-
                        ber of text lines there are in each pair of chunks. \l@dsetupmaxlinecounts creates
                        \maxchunks new counts called \l@dmaxlinesinpar1, etc., and \l@dzeromaxlinecounts
                        zeroes all of them.
                      1789 \newcommand*{\l@dsetupmaxlinecounts}{%
                      1790 \@l@dtempcntb=\l@dc@maxchunks
                      1791 \loop\ifnum\@l@dtempcntb>\z@
                      1792 \newnamecount{l@dmaxlinesinpar\the\@l@dtempcntb}
                      1793 \advance\@l@dtempcntb \m@ne
                      1794 \repeat}
                      1795 \newcommand*{\l@dzeromaxlinecounts}{%
                      1796 \begingroup
                      1797 \@l@dtempcntb=\l@dc@maxchunks
                      1798 \loop\ifnum\@l@dtempcntb>\z@
                      1799 \global\usenamecount{l@dmaxlinesinpar\the\@l@dtempcntb}=\z@
                      1800 \advance\@l@dtempcntb \m@ne
                      1801 \repeat
                      1802 \endgroup}
                      1803
                           Make sure that all these are set up. This has to be done after the user has had
                        an opportunity to change \maxchunks.
```

```
1804 \AtBeginDocument{%
```

```
1805 \l@dsetuprawboxes
1806 \l@dsetupmaxlinecounts
1807 \l@dzeromaxlinecounts
1808 \l@dnumpstartsL=\z@
1809 \l@dnumpstartsR=\z@
1810 \l@dpscL=\z@
1811 \l@dpscR=\z@}
1812
```
# **26 Fixing babel**

With parallel texts there is the possibility that the two sides might use different languages via babel. On the other hand, babel might not be called at all (even though it might be already built into the format).

With the normal sequential text each line is initially typeset in the current language environment, and then it is output at which time its attachments are typeset (in the same language environment. In the parallel case lines are typeset in their current language but an attachment might be typeset outside the language environment of its line if the left and right side languages are different. To counter this, we have to make sure that the correct language is used at the proper times.

```
\ifl@dusedbabel
                 A flag for checking if babel has been used as a package.
```
\1@dusedbabelfalse 1813 \newif\ifl@dusedbabel

\l@dusedbabeltrue

\ifl@dsamelang Suppress \ifl@dsamelang which didn't work and was not logical, because both columns could have the same language but not the main language of the document.

#### \l@dchecklang

\l@dbbl@set@language In babel the macro \bbl@set@language{*⟨lang⟩*} does the work when the language *⟨lang⟩* is changed via \selectlanguage. Unfortunately for me, if it is given an argument in the form of a control sequence it strips off the \ character rather than expanding the command. I need a version that accepts an argument in the form  $\lambda$  and without it stripping the  $\lambda$ .

```
1814 \newcommand*{\l@dbbl@set@language}[1]{%
```

```
1815 \edef\languagename{#1}%
```

```
1816 \select@language{\languagename}%
```

```
1817 \if@filesw
```

```
1818 \protected@write\@auxout{}{\string\select@language{\languagename}}%
1819 \addtocontents{toc}{\string\select@language{\languagename}}%
1820 \addtocontents{lof}{\string\select@language{\languagename}}%
1821 \addtocontents{lot}{\string\select@language{\languagename}}%
1822 \fi}
1823
```
The rest of the setup has to be postponed until the end of the preamble when we know if babel has been used or not. However, for now assume that it has not been used.

```
\selectlanguage
\l@duselanguage
\theledlanguageL
\theledlanguageR<sub>1824</sub> \providecommand{\selectlanguage}[1]{}
                  \selectlanguage is a babel command. \theledlanguageL and \theledlanguageR
                  are the names of the languages of the left and right texts. \l@duselanguage is
                  similar to \selectlanguage.
                 1825 \newcommand*{\l@duselanguage}[1]{}
                 1826 \gdef\theledlanguageL{}
                1827 \gdef\theledlanguageR{}
                 1828
                      Now do the babel fix or polyglossia, if necessary.
                 1829 \AtBeginDocument{%
                 1830 \@ifundefined{xpg@main@language}{%
```
Either babel has not been used or it has been used with no specified language.

```
1832 \l@dusedbabelfalse
```
#### 1833 \renewcommand\*{\selectlanguage}[1]{}}{%

Here we deal with the case where babel has been used. \selectlanguage has to be redefined to use our version of \bbl@set@language and to store the left or right language.

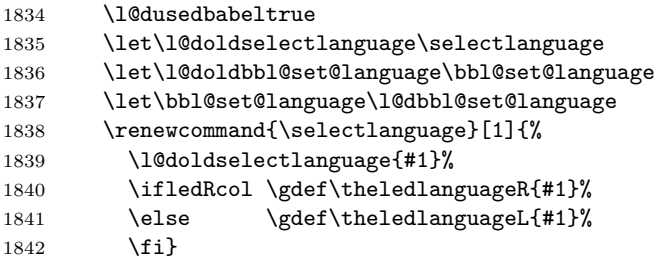

\l@duselanguage simply calls the original \selectlanguage so that \theledlanguageL and \theledlanguageR are unaltered.

```
1843 \renewcommand*{\l@duselanguage}[1]{%
1844 \l@doldselectlanguage{#1}}
```
Lastly, initialise the left and right languages to the current babel one.

```
1845 \gdef\theledlanguageL{\bbl@main@language}%
1846 \gdef\theledlanguageR{\bbl@main@language}%
1847 }%
1848 }
 If on Polyglossia
1849 { \let\old@otherlanguage\otherlanguage%
1850 \renewcommand{\otherlanguage}[2][]{%
1851 \selectlanguage[#1]{#2}%
1852 \ifledRcol \gdef\theledlanguageR{#2}%
1853 \else \gdef\theledlanguageL{#2}%
1854 \fi}%
1855 \let\l@duselanguage\select@language%
1856 \gdef\theledlanguageL{\xpg@main@language}%
1857 \gdef\theledlanguageR{\xpg@main@language}%
```
That's it.

1858 }}

\if@pstarts \check@pstarts returns \@pstartstrue if there are any unprocessed chunks.

```
\@pstartstrue
1859 \newif\if@pstarts
\@pstartsfalse
1860 \newcommand*{\check@pstarts}{%
\check@pstarts 1861
                   \@pstartsfalse
              1862 \ifnum\l@dnumpstartsL>\l@dpscL
              1863 \@pstartstrue
              1864 \else
              1865 \ifnum\l@dnumpstartsR>\l@dpscR
              1866 \@pstartstrue
```

```
1867 \fi
1868 \fi
1869 }
```
\ifaraw@text \checkraw@text checks whether the current Left or Right box is void or not. If \araw@texttrue one or other is not void it sets \araw@texttrue, otherwise both are void and it \araw@textfalse sets \araw@textfalse.

\checkraw@text 1871 \newif\ifaraw@text

```
1872 \newcommand*{\checkraw@text}{%
1873 \araw@textfalse
1874 \ifvbox\namebox{l@dLcolrawbox\the\l@dpscL}
1875 \araw@texttrue
1876 \else
1877 \ifvbox\namebox{l@dRcolrawbox\the\l@dpscR}
1878 \araw@texttrue
1879 \fi
1880 \fi
1881 }
1882
```
\@writelinesinparL These write the number of text lines in a chunk to the section files, and then \@writelinesinparR afterwards zero the counter.

```
1883 \newcommand*{\@writelinesinparL}{%
1884 \edef\next{%
1885 \write\linenum@out{\string\@pend[\the\@donereallinesL]}}%
1886 \next
1887 \global\@donereallinesL \z@}
1888 \newcommand*{\@writelinesinparR}{%
1889 \edef\next{%
1890 \write\linenum@outR{\string\@pendR[\the\@donereallinesR]}}%
1891 \next
1892 \global\@donereallinesR \z@}
1893
```
# **27 Parallel columns**

\@eledsectionL The parbox \@eledsectionL and \@eledsectionR will keep the sections' title.  $\verb+\@eledsectionR_{1894 }\newcommand {\mbox}{\genfrac{\@{}{0pt}{0}{}{\mathbb{R}^{\infty}}$ \newsavebox{\@eledsectionR}%

\Columns The \Columns command results in the previous Left and Right texts being typeset in matching columns. There should be equal numbers of chunks in the left and right texts.

\newcommand\*{\Columns}{%

```
1897 \ifl@dpairing%
```
\led@err@Columns@InsideEnv%

 \fi% \l@dprintingcolumnstrue% \eledsection@correcting@skip=-\baselineskip% Correction for sections' titles \ifnum\l@dnumpstartsL=\l@dnumpstartsR\else \led@err@BadLeftRightPstarts{\the\l@dnumpstartsL}{\the\l@dnumpstartsR}%  $\overline{f}$ 

Start a group and zero counters, etc.

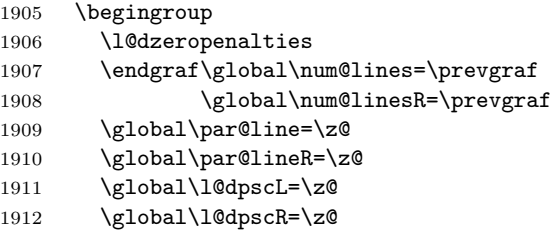

Check if there are chunks to be processed, and process them two by two (left and right pairs).

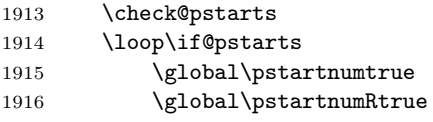

Increment \l@dpscL and \l@dpscR which here count the numbers of left and right chunks. Also restore the value of the public pstart counters.

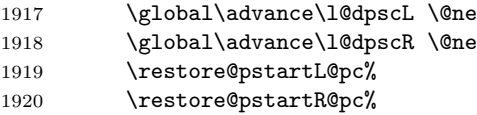

We print the optional argument of **\pstart** or the argument of **\AtEveryPstart**.

\Columns@print@before@pstart%

Check if there is text yet to be processed in at least one of the two current chunks, and also whether the left and right languages are the same

\checkraw@text

#### 1923 { \loop\ifaraw@text

Grab the next pair of left and right text lines and output them, swapping languages if they differ, adding section title if needed.

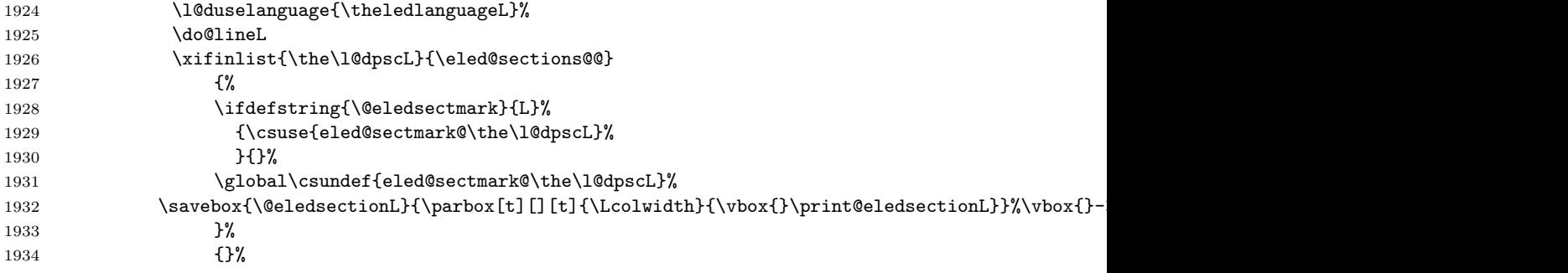

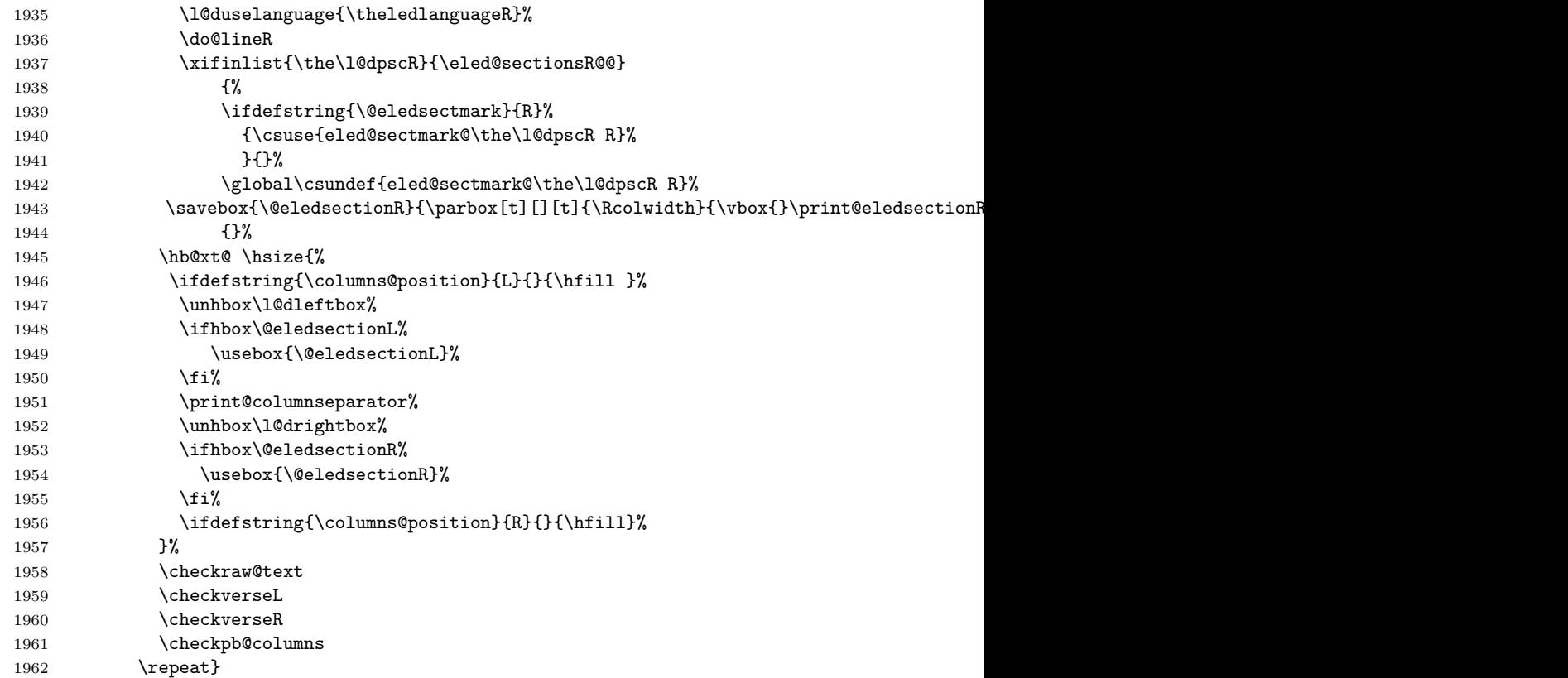

Having completed a pair of chunks, write the number of lines in each chunk to the respective section files. Increment pstart counters and reset line numbering if it's by pstart.

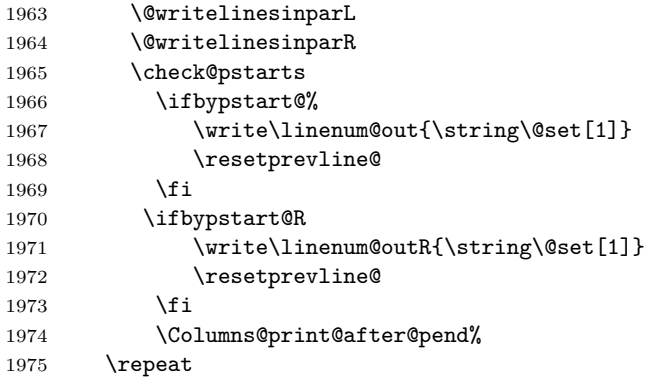

Having output all chunks, make sure all notes have been output, then zero counts ready for the next set of texts. The boolean tests for stanza are switched to false.

1976 \flush@notes

1977 \flush@notesR

```
1978 \endgroup
1979 \global\l@dpscL=\z@
1980 \global\l@dpscR=\z@
1981 \global\l@dnumpstartsL=\z@
1982 \global\l@dnumpstartsR=\z@
1983 \l@dprintingcolumnsfalse%
1984 \ignorespaces
1985 \global\instanzaLfalse
1986 \global\instanzaRfalse}
1987
```
\print@columnseparator \print@columnseparator prints the column separator, with surrounding spaces (as the user has set them). We use the  $T_{F}X \setminus \text{ifdim instead of etoolbox to avoid}$ having **\hfill** in a {}, which deletes some space (but not much).

```
1988 \def\print@columnseparator{%
```

```
1989 \ifdim\beforecolumnseparator<0pt%
1990 \hfill%
1991 \else%
1992 \hspace{\beforecolumnseparator}%
1993 \fi%
1994 \columnseparator%
1995 \ifdim\aftercolumnseparator<0pt%
1996 \hfill%
1997 \else%
1998 \hspace{\beforecolumnseparator}%
1999 \fi%
2000 }%
2001 %\end{macrocode}
2002 % \end{macro}
2003 % \begin{macro}{\checkpb@columns}
2004 % \cs{checkpb@columns} prevent or make pagebreaking in columns, depending of the use of \cs{ledpb} or \cs{
2005 % \begin{macrocode}
2006
2007 \newcommand{\checkpb@columns}{%
2008 \newif\if@pb
2009 \newif\if@nopb
2010 \IfStrEq{\led@pb@setting}{before}{
2011 \numdef{\next@absline}{\the\absline@num+1}%
2012 \numdef{\next@abslineR}{\the\absline@numR+1}%
2013 \xifinlistcs{\next@absline}{l@prev@pb}{\@pbtrue}{}%
2014 \xifinlistcs{\next@abslineR}{l@prev@pbR}{\@pbtrue}{}
2015 \xifinlistcs{\next@absline}{l@prev@nopb}{\@nopbtrue}{}%
2016 \xifinlistcs{\next@abslineR}{l@prev@nopbR}{\@nopbtrue}{}
2017 }{}
2018 \IfStrEq{\led@pb@setting}{after}{
2019 \xifinlistcs{\the\absline@num}{l@prev@pb}{\@pbtrue}{}%
2020 \xifinlistcs{\the\absline@numR}{l@prev@pbR}{\@pbtrue}{}
2021 \xifinlistcs{\the\absline@num}{l@prev@nopb}{\@nopbtrue}{}%
2022 \xifinlistcs{\the\absline@numR}{l@prev@nopbR}{\@nopbtrue}{}
```

```
2023 }{}
                                2024 \if@nopb\nopagebreak[4]\enlargethispage{\baselineskip}\fi
                                2025 \if@pb\pagebreak[4]\fi
                                2026 }
               \columnseparator
The separator between line pairs in parallel columns is in the form of a vertical
               \columnrulewidth
rule extending a little below the baseline and with a height slightly greater than
                                  the \baselineskip. The width of the rule is \columnrulewidth (initially 0pt so
                                  the rule is invisible).
                                2027 \newcommand*{\columnseparator}{%
                                2028 \smash{\rule[-0.2\baselineskip]{\columnrulewidth}{1.05\baselineskip}}}
                                2029 \newdimen\columnrulewidth
                                2030 \columnrulewidth=\z@
                                2031
               \columnsposition
The position of the \Columns in a page. Default value is R. Stored in
              \columns@position \columns@position.
                                2032 \newcommand*{\columnsposition}[1]{%
                                2033 \xdef\columns@position{#1}%
                                2034 \frac{1}{6}2035 \xdef\columns@position{R}%
         \beforecolumnseparator
          \aftercolumnseparator
                                  \beforecolumnseparator and \aftercolumnseparator lengths are defined to
                                  -1pt. If user changes them to a positive length, the lengths are used to define
                                  blank spaces before / after the column separator, instead of \hfill.
                                2036 \newlength{\beforecolumnseparator}%
                                2037 \setlength{\beforecolumnseparator}{-2pt}%
                                2038
                                2039 \newlength{\aftercolumnseparator}%
                                2040 \setlength{\aftercolumnseparator}{-2pt}%
                                2041
       setwidthliketwocolumns@L
    setpositionliketwocolumns@L
setnotepositionliketwocolumns@L
       setwidthliketwocolumns@C
    setpositionliketwocolumns@C
setnotepositionliketwocolumns@C
       setwidthliketwocolumns@R
    setpositionliketwocolumns@R<sub>2042</sub> \newcommand{\setwidthliketwocolumns@L}{%
setnotepositionliketwocolumns@R
2043 % Temporary dimension, initially equal to the standard hsize, i.e. text width
                                  The \setwidth… macros are called in \beginnumbering in a non-parallel type-
                                  setting context, to fix the width of the lines to be vertically aligned with parallel
                                  columns. They are also called at the beginning of a note's group, if some op-
                                  tions are enabled. The \setposition… macros are called in \beginnumbering
                                  in a non- parallel typesetting context to fix the position of the lines. The
                                  \setnoteposition… macros are called in \xxxfootstart in a non- parallel type-
                                  setting context to fix the position of notes block.
                                2044 % \begin{macrocode}
                                2045 \newdimen\temp%
                                2046 \temp=\hsize%
                                  Hsize: Left + Right width2047 \hsize=\Lcolwidth%
                                2048 \advance\hsize\Rcolwidth%
```
Now, calculating the remaining space

```
2049 \advance\temp-\hsize%
```
And multiply the hsize by 2/3 of this space

```
2050 \multiply\temp by 2%
2051 \divide\temp by 3%
2052 \advance\hsize\temp%
2053 }%
2054
2055 \newcommand{\setpositionliketwocolumns@L}{%
2056 \renewcommand{\ledrlfill}{\hfill}%
2057 }%
2058
2059 \newcommand{\setnotespositionliketwocolumns@L}{%
2060 }%
2061
2062
2063 \newcommand{\setwidthliketwocolumns@C}{%
2064 % Temporary dimension, initially equal to the standard hsize, i.e. text width
2065 \newdimen\temp%
2066 \temp=\hsize%
2067 % Hsize : Left + Right width
2068 \hsize=\Lcolwidth%
2069 \advance\hsize\Rcolwidth%
2070 % Now, calculating the remaining space
2071 \advance\temp-\hsize%
 And multiply the hsize by 1/2 of this space
2072 \divide\temp by 2%
2073 \advance\hsize\temp%
2074 }%
2075
2076 \newcommand{\setpositionliketwocolumns@C}{%
2077 \doinsidelinehook{\hfill}%
2078 \renewcommand{\ledrlfill}{\hfill}%
2079 }%
2080
2081 \newcommand{\setnotespositionliketwocolumns@C}{%
2082 \newdimen\temp%
2083 \newdimen\tempa%
2084 \temp=\hsize%
2085 \tempa=\Lcolwidth%
2086 \advance\tempa\Rcolwidth%
2087 \advance\temp-\tempa%
2088 \divide\temp by 2%
2089 \leftskip=\temp%
2090 \rightskip=-\temp%
2091 }%
```

```
2092
2093 \newcommand{\setwidthliketwocolumns@R}{%
 Temporary dimension, initially equal to the standard hsize, i.e. text width
2094 \newdimen\temp%
2095 \temp=\hsize%
 Hsize: Left + Right width2096 \hsize=\Lcolwidth%
2097 \advance\hsize\Rcolwidth%
 Now, calculating the remaining space
2098 \advance\temp-\hsize%
 And multiply the hsize by 2/3 of this space
2099 \multiply\temp by 2%
2100 \divide\temp by 3%
2101 \advance\hsize\temp%
2102 }%
2103
2104 \newcommand{\setpositionliketwocolumns@R}{%
2105 \doinsidelinehook{\hfill}%
2106 }%
2107
2108 \newcommand{\setnotespositionliketwocolumns@R}{%
2109 \newdimen\temp%
2110 \newdimen\tempa%
2111 \temp=\hsize%
2112 \tempa=\Lcolwidth%
2113 \advance\tempa\Rcolwidth%
2114 \advance\temp-\tempa%
2115 \divide\temp by 2%
2116 \leftskip=\temp%
2117 \rightskip=-\temp%
2118 }%
2119
```
\Columns@print@after@pend

\Columns@print@before@pstart The \Columns@print@before@pstart and \Columns@print@after@pend print the content of the optional argument of  $\partial \theta$ . If this content is not empty, it also print the separator.

```
2120 \newcommand{\Columns@print@before@pstart}{%
2121 \ifboolexpr{%
2122 test{\ifcsstring{before@pstartL@\the\l@dpscL}{\at@every@pstart}}%
2123 and test {\ifcsstring{before@pstartR@\the\l@dpscR}{\at@every@pstart}}%
2124 and test {\ifdefempty{\at@every@pstart}}}%
2125 {}%
2126 {%
2127 \hb@xt@ \hsize{%
2128 \ifdefstring{\columns@position}{L}{}{\hfill }%
2129 \par\parbox[t][][t]{\Lcolwidth}{%
2130 \csuse{before@pstartL@\the\l@dpscL}%
```

```
2131 }%
2132 \print@columnseparator%
2133 \parbox[t][][t]{\Rcolwidth}{%
2134 \csuse{before@pstartR@\the\l@dpscR}%
2135 }%
2136 \ifdefstring{\columns@position}{R}{}{\hfill}%
2137 }%
2138 }%
2139 \global\csundef{before@pstartL@\the\l@dpscL}%
2140 \global\csundef{before@pstartR@\the\l@dpscR}%
2141 }%
2142 \newcommand{\Columns@print@after@pend}{%
2143 \ifboolexpr{%
2144 test{\ifcsstring{after@pendL@\the\l@dpscL}{\at@every@pend}}%
2145 and test {\ifcsstring{after@pendR@\the\l@dpscR}{\at@every@pend}}%
2146 and test {\ifdefempty{\at@every@pend}}}%
2147 {}%
2148 {%
2149 \hb@xt@ \hsize{%
2150 \ifdefstring{\columns@position}{L}{}{\hfill }%
2151 \parbox[t][][t]{\Lcolwidth}{%
2152 \csuse{after@pendL@\the\l@dpscL}%
2153 }%
2154 \print@columnseparator%
2155 \parbox[t][][t]{\Rcolwidth}{%
2156 \csuse{after@pendR@\the\l@dpscR}%
2157 }%
2158 \ifdefstring{\columns@position}{R}{}{\hfill}%
2159 }%
2160 }%
2161 \global\csundef{after@pendL@\the\l@dpscL}%
2162 \global\csundef{after@pendR@\the\l@dpscR}%
2163 }%
```
## **28 Parallel pages**

This is considerably more complicated than parallel columns.

### **28.1 Specific counters**

\numpagelinesL Counts for the number of lines on a left or right page, and the smaller of the \numpagelinesR number of lines on a pair of facing pages.

```
\l@dminpagelines 2164 \newcount\numpagelinesL
                 2165 \newcount\numpagelinesR
                 2166 \newcount\l@dminpagelines
                 2167
```
### **28.2 Main macro**

\Pages The \Pages command results in the previous Left and Right texts being typeset on matching facing pages. There should be equal numbers of chunks in the left and right texts.

2168 \newcommand\*{\Pages}{%

- 2169 \l@dprintingpagestrue%
- 2170 \ifl@dpairing%
- 2171 \led@err@Pages@InsideEnv%
- 2172 \fi%
- 2173 \eledsection@correcting@skip=-2\baselineskip% line correcting for section titles.
- 2174 \parledgroup@notespacing@set@correction%
- 2175 \typeout{}%
- 2176 \typeout{\*\*\*\*\*\*\*\*\*\*\*\*\*\*\*\*\*\*\*\*\*\*\*\*\*\*\* PAGES \*\*\*\*\*\*\*\*\*\*\*\*\*\*\*\*\*\*\*\*\*\*\*\*\*\*\*}%
- 2177 \ifnum\l@dnumpstartsL=\l@dnumpstartsR\else%
- 2178 \led@err@BadLeftRightPstarts{\the\l@dnumpstartsL}{\the\l@dnumpstartsR}% 2179 \fi%
	- As \Pages must be called outside of the pages environment, we have to redefine the \Lcolwidth and \Rcolwidth lengths, to prevent false overfull hboxes.
- 2180 \setlength{\Lcolwidth}{\textwidth}%
- 2181 \setlength{\Rcolwidth}{\textwidth}%

Get onto an empty even (left) page, then initialise counters, etc.

```
2182 \cleartol@devenpage%
```

```
2183 \begingroup%
2184 \l@dzeropenalties%
2185 \endgraf\global\num@lines=\prevgraf%
2186 \global\num@linesR=\prevgraf%
2187 \global\par@line=\z@%
2188 \global\par@lineR=\z@%
2189 \global\l@dpscL=\z@%
2190 \global\l@dpscR=\z@%
2191 \writtenlinesLfalse%
2192 \writtenlinesRfalse%
```
Sometimes, people what to have the same page number on both left and right sides. To do this, use the \init@sameparallelpage@number command.

```
2193 \init@sameparallelpage@number
```
The footnotes are printed in a different way from expected in eledmac, as we may want to print the notes on one side only.

2194 \let\print@Xnotes\print@Xnotes@forpages%

2195 \let\print@notesX\print@notesX@forpages%

Check if there are chunks to be processed.

```
2196 \check@pstarts%
```

```
2197 \loop\if@pstarts%
```
Loop over the number of chunks, incrementing the chunk counts (\l@dpscL and \l@dpscR are chunk (box) counts.)

2198 \global\advance\l@dpscL \@ne% 2199 \global\advance\l@dpscR \@ne%

Calculate the maximum number of real text lines in the chunk pair, storing the result in the relevant \1@dmaxlinesinpar.

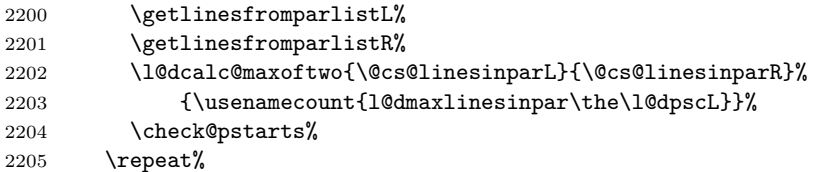

Zero the counts again, ready for the next bit.

2206 \global\l@dpscL=\z@% 2207 \global\l@dpscR=\z@%

Get the number of lines on the first pair of pages and store the minumum in \l@dminpagelines.

```
2208 \getlinesfrompagelistL%
2209 \getlinesfrompagelistR%
2210 \l@dcalc@minoftwo{\@cs@linesonpageL}{\@cs@linesonpageR}%
2211 {\l@dminpagelines}%
```
Now we start processing the left and right chunks (\1@dpscL and \1@dpscR count the left and right chunks), starting with the first pair.

```
2212 \check@pstarts%
2213 \if@pstarts%
```
Increment the chunk counts to get the first pair. Restore also the value of public pstart counters.

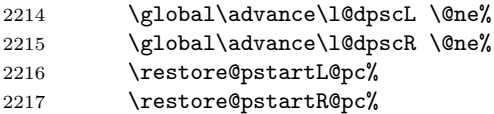

We haven't processed any lines from these chunks yet, so zero the respective line counts.

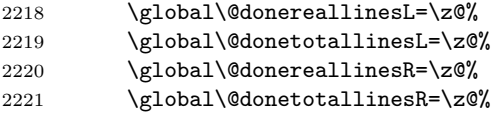

Start a loop over the boxes (chunks).

2222 \checkraw@text%

```
2223 % \begingroup
```

```
2224 { \lozenge\to\ldots
```
See if there is more that can be done for the left page and set up the left language.

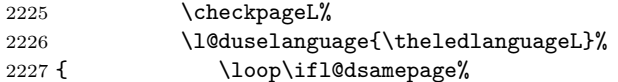

Process the next (left) text line, adding it to the page. Eventually, adds the optional argument of pstart.

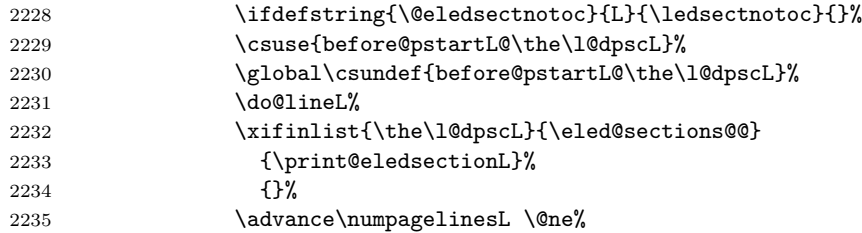

When using shiftedpstarts option, a **\l@dleftbox** with a null height is not printed. That means we do not insert blank lines at the end of a left chunk lower than the corresponding right chunk. However, a \l@dleftbox with a null height will advance the \pagetotal in any case. Because if we do not do this, the \checkpageL could let \ifl@pagefull to false, and consequently a \@lopL equal to 1000 could be written in the numbered file, even if all the lines actually needed for the current page have been printed. ł@dleftbox

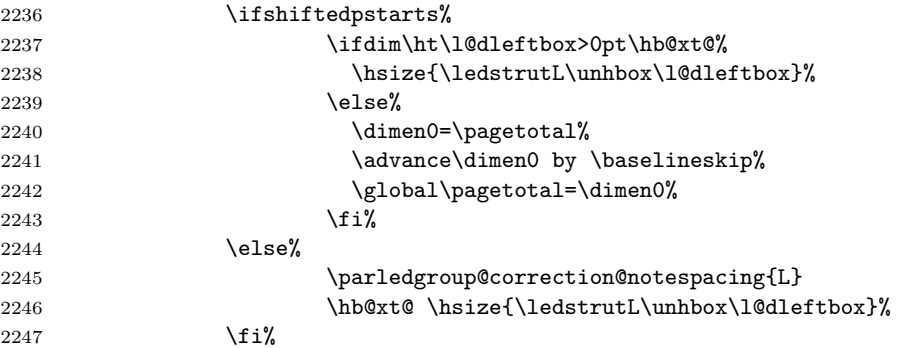

Perhaps we have to move to the next (left) box. Check if we have got all we can onto the page. If not, repeat for the next line. Check if we have to print the optional argument of the last pend. Check if the page is full. Check if the verse is split in two subsequent pages. Check there is any forced page breaks. Reset the verse skipnumber boolean

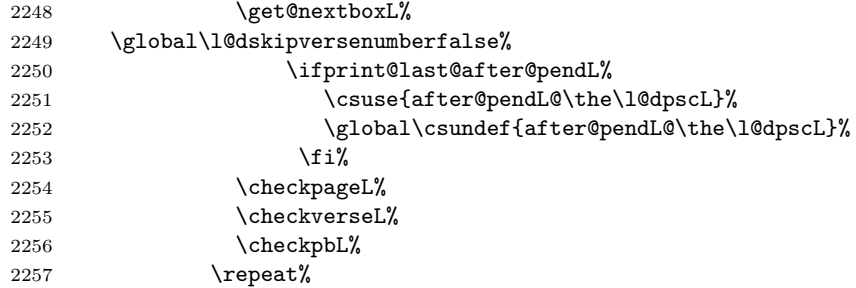

That (left) page has been filled. Output the number of real lines on the page if the page break is because the page has been filled with lines, use the actual number, otherwise the page has been ended early in order to synchronise with the facing page so use an impossibly large number.

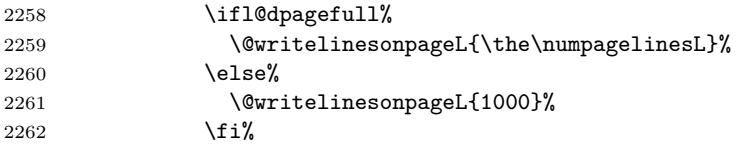

Reset to zero the left-page line count, clear the page to get onto the facing (odd, right) page, and reinitialize the accumulated dimension of interline correction for notes in parallel ledgroup.

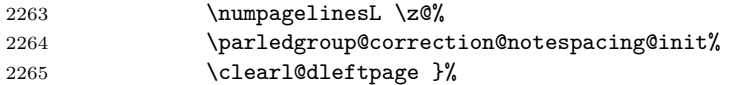

Now do the same for the right text.

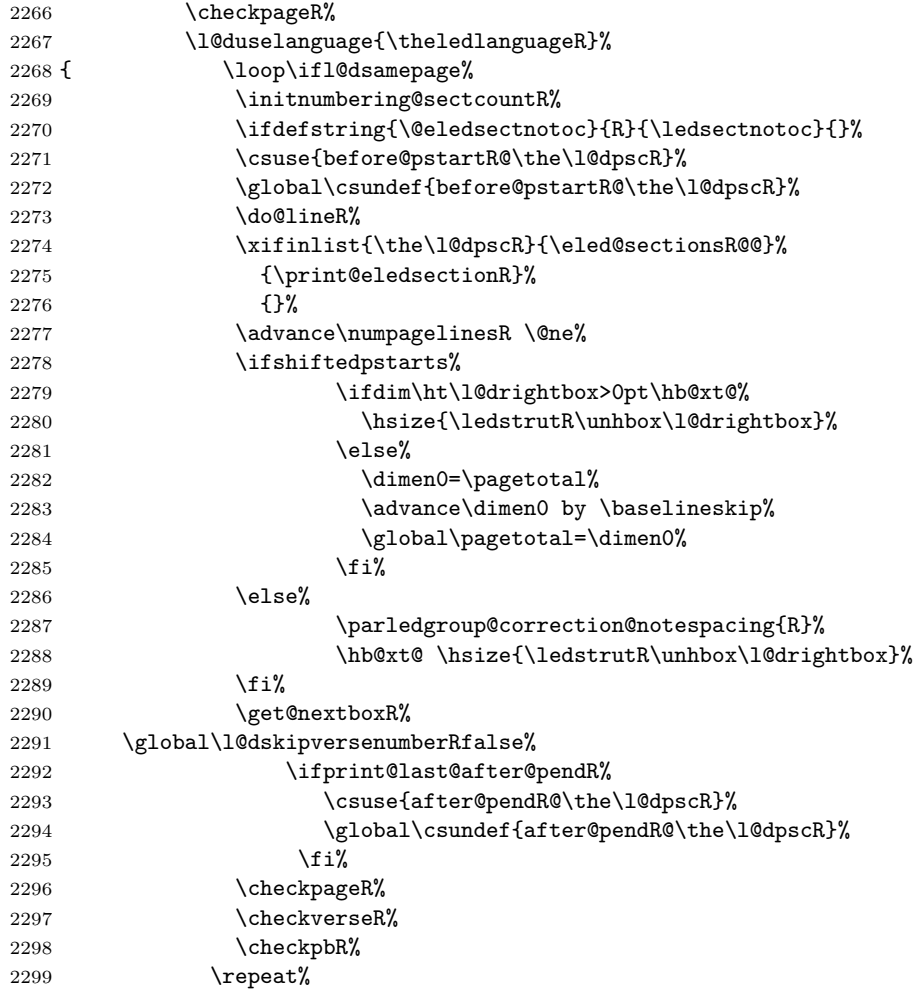

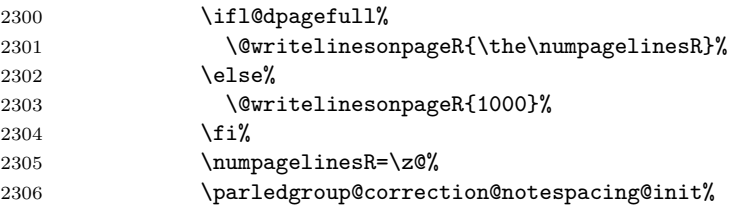

The page is full, so move onto the next (left, odd) page and repeat left text processing.

2307 \clearl@drightpage}%

More to do? If there is we have to get the number of lines for the next pair of pages before starting to output them.

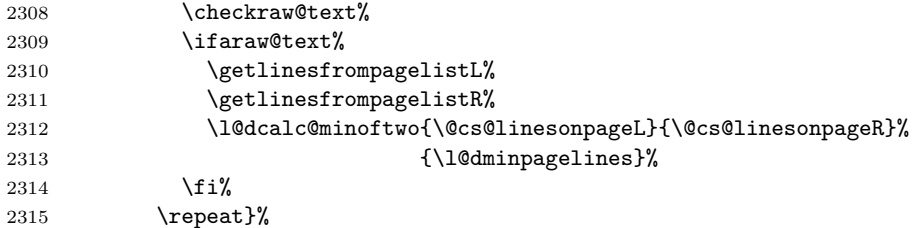

We have now output the text from all the chunks.

2316  $\overline{1}\$ 

Make sure that there are no inserts hanging around.

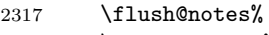

 \flush@notesR% \endgroup%

Zero counts ready for the next set of left/right text chunks. The boolean tests for stanza are switched to false.

```
2320 \global\l@dpscL=\z@%
2321 \global\l@dpscR=\z@%
2322 \global\l@dnumpstartsL=\z@%
2323 \global\l@dnumpstartsR=\z@%
2324 \global\instanzaLfalse%
2325 \global\instanzaRfalse%
2326 \l@dprintingpagesfalse%
2327 \finish@sameparallelpage@number%In order to have continuous page number
2328 \finish@Pages@notes%Needed to prevent final notes overlap line number
2329 \ignorespaces}
2330
2331
```
## **28.3 Ensure all notes be printed at the end of parallel pages**

\finish@Pages@notes This macro ensures that all long notes are printed at the end of \Pages typessetting, and that there is no more long notes left for the next pages. \newcommand{\finish@Pages@notes}{%

### *28.4 Struts* 87

2333 \def\do##1{%

First, declare footnote box if there was no previous declared. E.g. if familiar or critical notes were disabled by eledmac options.

```
2334 \ifnocritical@%
2335 \global\newnamebox{##1footins}
2336 \fi
2337 \ifnofamiliar@%
2338 \global\newnamebox{footins##1}
2339 \fi
```
And now, add a \newpage if there is no more footnote to print.

```
2340 \ifvoid\csuse{##1footins}%
2341 \ifvoid\csuse{footins##1}\else%
2342 \newpage\null%
2343 \listbreak%
2344 \overrightarrow{1}2345 \else%
2346 \newpage\null%
2347 \listbreak%
2348 \fi%
2349 }%
2350 \dolistloop{\@series}%
2351 }%
```
#### **28.4 Struts**

\ledstrutL Struts inserted into leftand right text lines.  $\label{thm:main}$   $\label{thm:main}$   $\label{thm:main}$ 

```
2353 \newcommand*{\ledstrutR}{\strut}
2354
```
## **28.5 Page clearing**

\cleartoevenpage \cleartol@devenpage

\cleartoevenpage, which is defined in the memoir class, is like \clear(double)page except that we end up on an even page. \cleartol@devenpage is similar except that it first checks to see if it is already on an empty page.

```
2355 \providecommand{\cleartoevenpage}[1][\@empty]{%
2356 \clearpage
2357 \ifodd\c@page\hbox{}#1\clearpage\fi}
2358 \newcommand*{\cleartol@devenpage}{%
2359 \ifdim\pagetotal<\topskip% on an empty page
2360 \else
2361 \clearpage
2362 \fi
```
2363 \ifodd\c@page\hbox{}\clearpage\fi}

\clearl@dleftpage \clearl@dleftpage and \clearl@drightpage get us onto an odd and even page, \clearl@drightpage respectively, checking that we end up on the subsquent page. Both commands use \newpage and not \clearpage. Because \clearpage prints all footnotes before the next page, even if it has to add new empty pages, while \newpage does not. And as we want notes started in the left page continue in the right page and *vice-versa*, we must use \newpage and not \clearpage

```
2364 \newcommand*{\clearl@dleftpage}{%
2365 \ifdim\pagetotal=0pt\hbox{}\fi%
2366 \newpage%
2367 \ifodd\c@page\else
2368 \led@err@LeftOnRightPage
2369 \hbox{}%
2370 \cleardoublepage
2371 \fi}
2372
2373 \newcommand*{\clearl@drightpage}{%
2374 \ifdim\pagetotal=0pt\hbox{}\fi%
2375 \newpage%
2376 \stepcounter{sameparallelpage@number}%
2377 \ifodd\c@page
2378 \led@err@RightOnLeftPage
2379 \hbox{}%
2380 \cleartoevenpage
2381 \fi}
2382
```
## **28.6 Lines managing**

```
\getlinesfromparlistL
      \@cs@linesinparL
\getlinesfromparlistR
      \@cs@linesinparR
2383 \newcommand*{\getlinesfromparlistL}{%
                        \getlinesfromparlistL gets the next entry from the \linesinpar@listL and
                        puts it into \@cs@linesinparL; if the list is empty, it sets \@cs@linesinparL to
                        0. Similarly for \getlinesfromparlistR.
                      2384 \ifx\linesinpar@listL\empty
                      2385 \gdef\@cs@linesinparL{0}%
                      2386 \else
                      2387 \gl@p\linesinpar@listL\to\@cs@linesinparL
                      2388 \fi}
                      2389 \newcommand*{\getlinesfromparlistR}{%
                      2390 \ifx\linesinpar@listR\empty
                      2391 \gdef\@cs@linesinparR{0}%
                      2392 \else
                      2393 \gl@p\linesinpar@listR\to\@cs@linesinparR
                      2394 \fi}
                      2395
\getlinesfrompagelistL
\getlinesfrompagelistL gets the next entry from the \linesonpage@listL and
    \@cs@linesonpageL
\getlinesfrompagelistR
to 1000. Similarly for \getlinesfrompagelistR.
     \backslash@cs@linesonpageR<sub>2396</sub> \newcommand*{\getlinesfrompagelistL}{%
                       puts it into \@cs@linesonpageL; if the list is empty, it sets \@cs@linesonpageL
                      2397 \ifx\linesonpage@listL\empty
```

```
2398 \gdef\@cs@linesonpageL{1000}%
2399 \else
2400 \gl@p\linesonpage@listL\to\@cs@linesonpageL
2401 \fi}
2402 \newcommand*{\getlinesfrompagelistR}{%
2403 \ifx\linesonpage@listR\empty
2404 \gdef\@cs@linesonpageR{1000}%
2405 \else
2406 \gl@p\linesonpage@listR\to\@cs@linesonpageR
2407 \fi}
2408
```
\@writelinesonpageL \@writelinesonpageR of \@lopL or \@lopR macros. These macros output the number of lines on a page to the section file in the form

```
2409 \newcommand*{\@writelinesonpageL}[1]{%
                 2410 \edef\next{\write\linenum@out{\string\@lopL{#1}}}%
                 2411 \next}
                 2412 \newcommand*{\@writelinesonpageR}[1]{%
                 2413 \edef\next{\write\linenum@outR{\string\@lopR{#1}}}%
                 2414 \next}
                 2415
\l@dcalc@maxoftwo
\l@dcalc@maxoftwo{⟨num⟩}{⟨num⟩}{⟨count⟩} sets ⟨count⟩ to the maximum of
\l@dcalc@minoftwo
                  the two ⟨num⟩.
                      Similarly \l@dcalc@minoftwo{⟨num⟩}{⟨num⟩}{⟨count⟩} sets ⟨count⟩ to the
                  minimum of the two ⟨num⟩.
                 2416 \newcommand*{\l@dcalc@maxoftwo}[3]{%
```

```
2417 \ifnum #2>#1\relax
2418 #3=#2\relax
2419 \else
2420 #3=#1\relax
2421 \fi}
2422 \newcommand*{\l@dcalc@minoftwo}[3]{%
2423 \ifnum #2<#1\relax
2424 #3=#2\relax
2425 \else
2426 #3=#1\relax
2427 \fi}
2428
```
## **28.7 Page break managing**

```
\ifl@dsamepage
\l@dsamepagetrue
\l@dsamepagefalse
   \ifl@dpagefull
\l@dpagefulltrue
\l@dpagefullfalse
      \checkpageL
      \checkpageR
```
\checkpageL tests if the space and lines already taken on the page by text and footnotes is less than the constraints. If so, then \ifl@dpagefull is set FALSE and \ifl@dsamepage is set TRUE. If the page is spatially full then \ifl@dpagefull is set TRUE and \ifl@dsamepage is set FALSE. If it is not spatially full but the maximum number of lines have been output then both \ifl@dpagefull and \ifl@dsamepage are set FALSE.

```
2429 \newif\ifl@dsamepage
2430 \l@dsamepagetrue
2431 \newif\ifl@dpagefull
2432
2433 \newcommand*{\checkpageL}{%
2434 \l@dpagefulltrue
2435 \l@dsamepagetrue
2436 \check@goal
2437 \ifdim\pagetotal<\ledthegoal
2438 \ifnum\numpagelinesL<\l@dminpagelines
2439 \else
2440 \l@dsamepagefalse
2441 \l@dpagefullfalse
2442 \fi
2443 \else
2444 \l@dsamepagefalse
2445 \l@dpagefulltrue
2446 \fi%
2447 \ifprint@last@after@pendL%
2448 \l@dpagefullfalse%
2449 \l@dsamepagefalse%
2450 \print@last@after@pendLfalse%
2451 \{f_i\}2452 }%
2453
2454 \newcommand*{\checkpageR}{%
2455 \l@dpagefulltrue
2456 \l@dsamepagetrue
2457 \check@goal
2458 \ifdim\pagetotal<\ledthegoal
2459 \ifnum\numpagelinesR<\l@dminpagelines
2460 \else
2461 \l@dsamepagefalse
2462 \l@dpagefullfalse
2463 \setminusfi
2464 \else
2465 \l@dsamepagefalse
2466 \l@dpagefulltrue
2467 \fi%
2468 \ifprint@last@after@pendR%
2469 \l@dpagefullfalse%
2470 \l@dsamepagefalse%
2471 \print@last@after@pendRfalse%
2472 \fi%
2473 }%
2474
```
\checkpbL \checkpbL and \checkpbR are called after each line is printed, and after the \checkpbR page is checked. These commands correct page breaks depending on \ledpb and \lednopb.

```
2475 \newcommand{\checkpbL}{
2476 \IfStrEq{\led@pb@setting}{after}{
2477 \xifinlistcs{\the\absline@num}{l@prev@pb}{\l@dpagefulltrue\l@dsamepagefalse}{}
2478 \xifinlistcs{\the\absline@num}{l@prev@nopb}{\l@dpagefullfalse\l@dsamepagetrue}{}
2479 }{}
2480 \IfStrEq{\led@pb@setting}{before}{
2481 \numdef{\next@absline}{\the\absline@num+1}
2482 \xifinlistcs{\next@absline}{l@prev@pb}{\l@dpagefulltrue\l@dsamepagefalse}{}
2483 \xifinlistcs{\next@absline}{l@prev@nopb}{\l@dpagefullfalse\l@dsamepagetrue}{}
2484 }{}
2485 }
2486
2487 \newcommand{\checkpbR}{
2488 \IfStrEq{\led@pb@setting}{after}{
2489 \xifinlistcs{\the\absline@numR}{l@prev@pbR}{\l@dpagefulltrue\l@dsamepagefalse}{}
2490 \xifinlistcs{\the\absline@numR}{l@prev@nopbR}{\l@dpagefullfalse\l@dsamepagetrue}{}
2491 }{}
2492 \IfStrEq{\led@pb@setting}{before}{
2493 \numdef{\next@abslineR}{\the\absline@numR+1}
2494 \xifinlistcs{\next@abslineR}{l@prev@pbR}{\l@dpagefulltrue\l@dsamepagefalse}{}
2495 \xifinlistcs{\next@abslineR}{l@prev@nopbR}{\l@dpagefullfalse\l@dsamepagetrue}{}
2496 }{}
2497 }
```
\checkverseL \checkverseL and \checkverseR are called after each line is printed. They pre-\checkverseR vent page break inside verse.

```
2498 \newcommand{\checkverseL}{
2499 \ifinstanzaL
2500 \iflednopbinverse
2501 \ifinserthangingsymbol
2502 \numgdef{\prev@abslineverse}{\the\absline@num-1}
2503 \IfStrEq{\led@pb@setting}{after}{\lednopbnum{\prev@abslineverse}}{}
2504 \IfStrEq{\led@pb@setting}{before}{\ifnum\numpagelinesL<3\ledpbnum{\prev@abslineverse}\fi}{}
2505 \fi
2506 \fi
2507 \fi
2508 }
2509 \newcommand{\checkverseR}{
2510 \ifinstanzaR
2511 \iflednopbinverse
2512 \ifinserthangingsymbolR
2513 \numgdef{\prev@abslineverse}{\the\absline@numR-1}
2514 \IfStrEq{\led@pb@setting}{after}{\lednopbnumR{\prev@abslineverse}}{}
2515 \IfStrEq{\led@pb@setting}{before}{\ifnum\numpagelinesR<3\ledpbnumR{\prev@abslineverse}\fi}{}
2516 \fi
2517 \fi
2518 \fi
2519 }
```
\ledthegoal \goalfraction \check@goal \ledthegoal is the amount of space allowed to taken by text and footnotes on a page before a forced pagebreak. This can be controlled via \goalfraction. \ledthegoal is calculated via \check@goal. 2520 \newdimen\ledthegoal

```
2521 \ifshiftedpstarts
2522 \newcommand*{\goalfraction}{0.95}
2523 \else
2524 \newcommand*{\goalfraction}{0.9}
2525 \fi
2526
2527 \newcommand*{\check@goal}{%
2528 \ledthegoal=\goalfraction\pagegoal}
2529
```
\ifwrittenlinesL Booleans for whether line data has been written to the section file.

```
\ifwrittenlinesL<sub>2530</sub>\newif\ifwrittenlinesL
                  2531 \newif\ifwrittenlinesR
```
2532

### **28.8 Getting boxes content**

\get@nextboxL If the current box is not empty (i.e., still contains some lines) nothing is done. \get@nextboxR Otherwise if and only if a synchronisation point is reached the next box is started.

```
2533 \newcommand*{\get@nextboxL}{%
```
2534 \ifvbox\namebox{l@dLcolrawbox\the\l@dpscL}% box is not empty

The current box is not empty; do nothing.

2535 \else% box is empty

The box is empty. Check if enough lines (real and blank) have been output.

```
2536 \label{lem:main} \verb|10dmaxlinesinpar\the\l40dpscl}\verb|20donetotallinesL|2537 \parledgroup@notes@endL
```
2538 \else

Sufficient lines have been output.

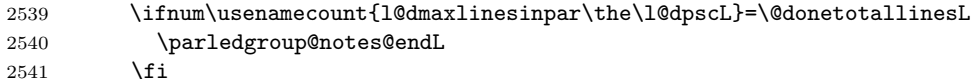

2542 \ifwrittenlinesL\else

Write out the number of lines done, and set the boolean so this is only done once.

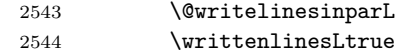

```
2545 \fi
```
2546 \ifnum\l@dnumpstartsL>\l@dpscL

There are still unprocessed boxes. Recalculate the maximum number of lines needed, and move onto the next box (by incrementing \l@dpscL). If needed, restart the line numbering.

2547 \writtenlinesLfalse

```
2548 \ifbypstart@
2549 \global\line@num=0%
2550 \resetprevline@%
2551 \fi
2552 % Add the content of the optional argument of the previous \cs{pend}.
2553 % \begin{macrocode}
2554 \csuse{after@pendL@\the\l@dpscL}%
2555 \global\csundef{after@pendL@\the\l@dpscL}%
 Check the number of lines
2556 \l@dcalc@maxoftwo{\the\usenamecount{l@dmaxlinesinpar\the\l@dpscL}}%
2557 {\theta\db{donetotallinesL}}%2558 {\usenamecount{l@dmaxlinesinpar\the\l@dpscL}}%
2559 \global\@donetotallinesL \z@
 Go to the next pstart
2560 \global\advance\l@dpscL \@ne
2561 \global\pstartnumtrue%
2562 \restore@pstartL@pc%
 Add notes of parallel ledgroup.
2563 \parledgroup@notes@endL
2564 \parledgroup@correction@notespacing@final{L}
2565 \else
2566 \fi
2567 \fi
2568 \fi}
2569 \newcommand*{\get@nextboxR}{%
2570 \ifvbox\namebox{l@dRcolrawbox\the\l@dpscR}% box is not empty
2571 \else% box is empty
2572 \ifnum\usenamecount{l@dmaxlinesinpar\the\l@dpscR}>\@donetotallinesR
2573 \parledgroup@notes@endR
2574 \else
2575 \ifnum\usenamecount{l@dmaxlinesinpar\the\l@dpscR}=\@donetotallinesR
2576 \parledgroup@notes@endR
2577 \fi
2578 \ifwrittenlinesR\else
2579 \@writelinesinparR
2580 \writtenlinesRtrue
2581 \fi
2582 \ifnum\l@dnumpstartsR>\l@dpscR
2583 \writtenlinesRfalse
2584 \ifbypstart@R
2585 \global\line@numR=0%
2586 \resetprevline@%
2587 \fi
2588 \csuse{after@pendR@\the\l@dpscR}%
2589 \global\csundef{after@pendR@\the\l@dpscR}%
2590 \l@dcalc@maxoftwo{\the\usenamecount{l@dmaxlinesinpar\the\l@dpscR}}%
2591 {\the\@donetotallinesR}%
```
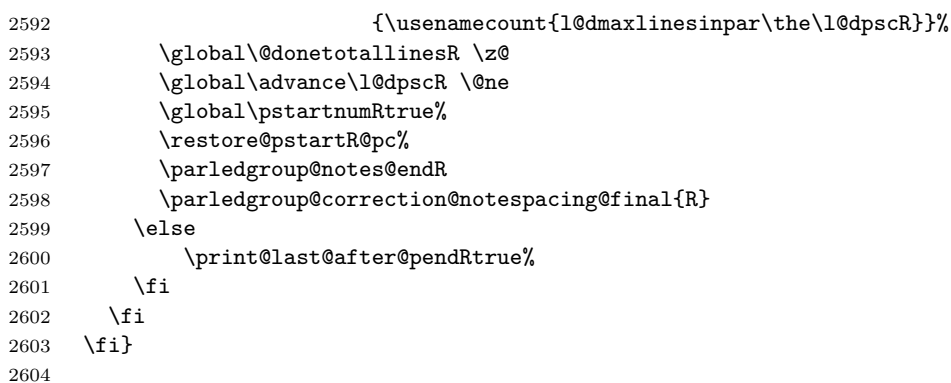

### **28.9 Same page number in both side**

The sameparallelpagenumber allow to have the same page number for the left and the right side We can not do it by changing the value of the page counter, since its value is used to determine whether a page is left or right. Consequently, we have to do it by patching \thepage inside a \Pages macro.

\init@sameparallelpage@number This macro is called at the beginning of \Pages. It patches the \thepage macro in order to and to use the value of sameparallelpage@number LATEXcounter instead of those of page LATEXcounter. As we are inside a group, the patch is local, and, consequently, the page printed after the \Pages will use the normal page number scheme.

> The value of sameparallelpage@number is increase by 1 when we change from right page to left page.

```
2605 \newcounter{sameparallelpage@number}
2606 \newcommand{\init@sameparallelpage@number}{%
2607 \setcounter{sameparallelpage@number}{\c@page}%
2608 \ifsameparallelpagenumber%
2609 \patchcmd{\thepage}{page}{sameparallelpage@number}{}{}%
2610 \overline{\text{if}'}2611 }%
```
\finish@sameparallelpage@number This macro is called at the end of \Pages. If the sameparallelpage@number is enabled, it set the page number to the last value of sameparallelpage@number counter, in order to have a continuity of page numbering between pages printed with \Pages and normal pages.

```
2612 \newcommand{\finish@sameparallelpage@number}{%
2613 \ifsameparallelpagenumber%
2614 \setcounter{page}{\c@sameparallelpage@number}%
2615 \fi%
2616 }%
2617 % \end{macrocode}
2618 % \end{macro}
2619 % \section{Sections' titles' commands}
```

```
2620 % As switching from left to right pages does not clear the page since v1.13.0,
2621 % but only creates new pages, no \verb+\vbox{}+ is inserted, and consequently parallel chapters are mis-al
2622 %
2623 % So we patch the \cs{chapter} command in order to prevent this problem.
2624 % \begin{macro}{\chapter}
2625 % \begin{macrocode}
2626 \pretocmd{\chapter}{%
2627 \ifl@dprintingpages%
2628 \vbox{}%
2629 \fi%
2630 }%
2631 {}%
2632 {}%
```
\eledsectnotoc \eledsectnotoc just saves its content \@eledsectnotoc, which will be tested where sectioning commands will be printed.

```
2633 \newcommand{\eledsectnotoc}[1]{\xdef\@eledsectnotoc{#1}}
2634 \eledsectnotoc{R}
```
\eledsectmark \eledsectmark just saves its content \@eledsectmark, which will be tested where sectioning commands will be printed.

```
2635 \newcommand{\eledsectmark}[1]{\xdef\@eledsectmark{#1}}
2636 \eledsectmark{L}
```
\eledsection@correcting@skip Because the vertical correction needed after inserting a title in parallel depends whether we are in parallel columns or parallel pages, we stock its length in \eledsection@correcting@skip.

```
2637 \newskip\eledsection@correcting@skip
```
\eled@sectioningR@out We save the sectioning commands of the right side in the \eled@sectioningR@out file.

2638 \newwrite\eled@sectioningR@out

# **29 Page break/no page break, depending on the specific line**

We need to adapt the macro of the homonym section of eledmac to eledpar.

\prev@pbR The \l@prev@pbR macro is a etoolbox list, which contains the lines in which page \prev@nopbR breaks occur (before or after). The \l@prev@nopbR macro is a etoolbox list, which contains the lines in which NO page breaks occur (before or after).

```
2639 \def\l@prev@pbR{}
2640 \def\l@prev@nopbR{}
```
\ledpbR The \ledpbR macro writes the call to \led@pbR in line-list file. The \ledpbnumR \ledpbnumR \lednopbnum \lednopbnumR macro writes the call to \led@pbnumR in line-list file. The \lednopbR macro writes

95

the call to \led@nopbR in line-list file. The \lednopbnumR macro writes the call to \led@nopbnumR in line-list file.

```
2641 \newcommand{\ledpbR}{\write\linenum@outR{\string\led@pbR}}
2642 \newcommand{\ledpbnumR}[1]{\write\linenum@outR{\string\led@pbnumR{#1}}}
2643 \newcommand{\lednopbR}{\write\linenum@outR{\string\led@nopbR}}
2644 \newcommand{\lednopbnumR}[1]{\write\linenum@outR{\string\led@nopbnumR{#1}}}
```
\led@pbR The \led@pbR add the absolute line number in the \prev@pbR list. The \led@pbnumR \led@pbnumR add the argument in the \prev@pbR list. The \led@nopbR add \led@nopbR the absolute line number in the \prev@nopbR list. The \led@nopbnumR add the \led@nopbnumR argument in the \prev@nopbR list.

```
2645 \newcommand{\led@pbR}{\listxadd{\l@prev@pbR}{\the\absline@numR}}
2646 \newcommand{\led@pbnumR}[1]{\listxadd{\l@prev@pbR}{#1}}
2647 \newcommand{\led@nopbR}{\listxadd{\l@prev@nopbR}{\the\absline@numR}}
2648 \newcommand{\led@nopbnumR}[1]{\listxadd{\l@prev@nopbR}{#1}}
```
# **30 Parallel ledgroup**

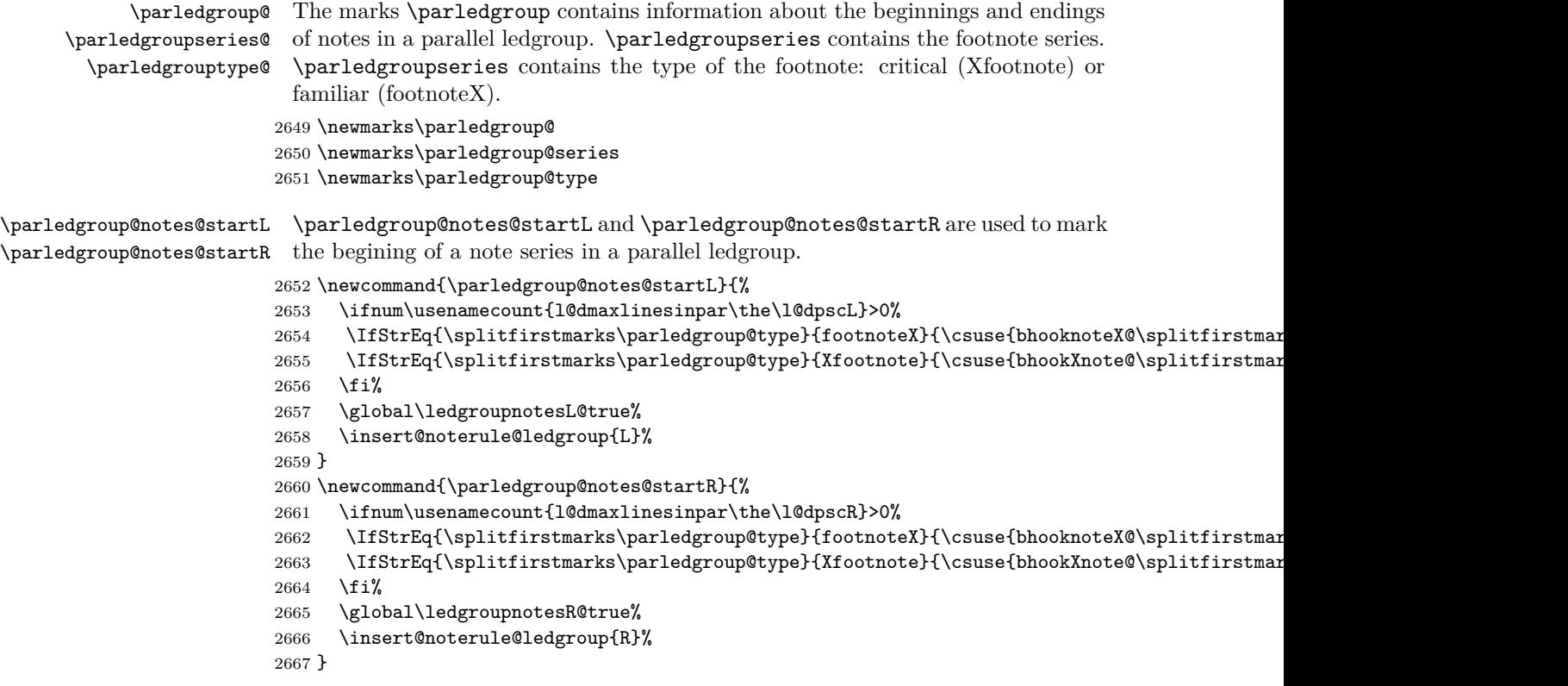

\parledgroup@notes@startL \parledgroup@notes@endL and \parledgroup@notes@endR are used to mark the \parledgroup@notes@startR end of a note series in a parallel ledgroup.

```
2668 \newcommand{\parledgroup@notes@endL}{%
2669 \global\ledgroupnotesL@false%
2670 }
2671 \newcommand{\parledgroup@notes@endR}{%
2672 \global\ledgroupnotesR@false%
2673 }
```
\insert@noterule@ledgroup A \vskip is not used when the boxes are constructed. So we insert it before ledgroup note series when paralling lines are constructed. This is the goal of \insert@noterule@ledgroup

```
2674 \newcommand{\insert@noterule@ledgroup}[1]{
                                2675 \IfStrEq{\splitbotmarks\parledgroup@}{begin}{%
                                2676 \IfStrEq{\splitbotmarks\parledgroup@type}{Xfootnote}{
                                2677 \csuse{ifledgroupnotes#1@}
                                2678 \vskip\skip\csuse{mp\splitbotmarks\parledgroup@series footins}
                                2679 \csuse{\splitbotmarks\parledgroup@series footnoterule}
                                2680 \fi
                                2681 }
                                2682 {}
                                2683 \IfStrEq{\splitbotmarks\parledgroup@type}{footnoteX}{
                                2684 \csuse{ifledgroupnotes#1@}
                                2685 \vskip\skip\csuse{mpfootins\splitbotmarks\parledgroup@series}
                                2686 \csuse{footnoterule\splitbotmarks\parledgroup@series}
                                2687 \fi
                                2688 }{}
                                2689 }
                                2690 {}
                                2691 }
          \parledgroupnotespacing \parledgroupnotespacing can be redefined by the user to change the interline
                                  spacing of ledgroup notes.
                                2692 \newcommand{\parledgroupnotespacing}{}
up@notespacing@correction \parledgroup@notespacing@correction is the difference between a normal line
         otespacing@set@correction
                                 skip and a line skip in a note. It's set by \parledgroup@notespacing@set@correction,
                                  called at the begining of \Pages.
                                2693 \dimdef{\parledgroup@notespacing@correction}{0pt}
                                2694 \newcommand{\parledgroup@notespacing@set@correction}{%
                                2695 {\notefontsetup\parledgroupnotespacing\dimgdef{\temp@spacing}{\baselineskip}}%
                                2696 \dimgdef{\parledgroup@notespacing@correction}{\baselineskip-\temp@spacing}%
                                2697 }
```
\parledgroup@correction@notespacing@init \parledgroup@correction@notespacing@init sets the value of accumulated corrections of note spacing to 0 pt. It's called at the begining of each pages AND at the end of each ledgroup.

```
2698 \newcommand{\parledgroup@correction@notespacing@init}{
2699 \dimdef{\parledgroup@notespacing@correction@accumulated}{0pt}
2700 \dimdef{\parledgroup@notespacing@correction@modulo}{0pt}
2701 }
```

```
2702 \parledgroup@correction@notespacing@init \,
```
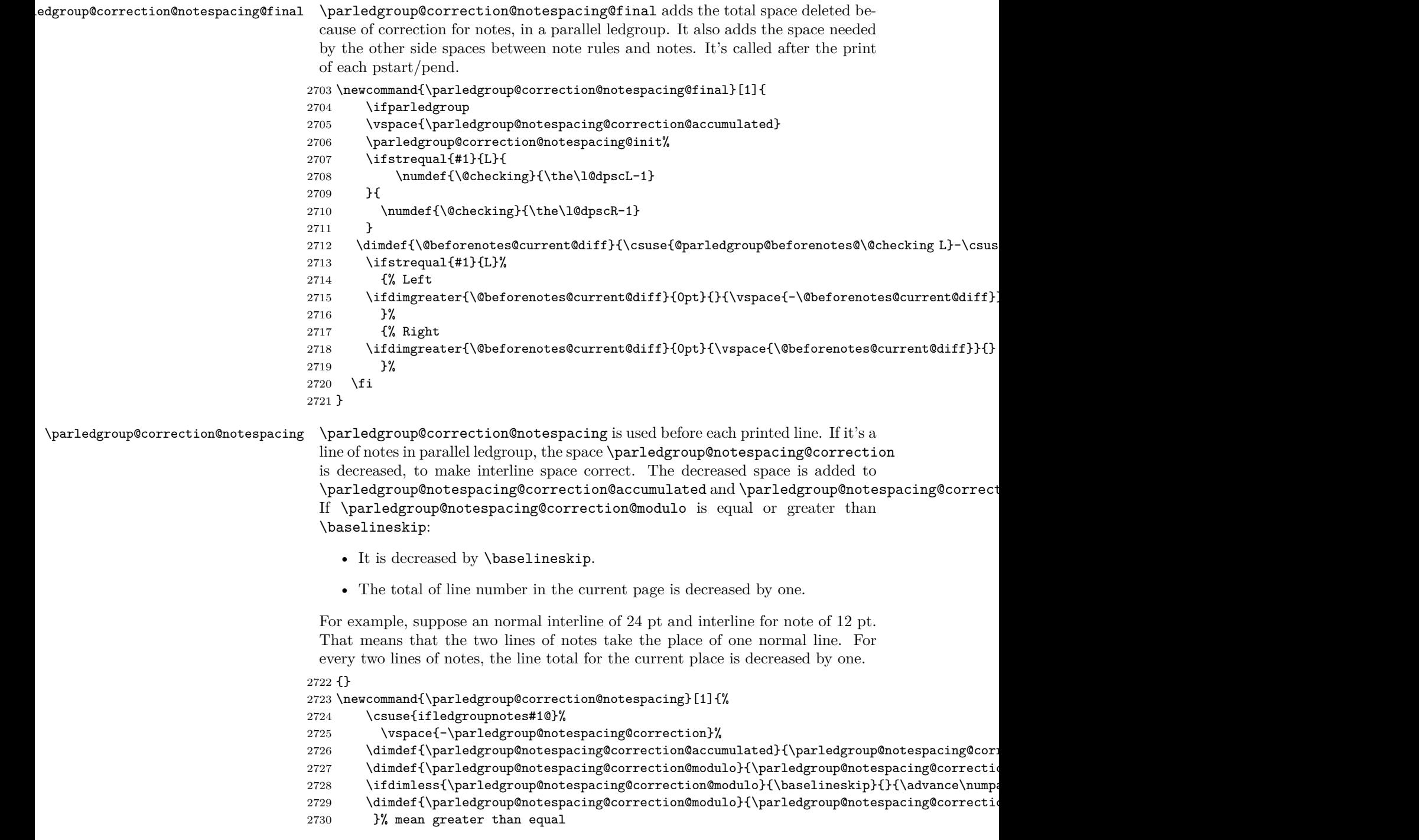

```
2731 \{f_i\}2732 }
\parledgroup@beforenotesL
\parledgroup@beforenotesL and \parledgroup@beforenotesR store the total
\parledgroup@beforenotesR
of space before notes in the current parallel ledgroup.
                         2733 \dimdef\parledgroup@beforenotesL{0pt}
                         2734 \dimdef\parledgroup@beforenotesR{0pt}
ledgroup@beforenotes@save The macro \parledgroup@beforenotes@save dumps the space befores notes of
                           the current parallel ledgroup in a macro named with the current pstart number.
                         2735 \newcommand{\parledgroup@beforenotes@save}[1]{
                         2736 \ifparledgroup
                         2737 \csdimgdef{@parledgroup@beforenotes@\the\csuse{l@dnumpstarts#1}#1}{\csuse{parledgroup@beforenotes#1}}
                         2738 \csdimgdef{parledgroup@beforenotes#1}{0pt}
                         2739 \fi
                         2740 }
```
99

# **31 The End**

 $\langle \text{code}\rangle$ 

# **Appendix A Some things to do when changing version**

### **Appendix A.1 Migration to eledpar 1.4.3**

Version 1.4.3 corrects a bug added in version 0.12, which made hanging verse automatically flush right, despite the given value of the first element of the \setstanzaindents command.

If, however, you want to return to automatic flush-right margins for verses with hanging indents, you have to redefine the **\hangingsymbol** command.

\renewcommand{\hangingsymbol}{\protect\hfill}

See the two following examples:

With standard \hangingsymbol:

A very long verse should be sometime hanged. The position of the hanging verse is fixed.

With the modification of **\hangingsymbol:** 

A very long verse should sometimes be hanging. And we can see that an hanging verse is flush right.

# **References**

- [LW90] John Lavagnino and Dominik Wujastyk. 'An overview of EDMAC: a Plain TeX format for critical editions'. *TUGboat*, **11**, 4, pp. 623–643, November 1990. (Code available from CTAN in macros/plain/contrib/edmac)
- [Wil02] Peter Wilson. *The memoir class for configurable typesetting*. November 2002. (Available from CTAN in macros/latex/contrib/memoir)
- [Wil04] Peter Wilson and Maïeul Rouquette. *eledmac A presumptuous attempt to port EDMAC,TABMAC and EDSTANZA to LaTeX*. December 2004. (Available from CTAN in macros/latex/contrib/eledmac)

## **Index**

Numbers written in italic refer to the page where the corresponding entry is described; numbers underlined refer to the code line of the definition; numbers in roman refer to the code lines where the entry is used. **Symbols** \& . . . . . . . . . . . . . . . . . . . . . . . . . . . . . . . . . . . . . . . . 1710, 1711, 1715, 1731, 1754 \@RTLtrue . . . . . . . . . . . . . . . . . . . . . . . . . . . . . . . . . . . . . . . . . . . . . . . . . . . . 1078 \@adv . . . . . . . . . . . . . . . . . . . . . . . . . . . . . . . . . . . . . . . . . . . . . . . . . . 379, 648, 649 \@afterindentfalse . . . . . . . . . . . . . . . . . . . . . . . . . . . . . . . . . . . . . . . . . . . . . 796 \@arabic . . . . . . . . . . . . . . . . . . . . . . . . . . . . . . . . . . . . . . . . . . . 235, 236, 850, 852

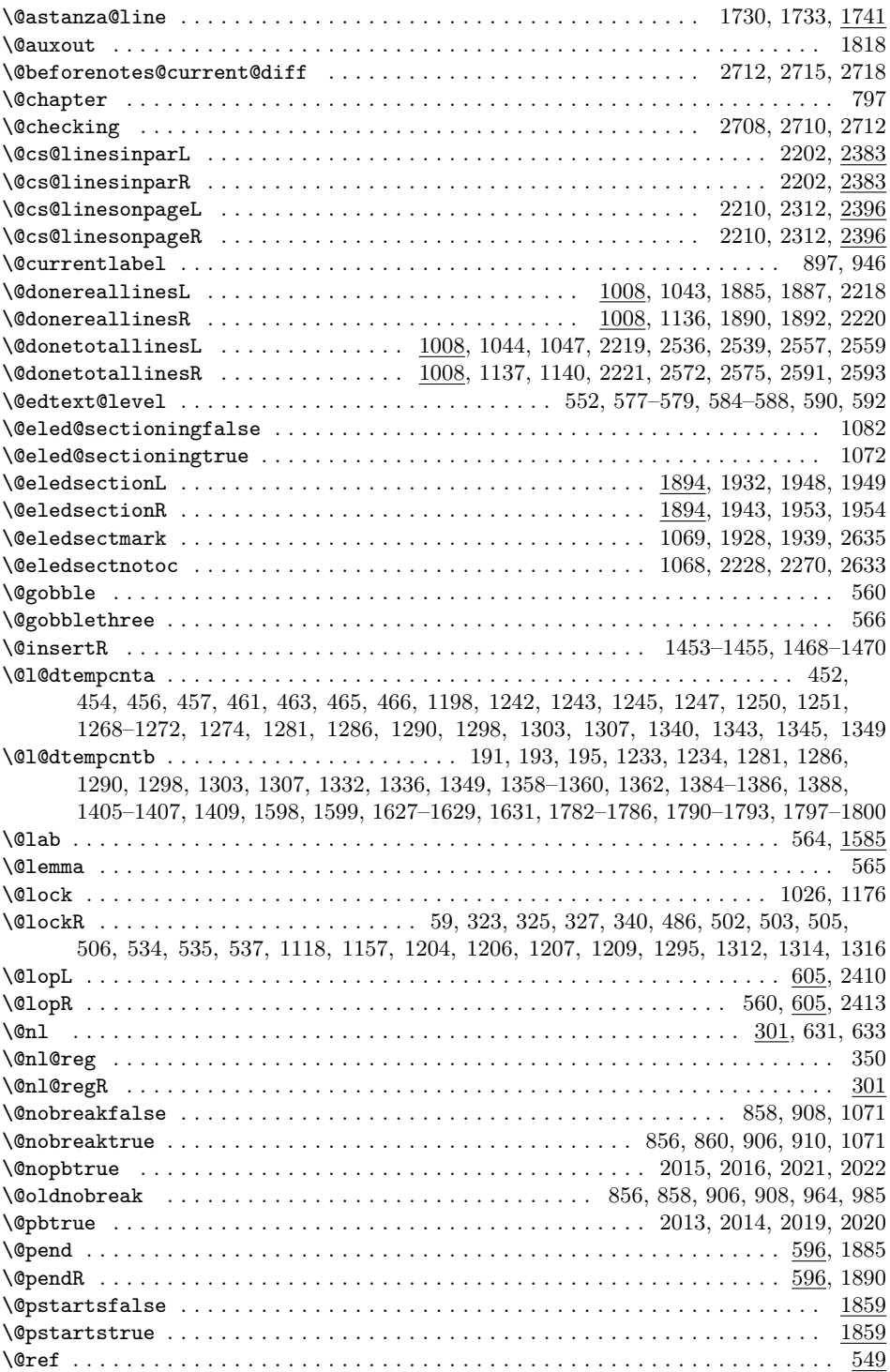

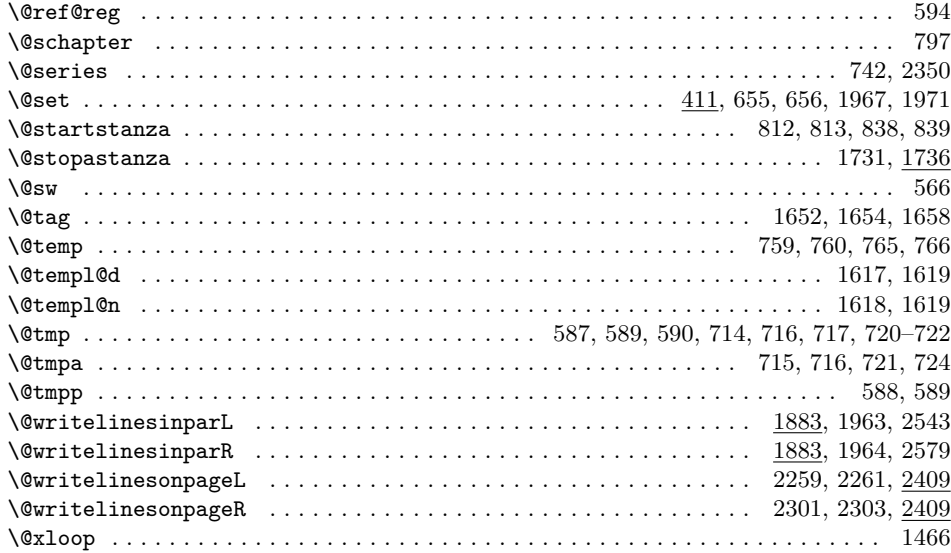

#### **A**

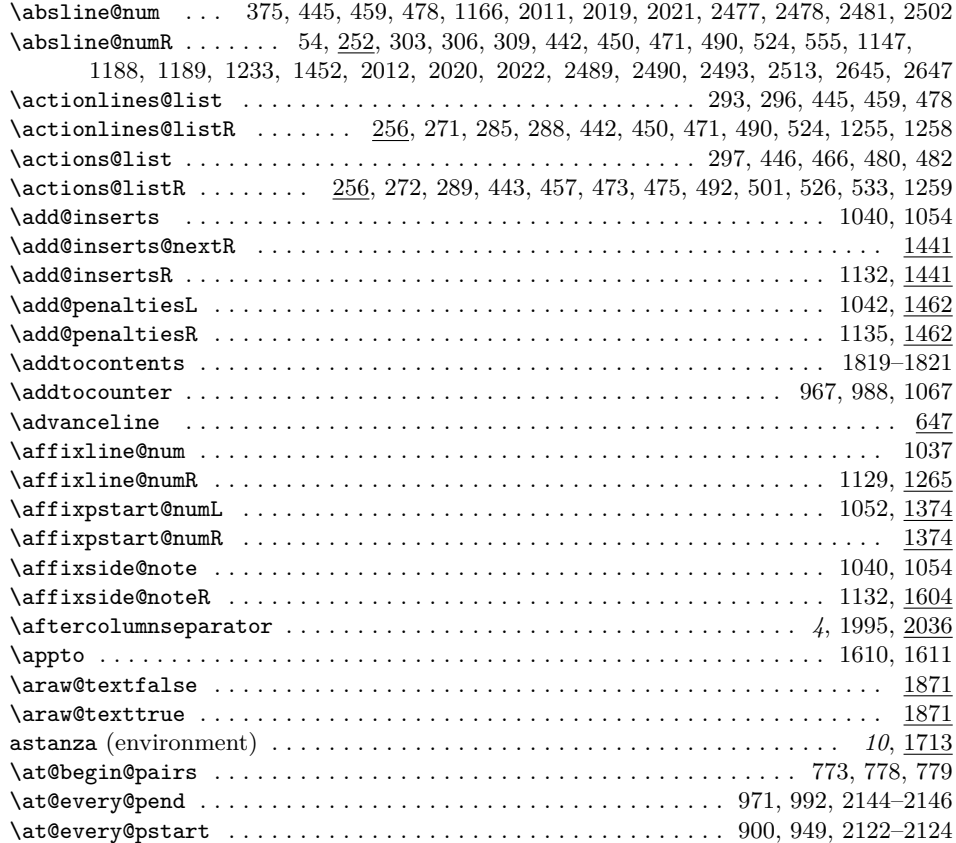

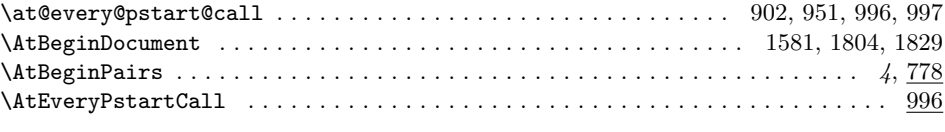

## **B**

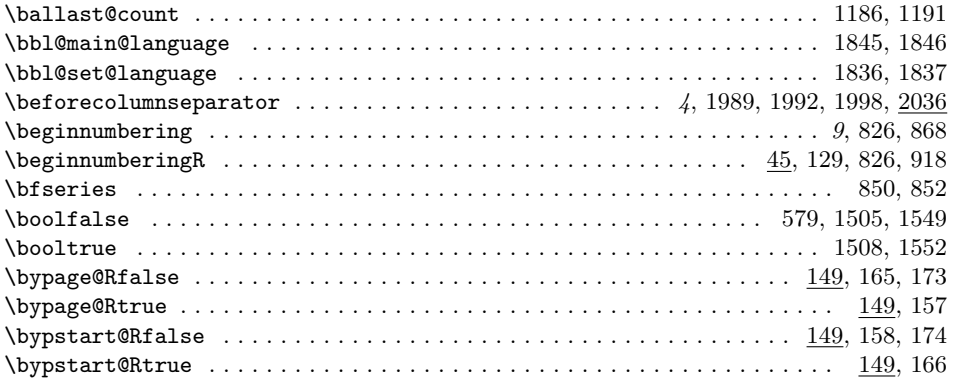

# **C**

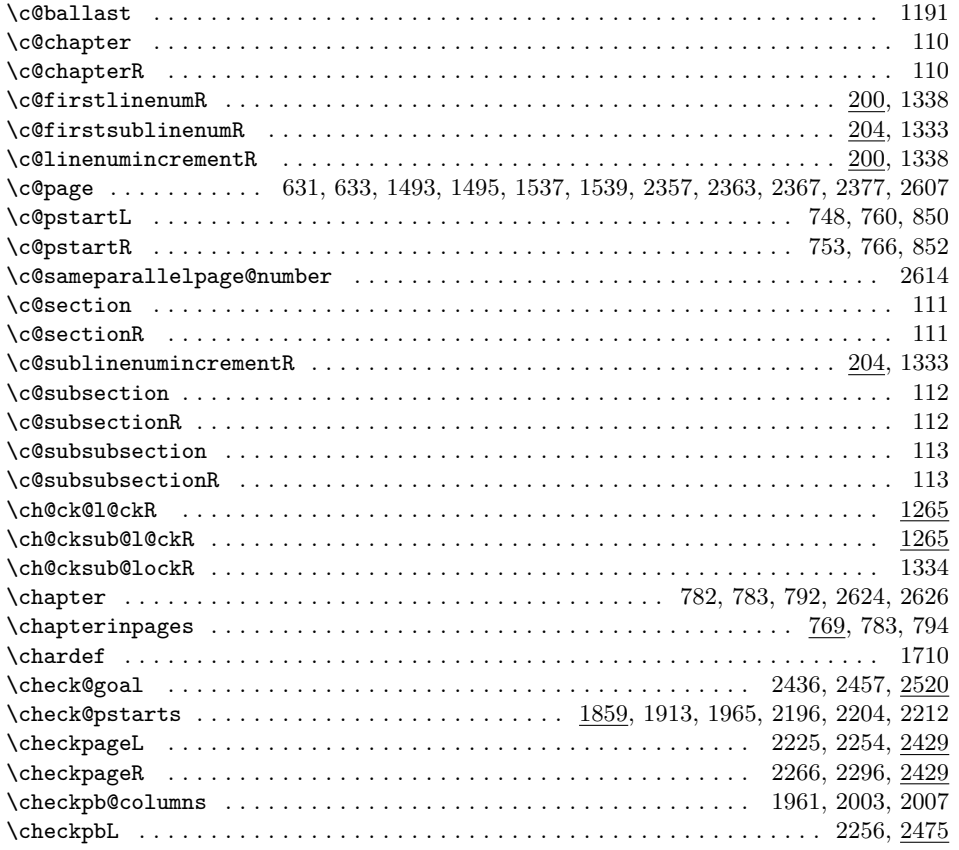

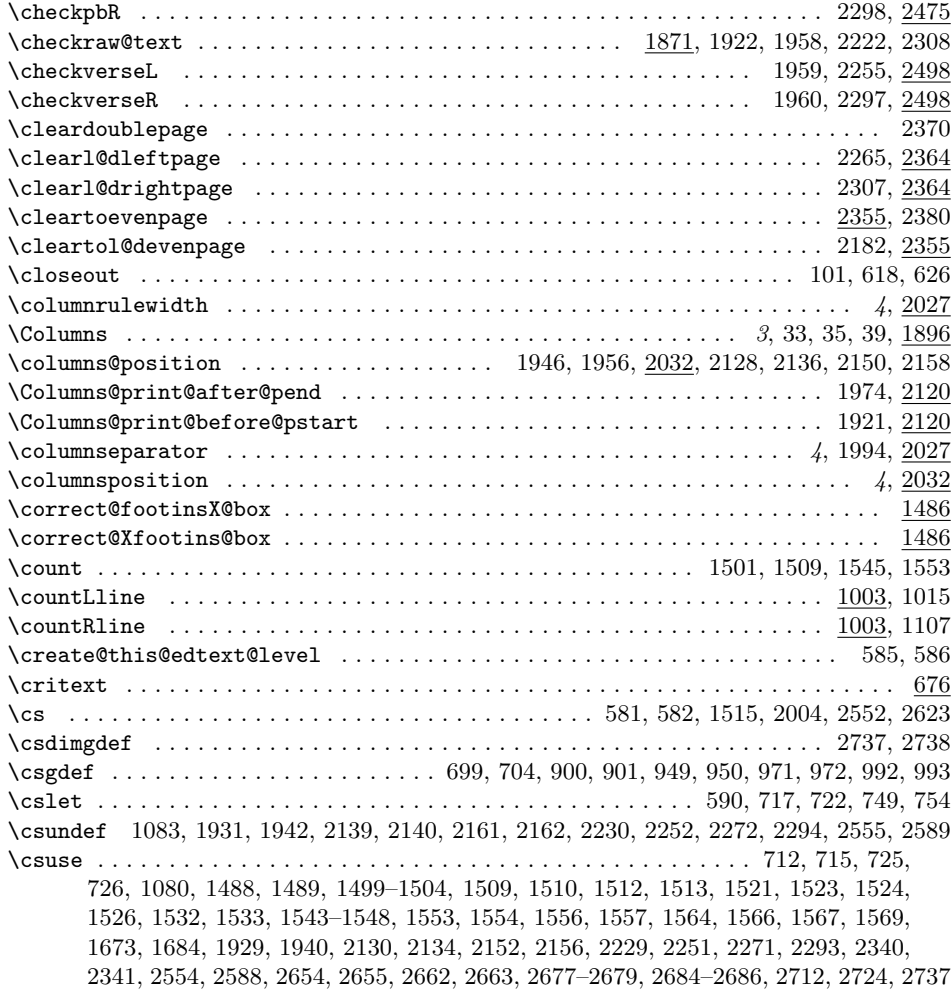

## **D**

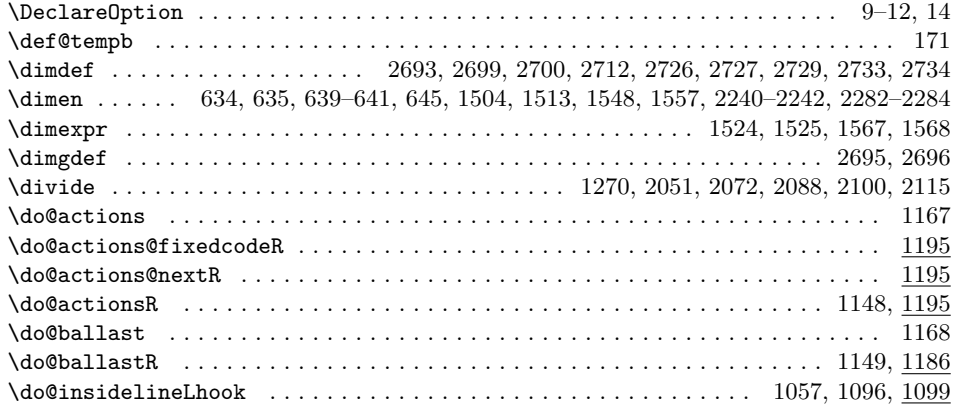

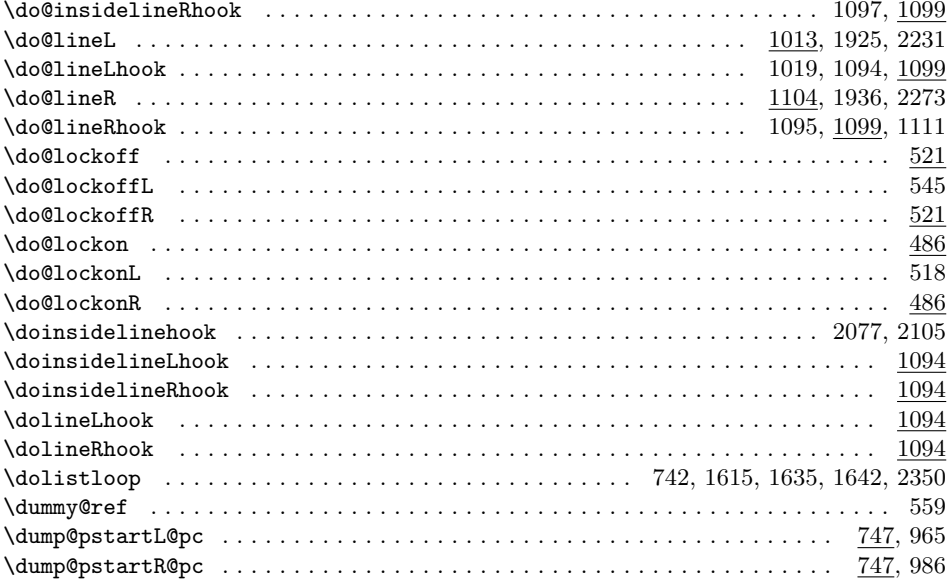

## $\mathbf E$

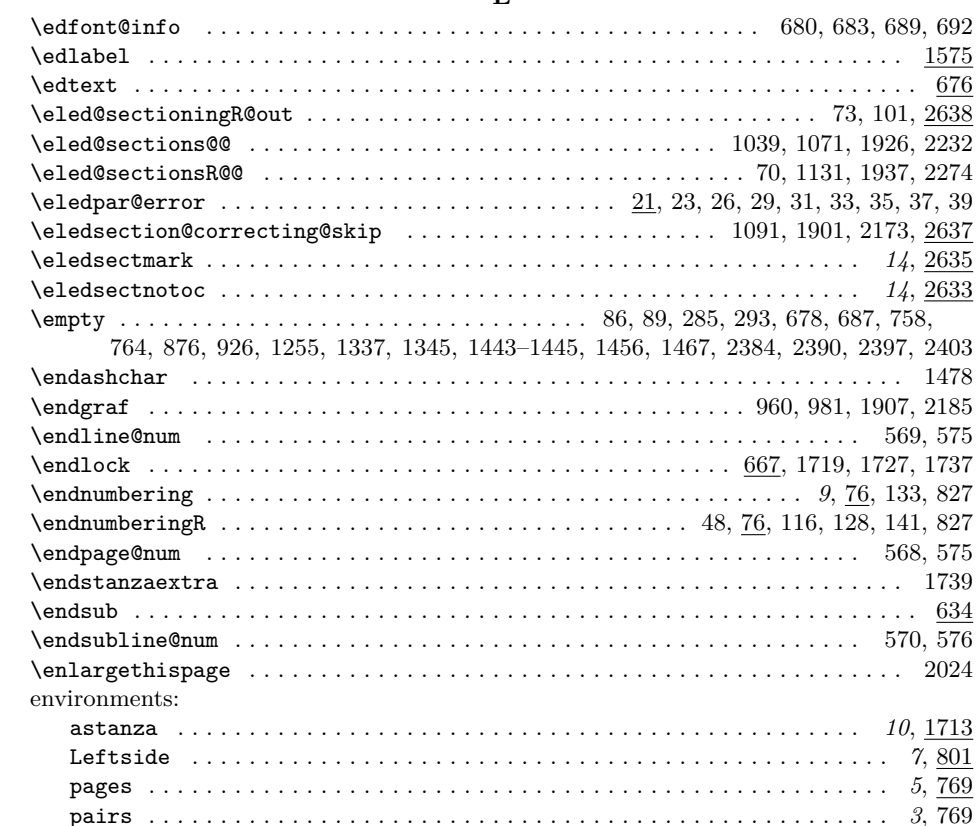

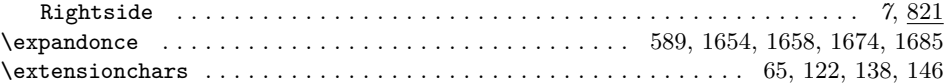

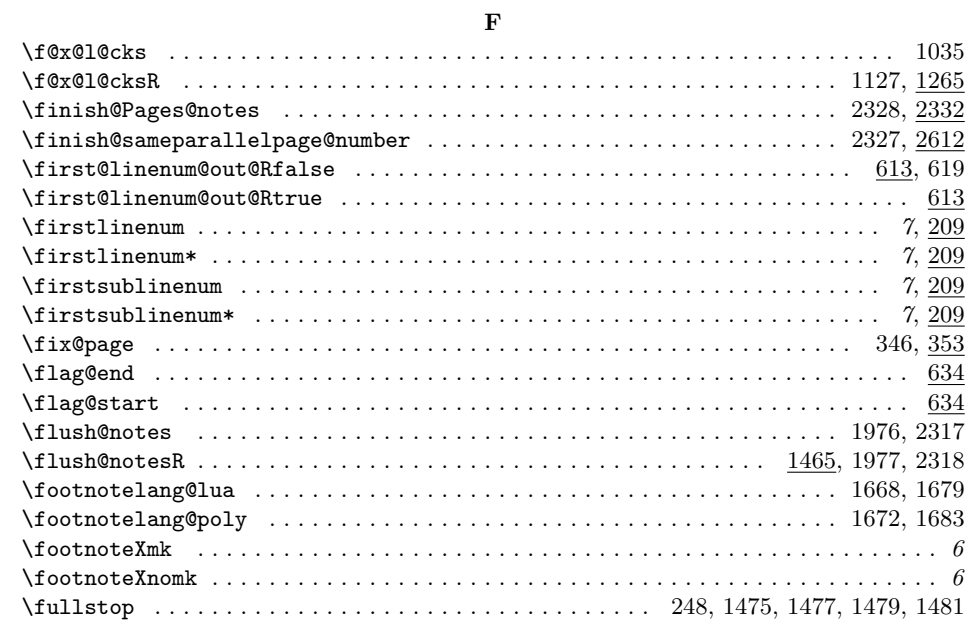

# **G**

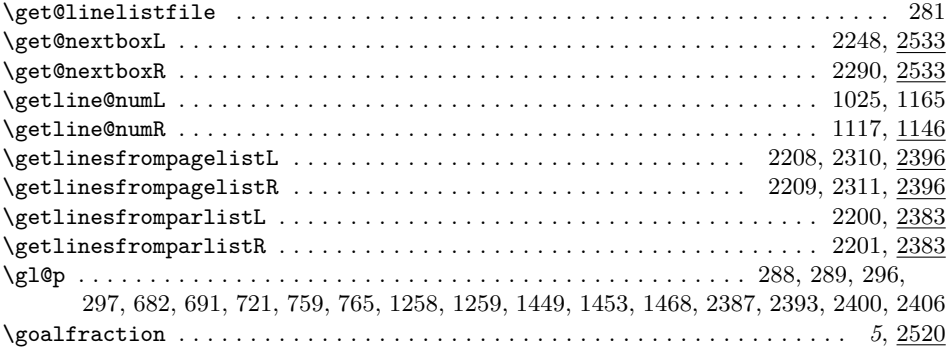

### **H**

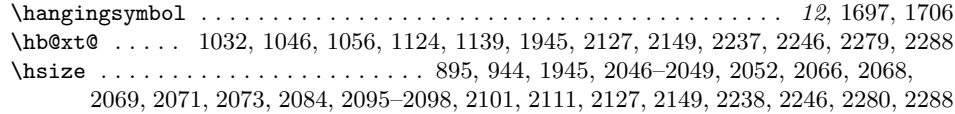

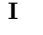

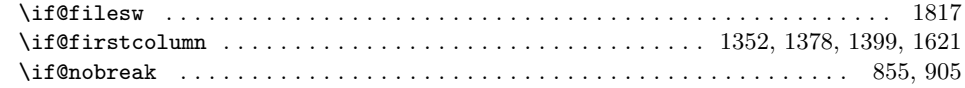

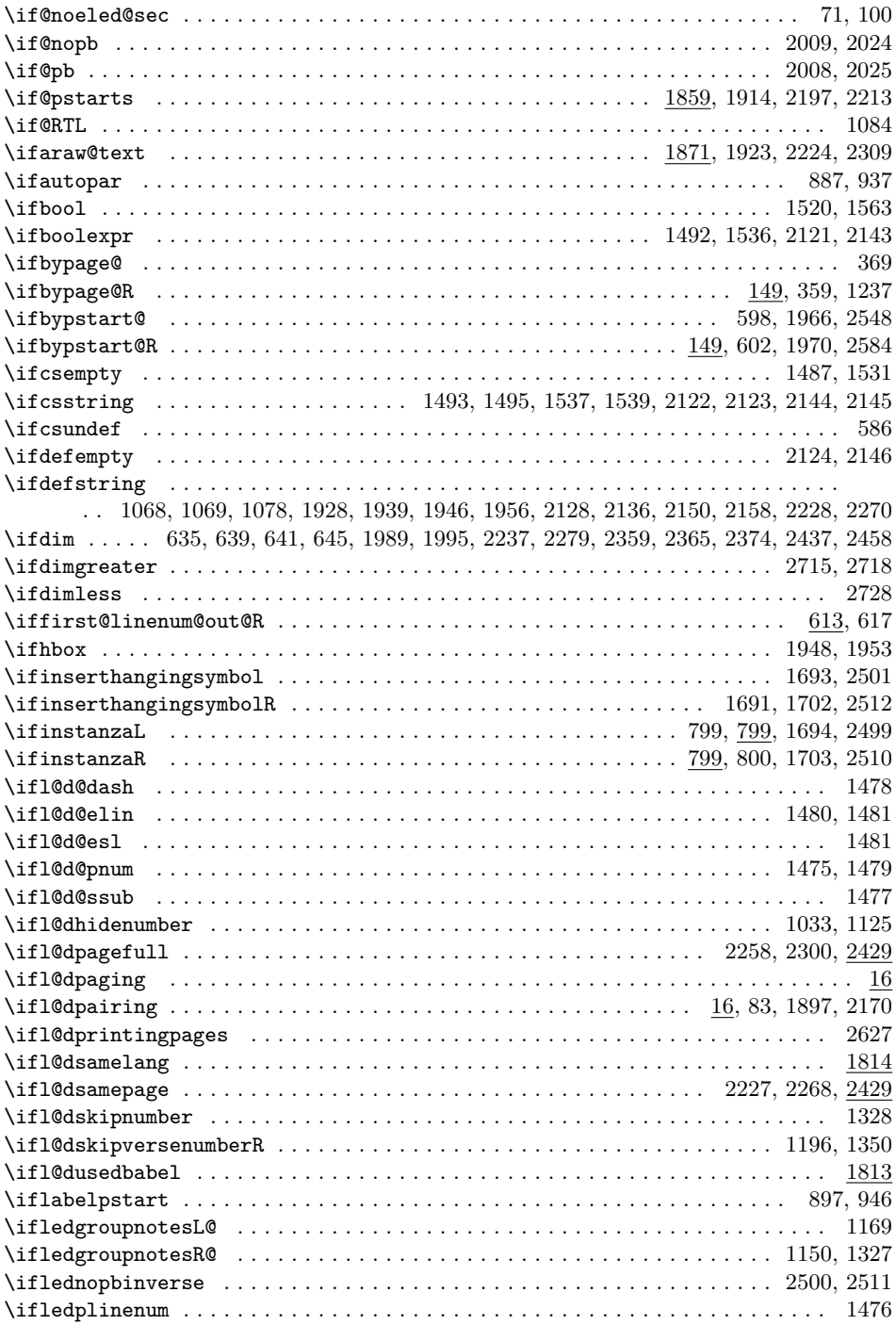

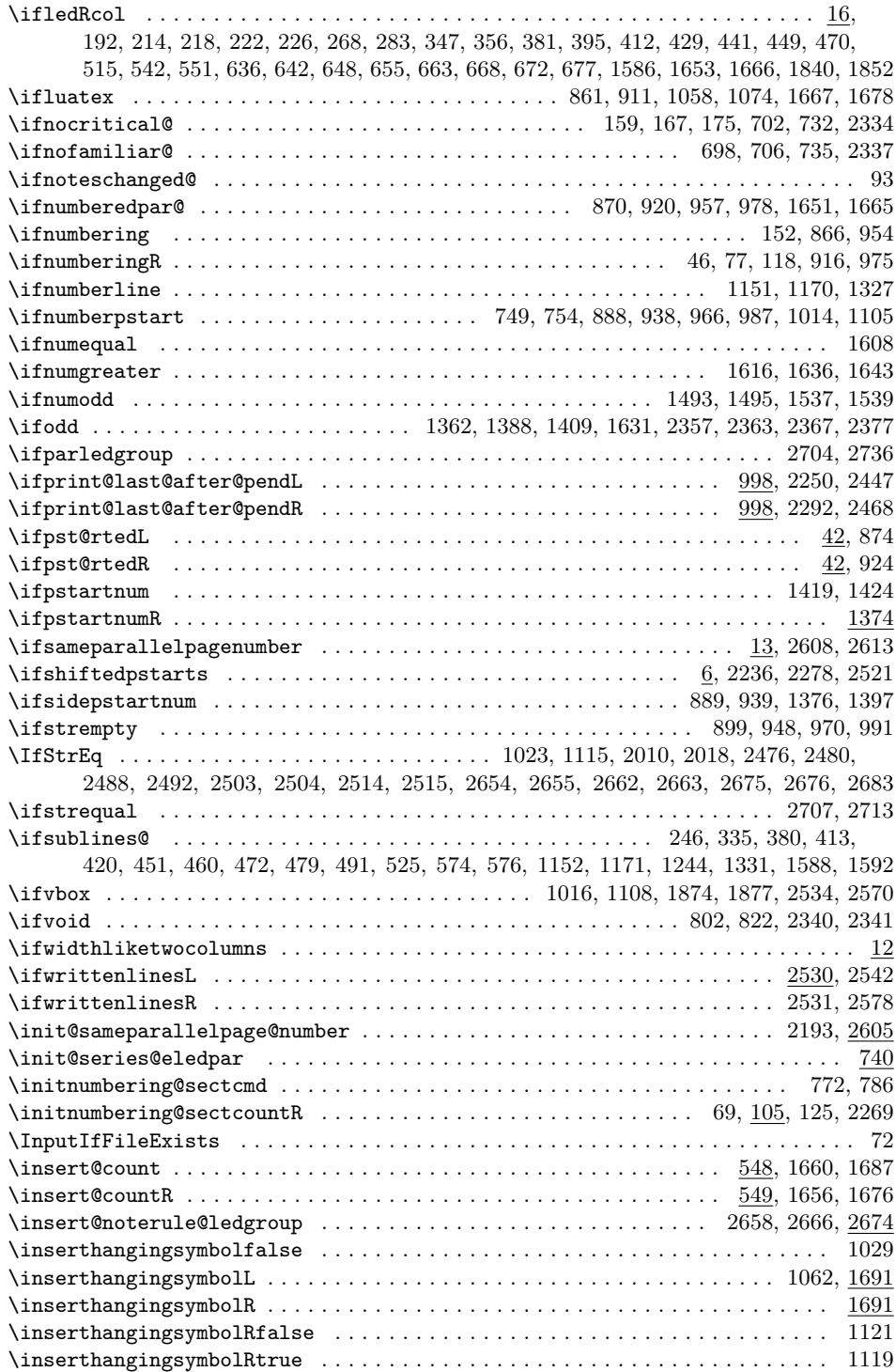
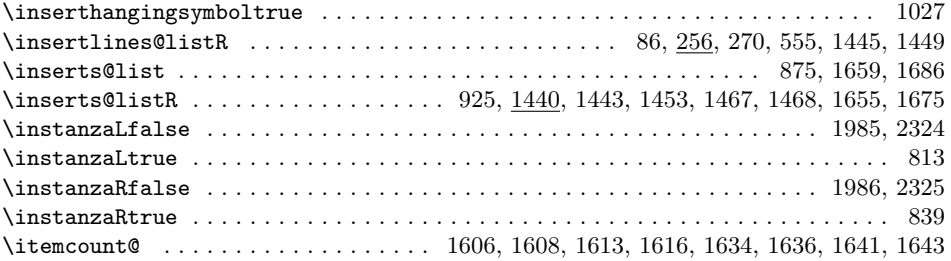

**L**

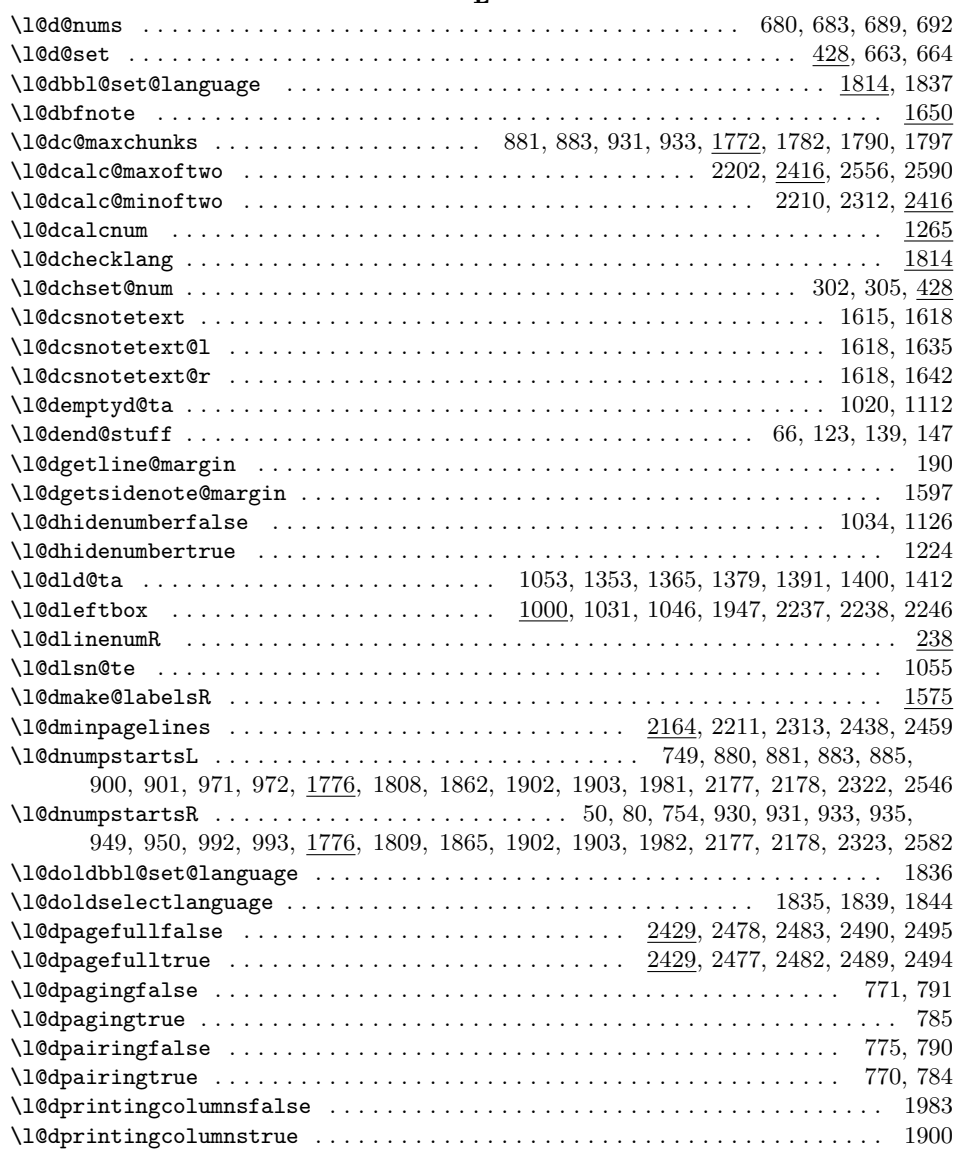

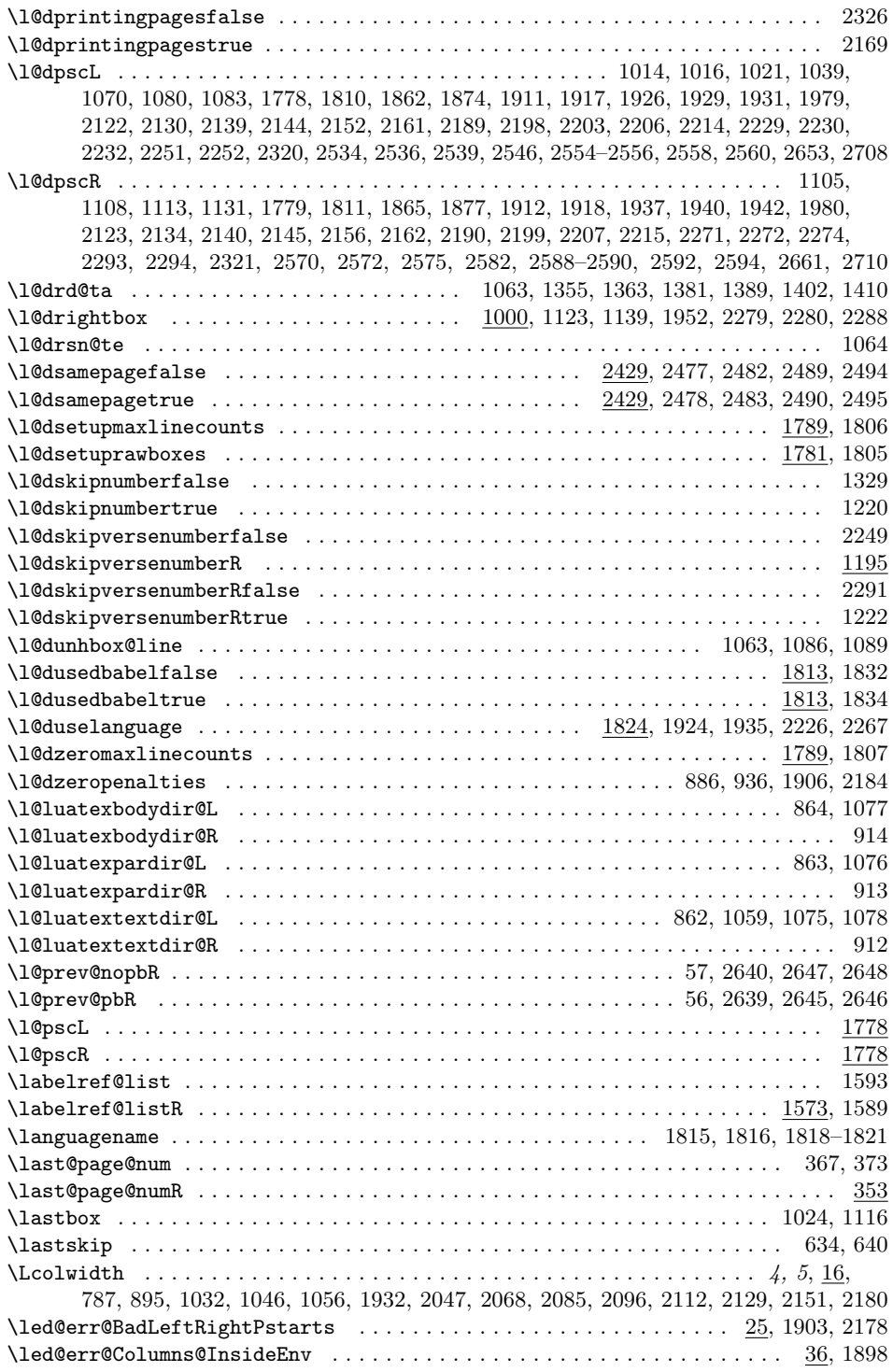

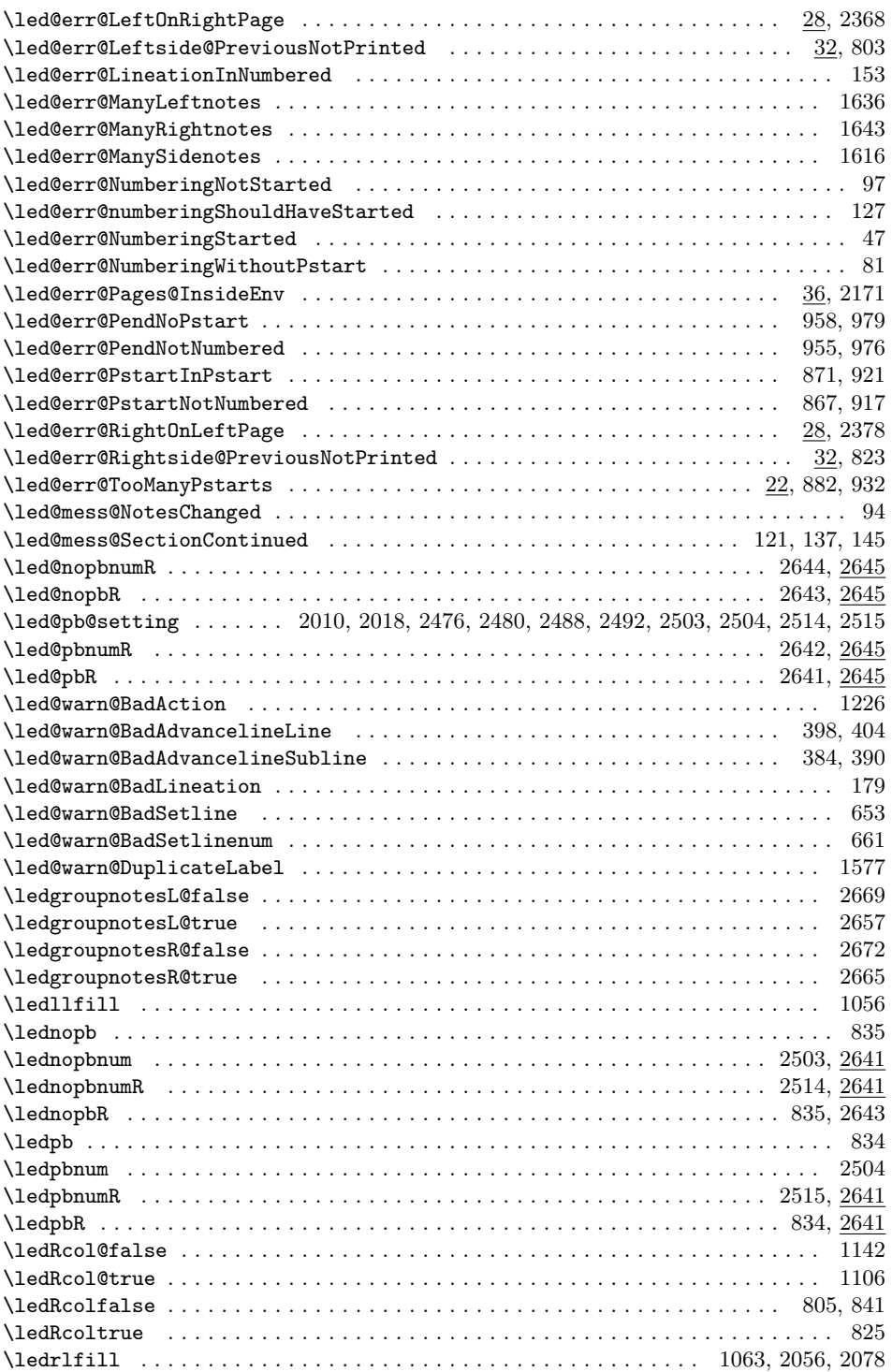

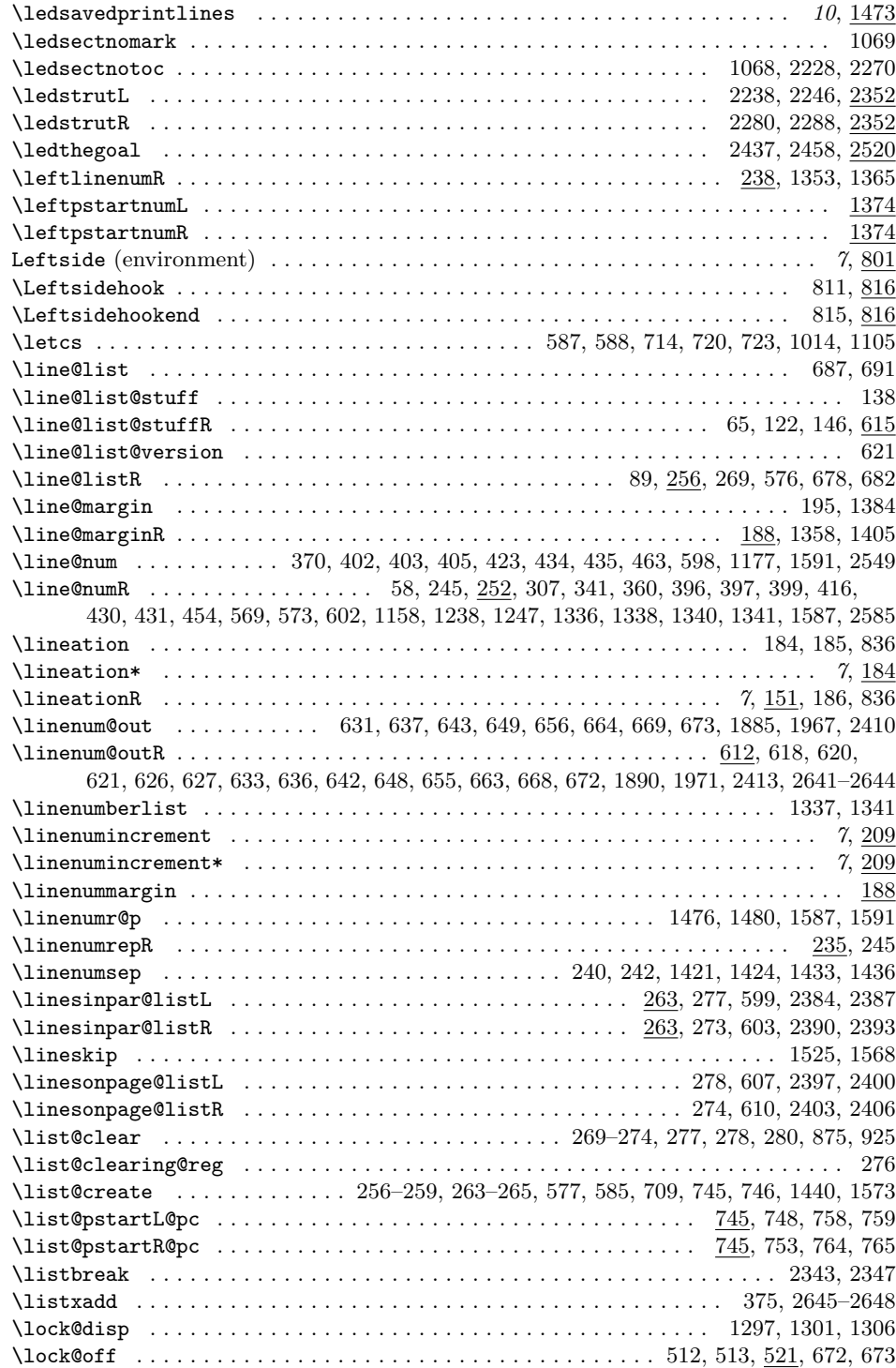

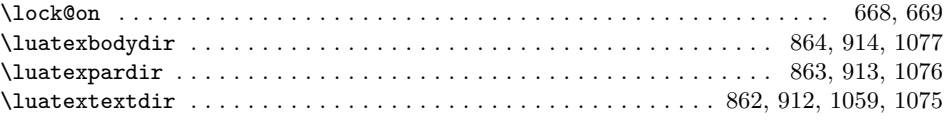

## **M**

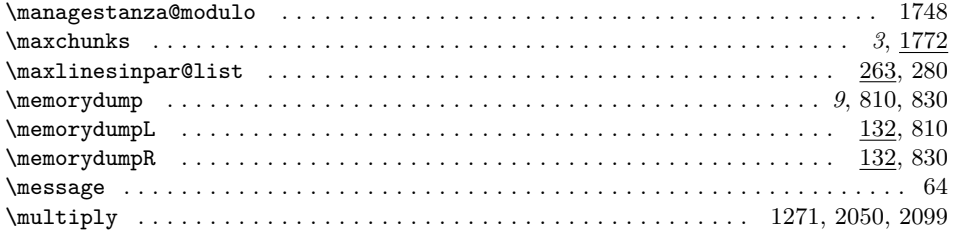

## **N**

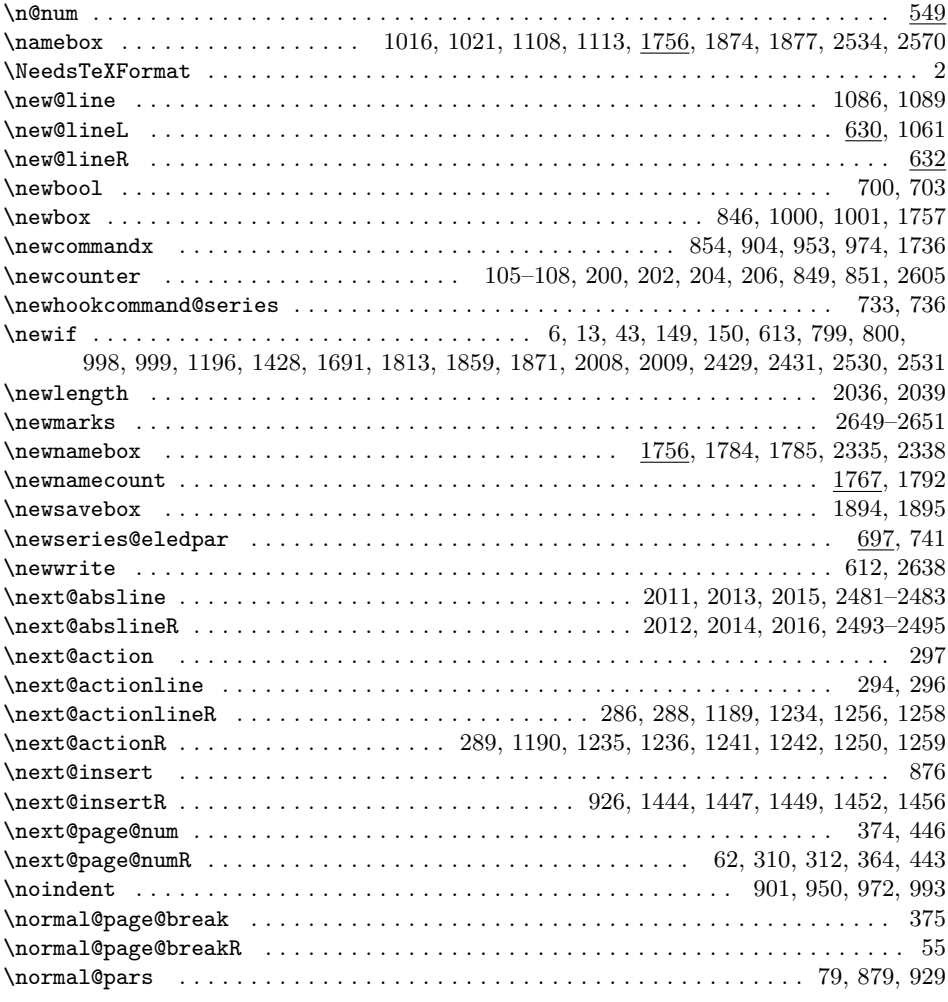

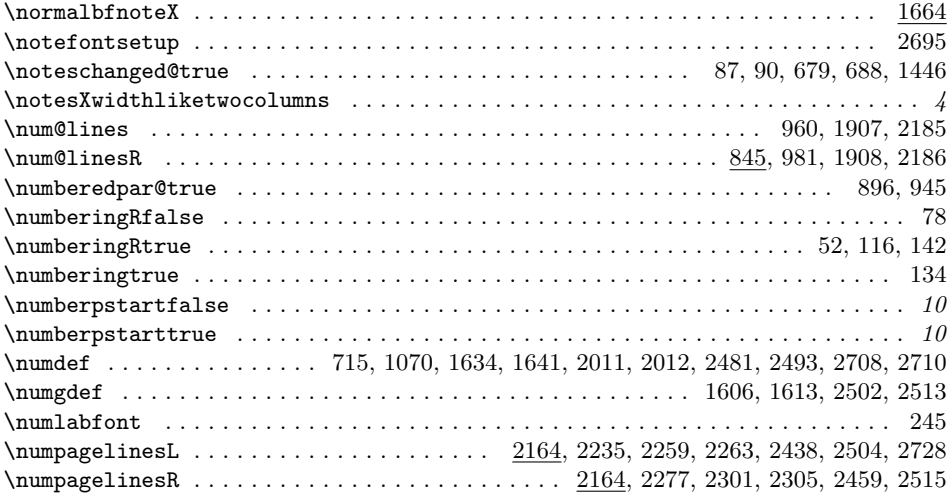

# **O**

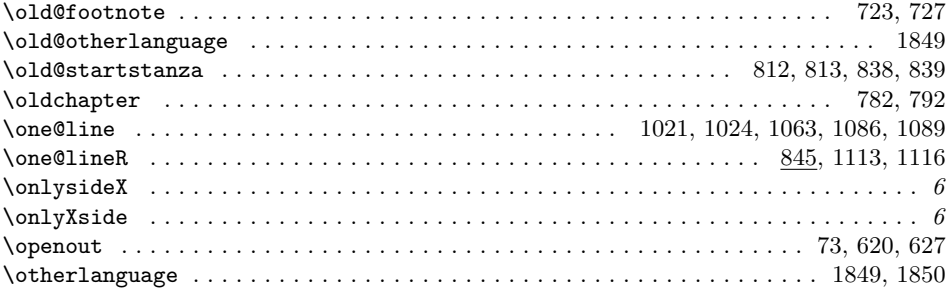

## **P**

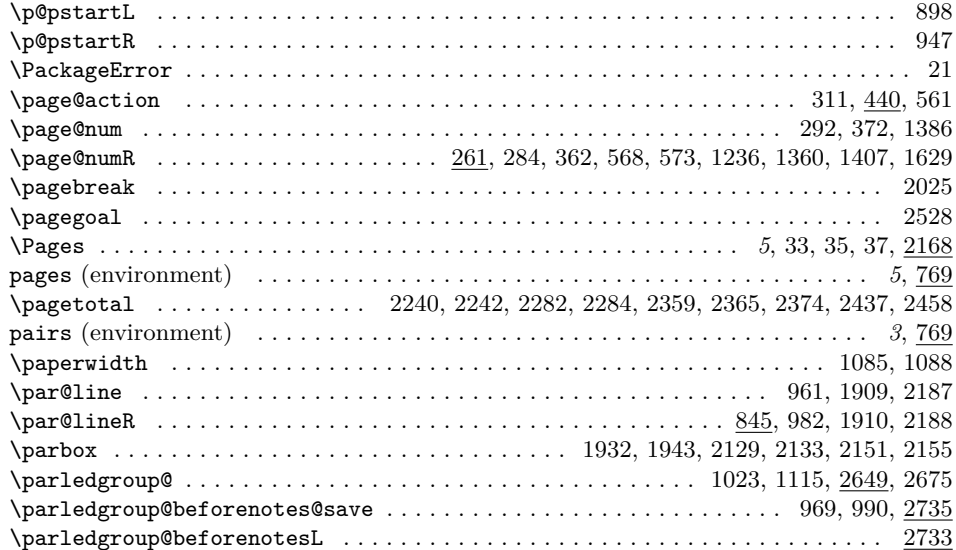

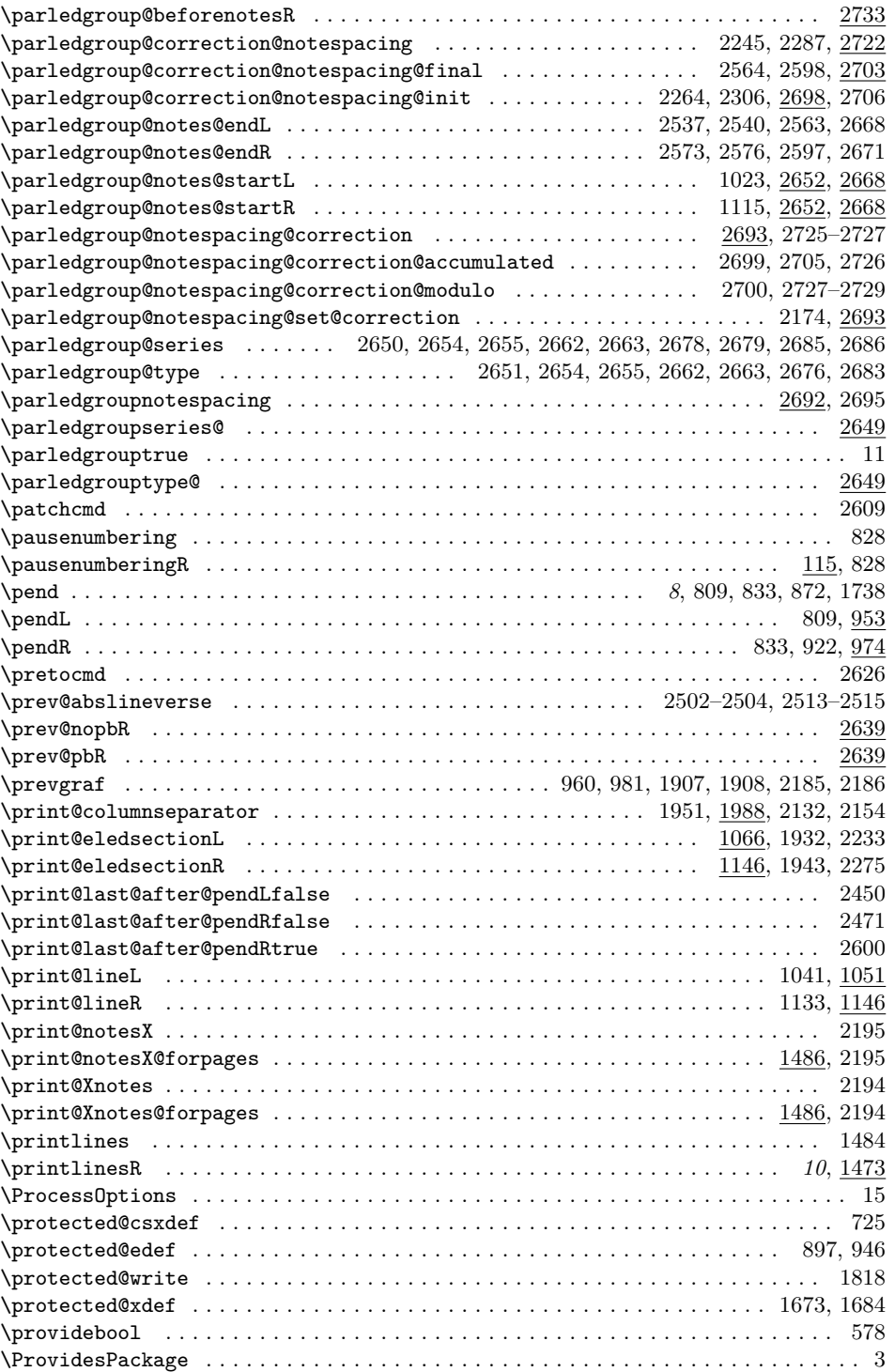

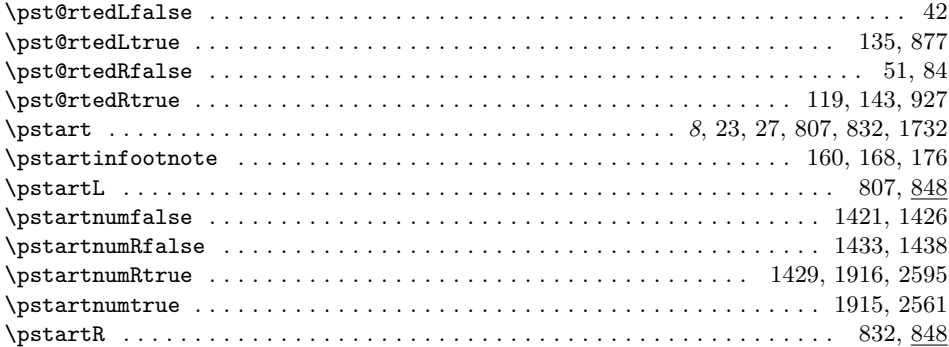

## **R**

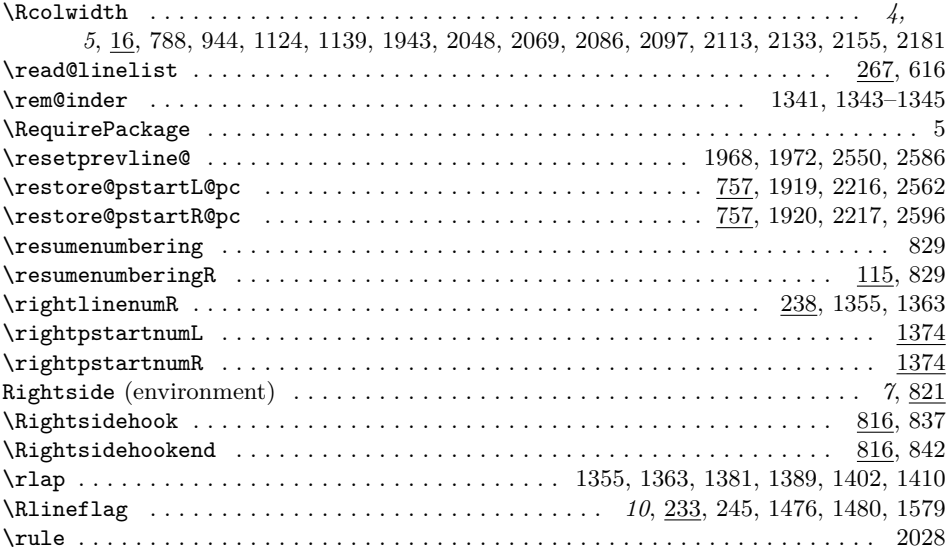

# **S**

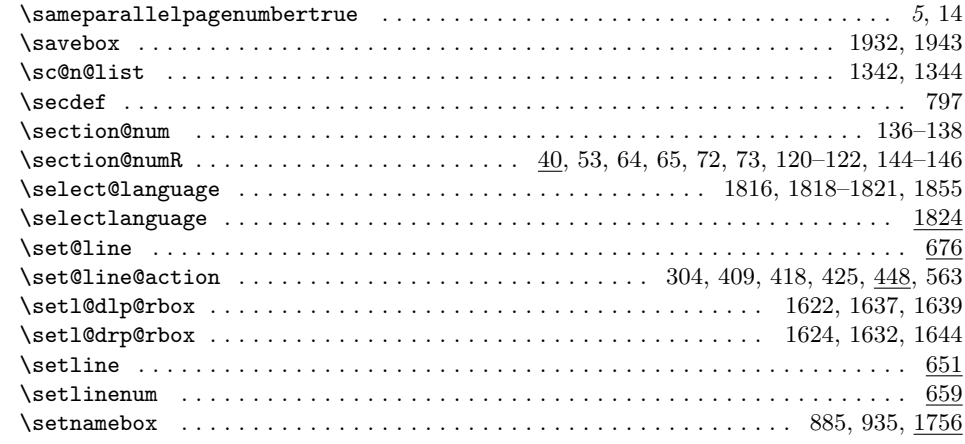

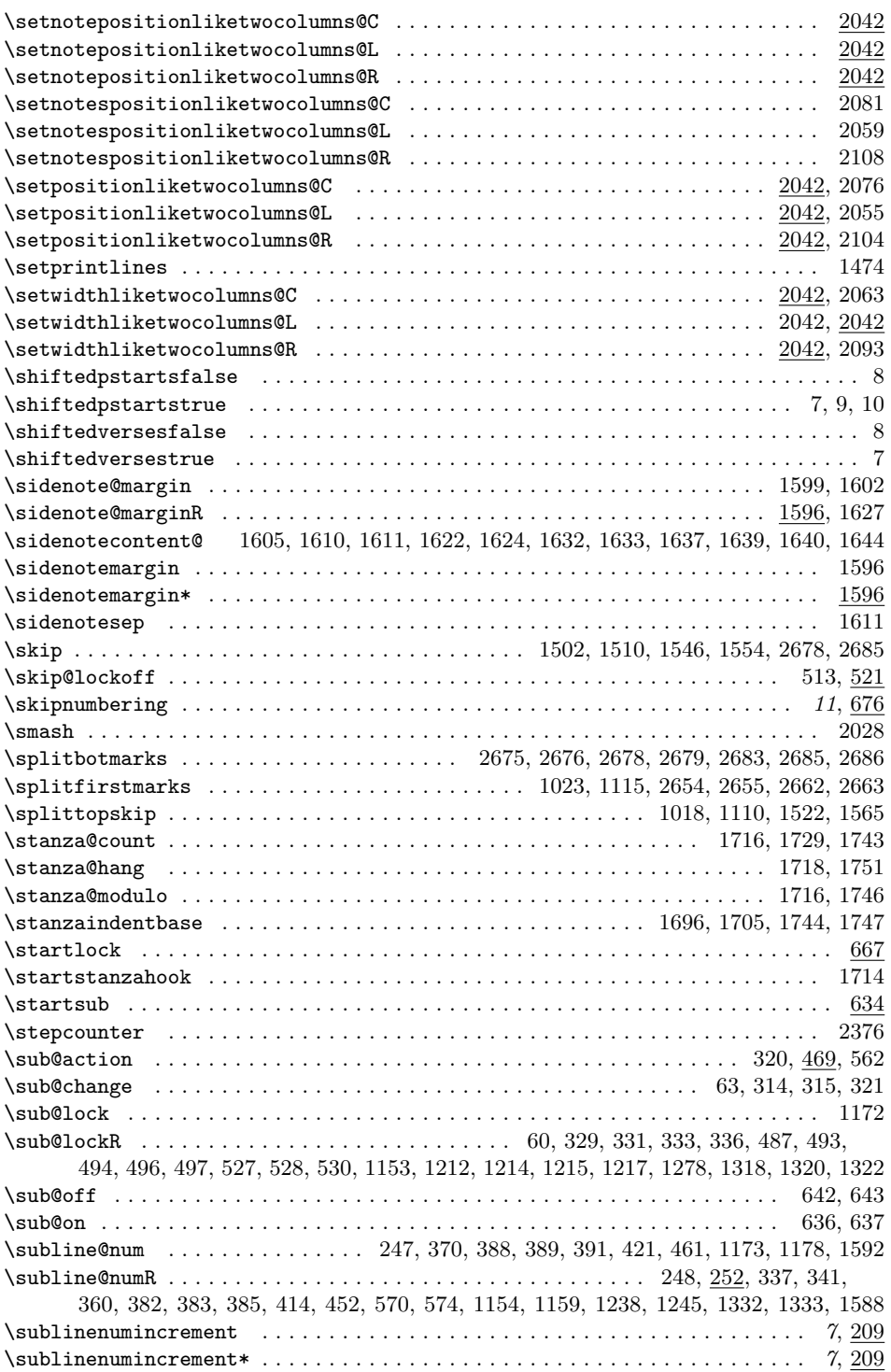

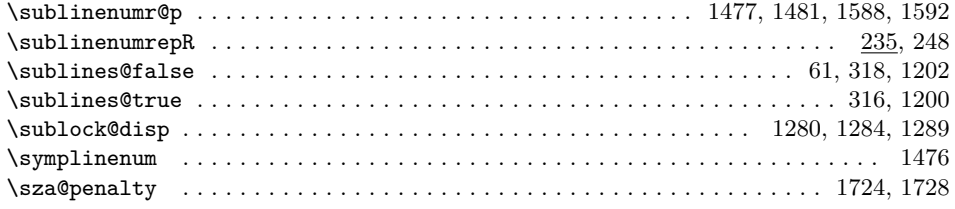

## **T**

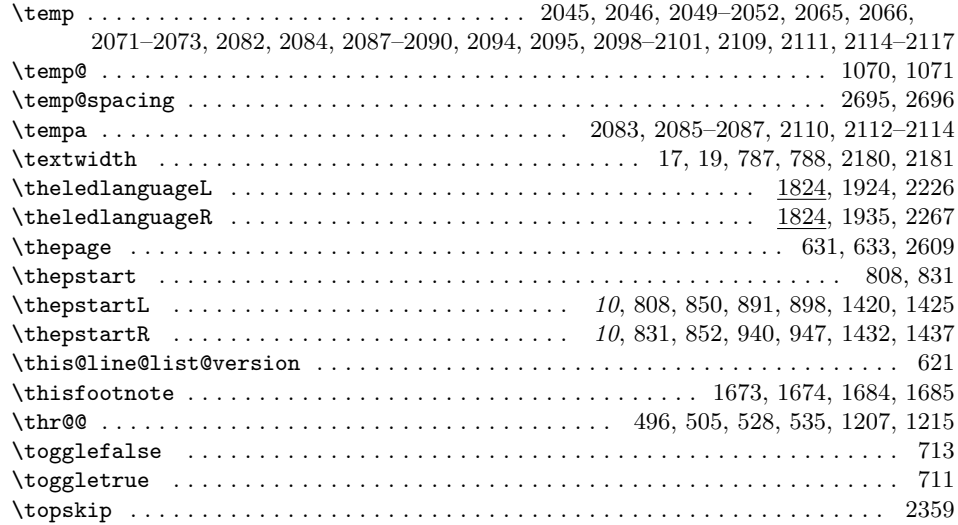

# **U**

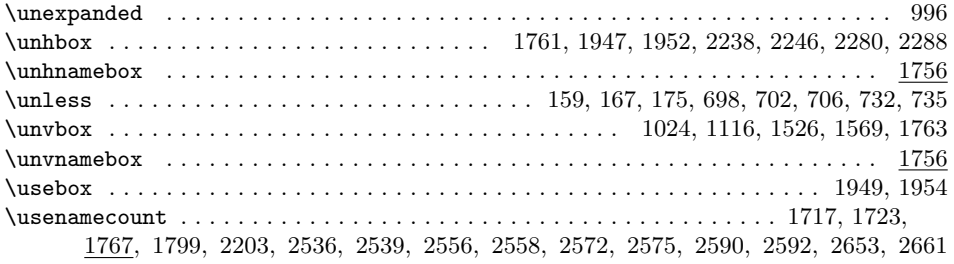

## **V**

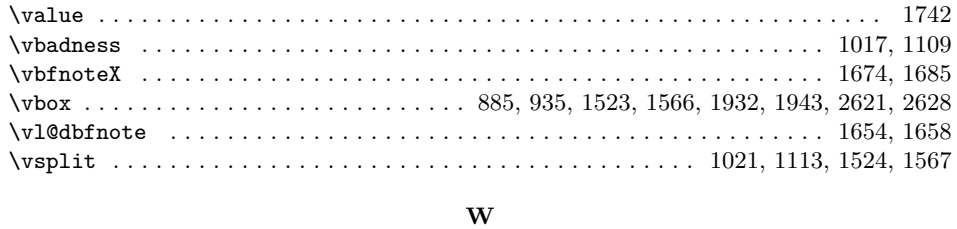

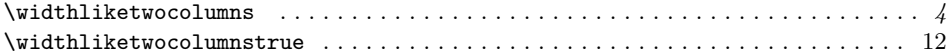

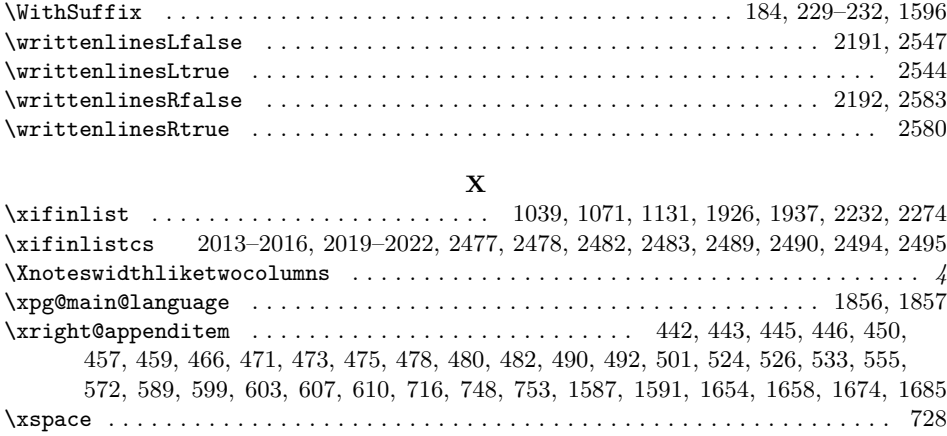

# **Change History**

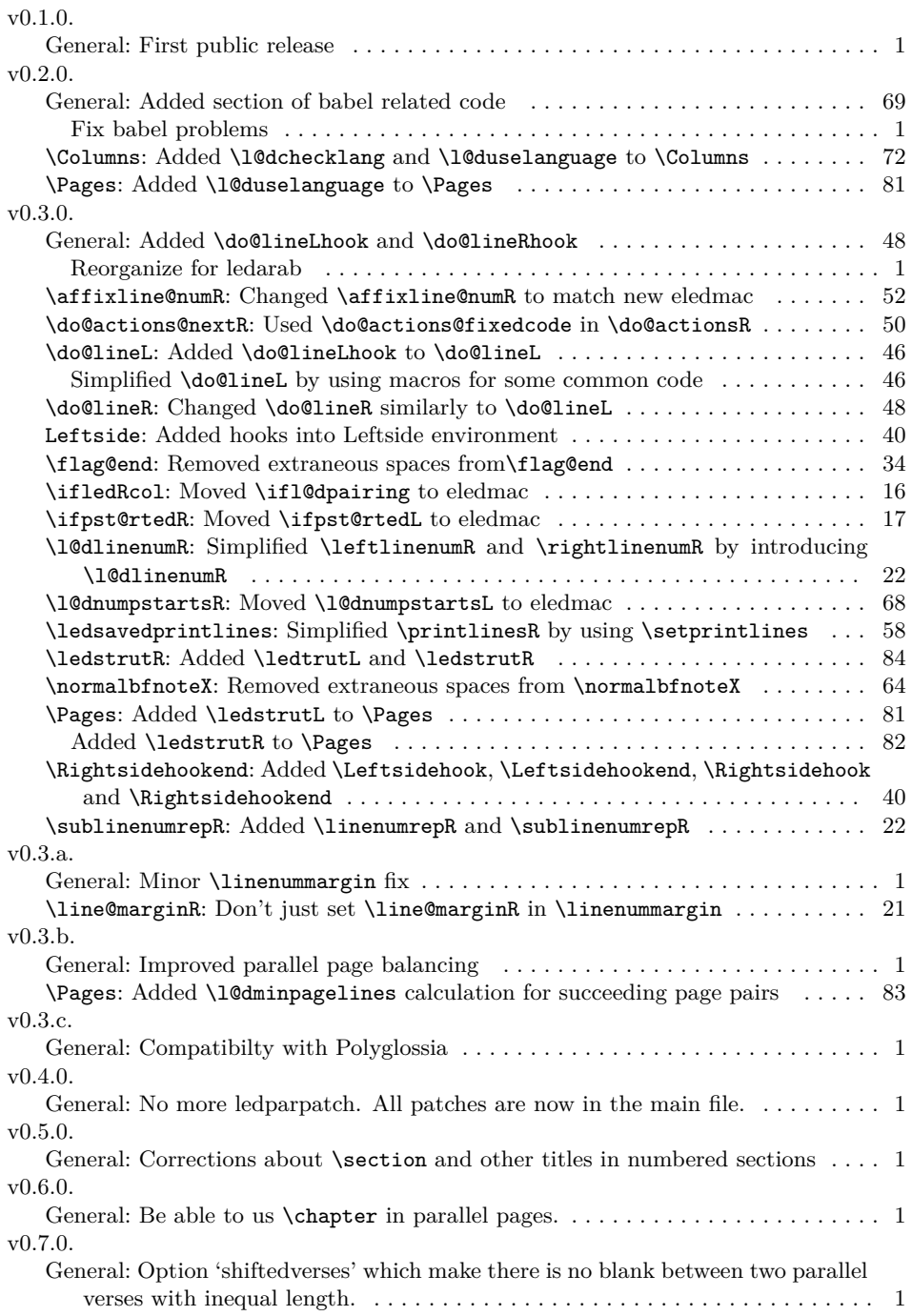

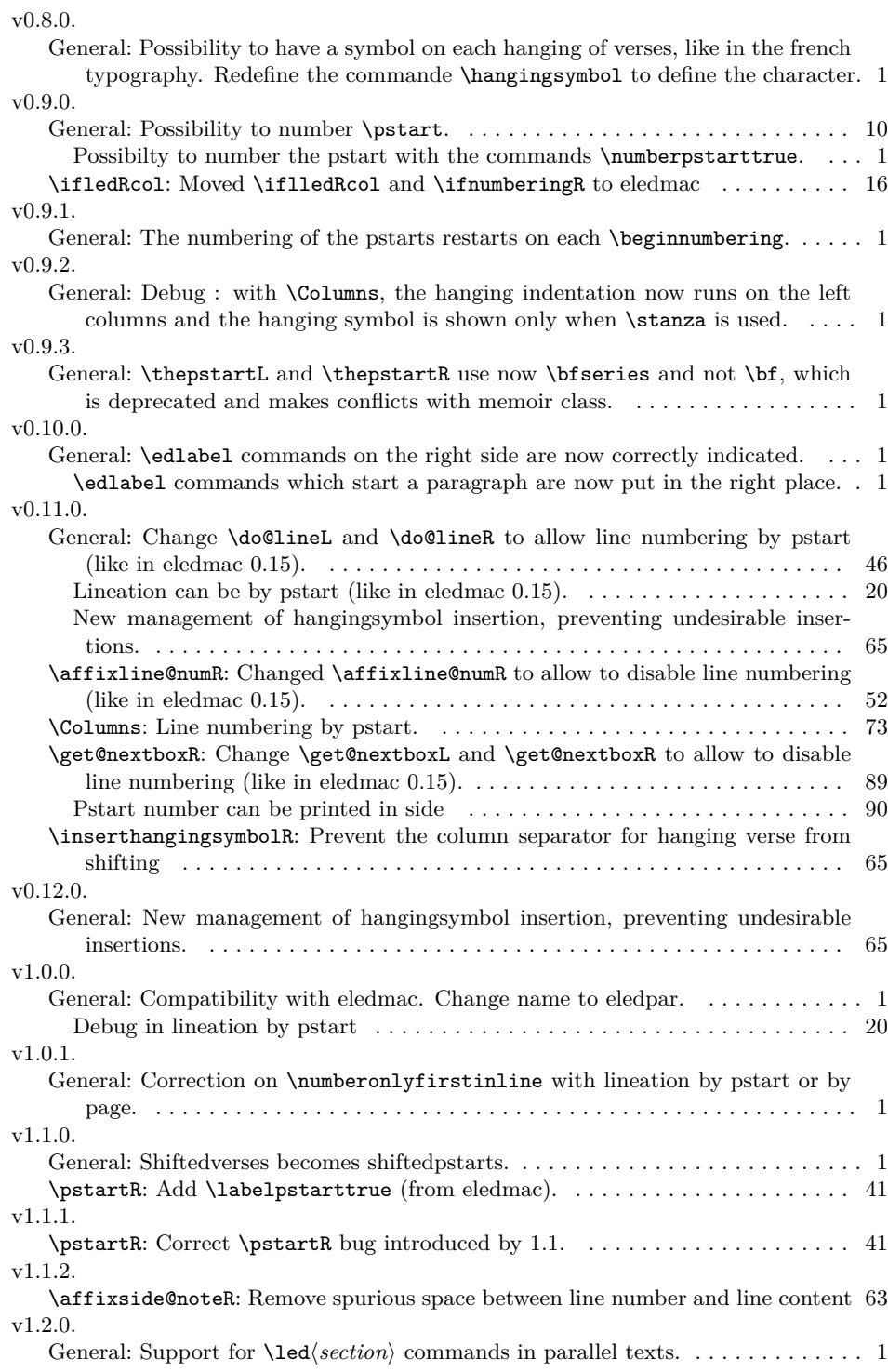

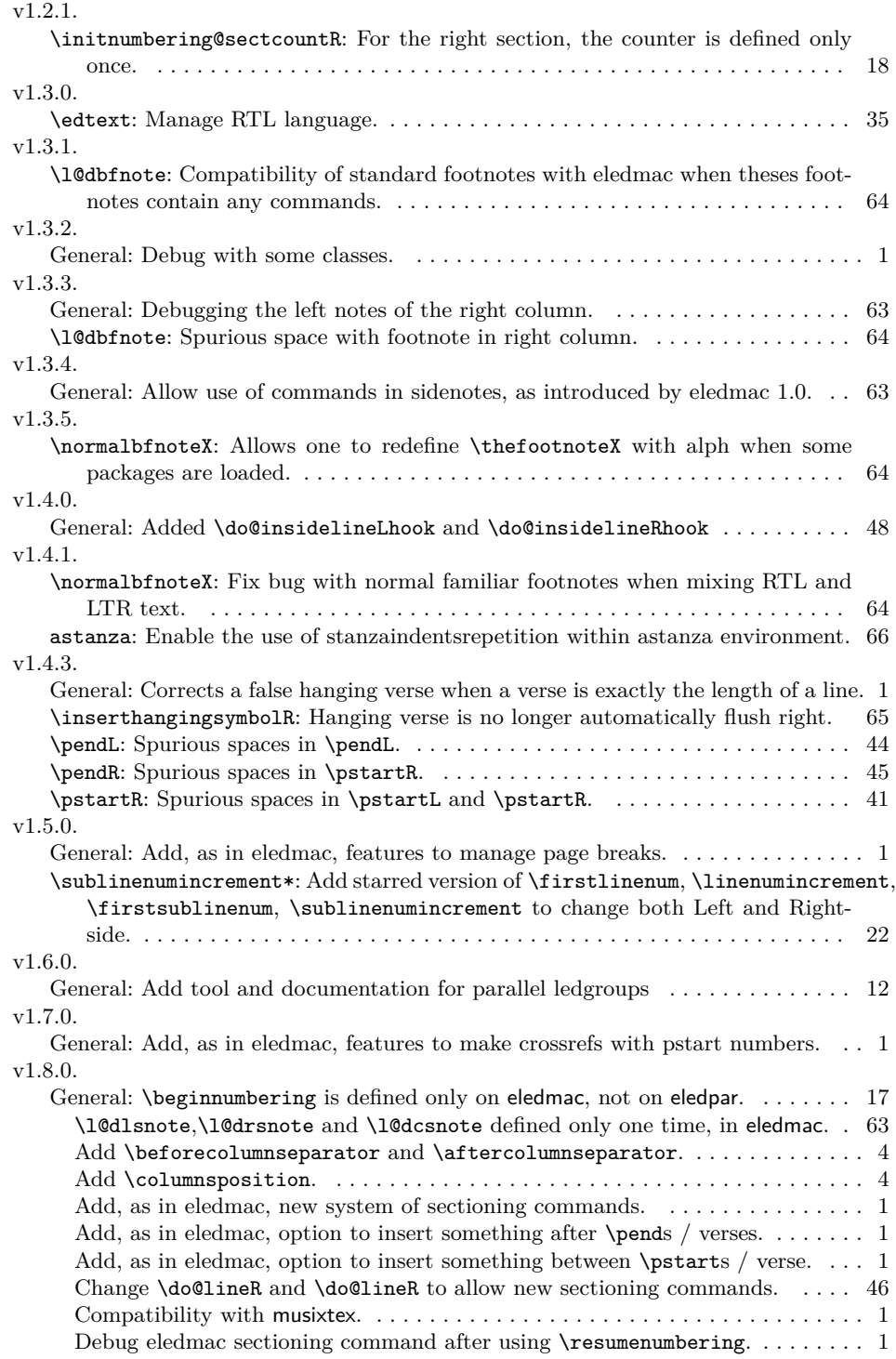

# *Change History* 123

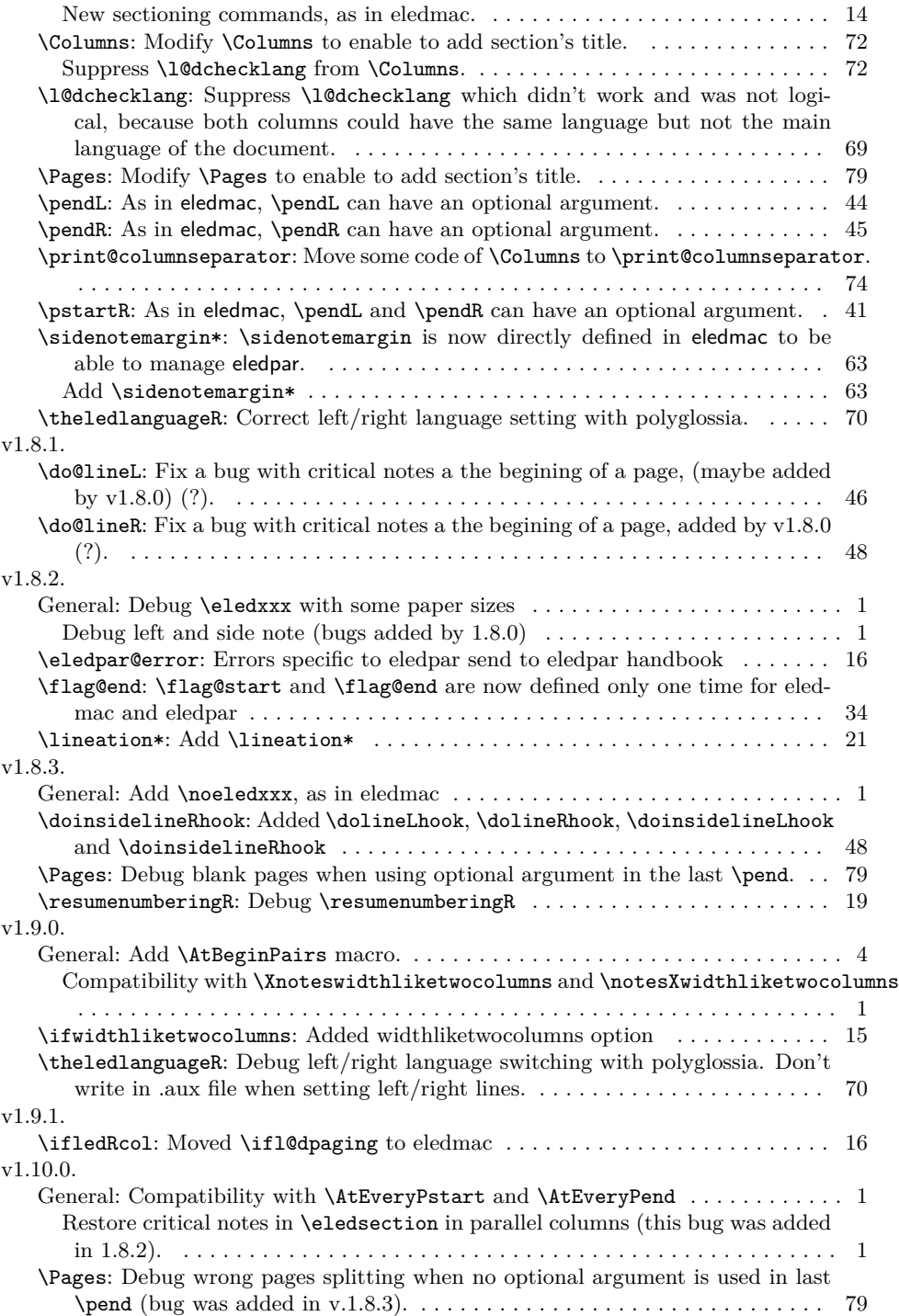

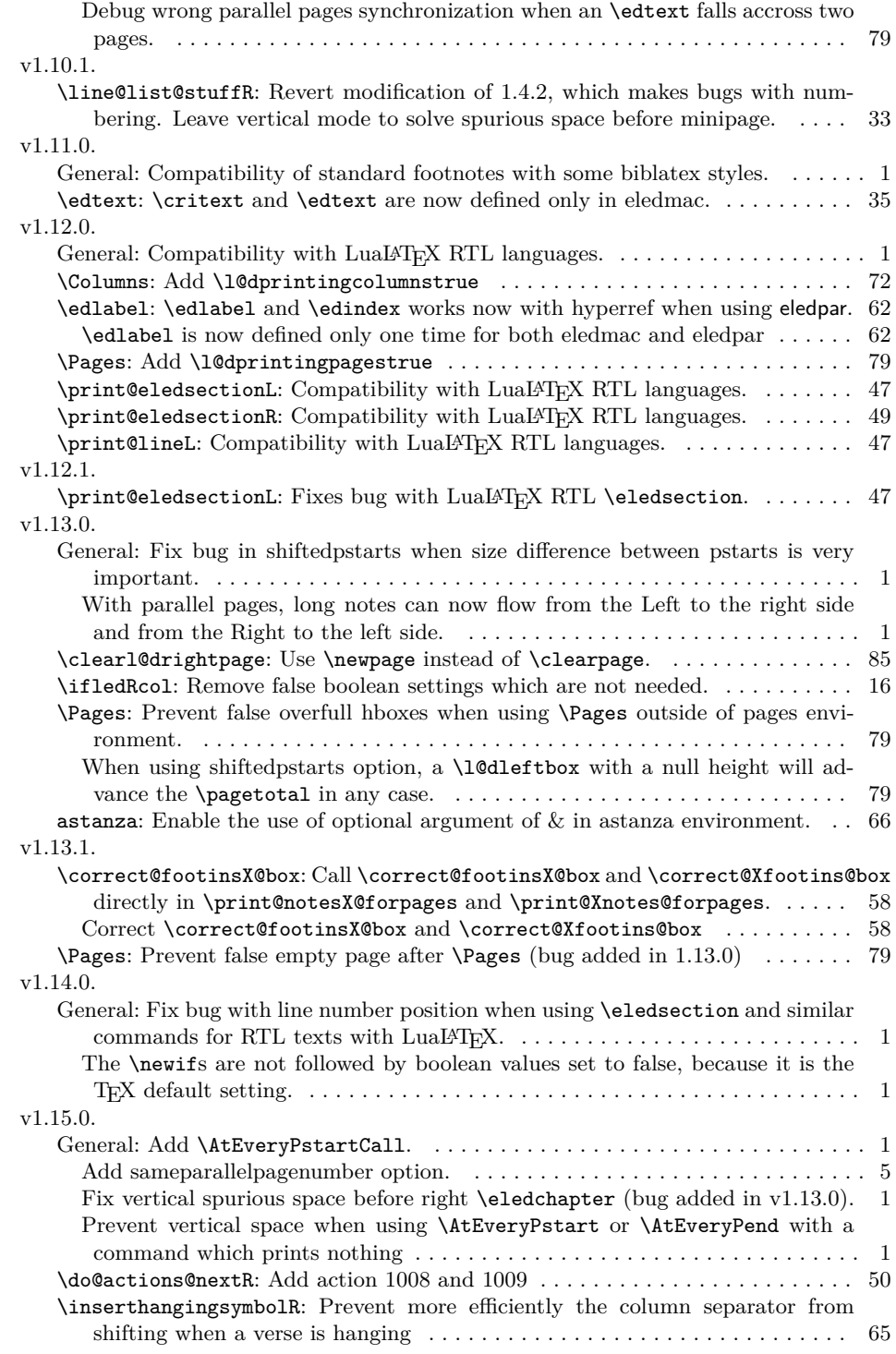

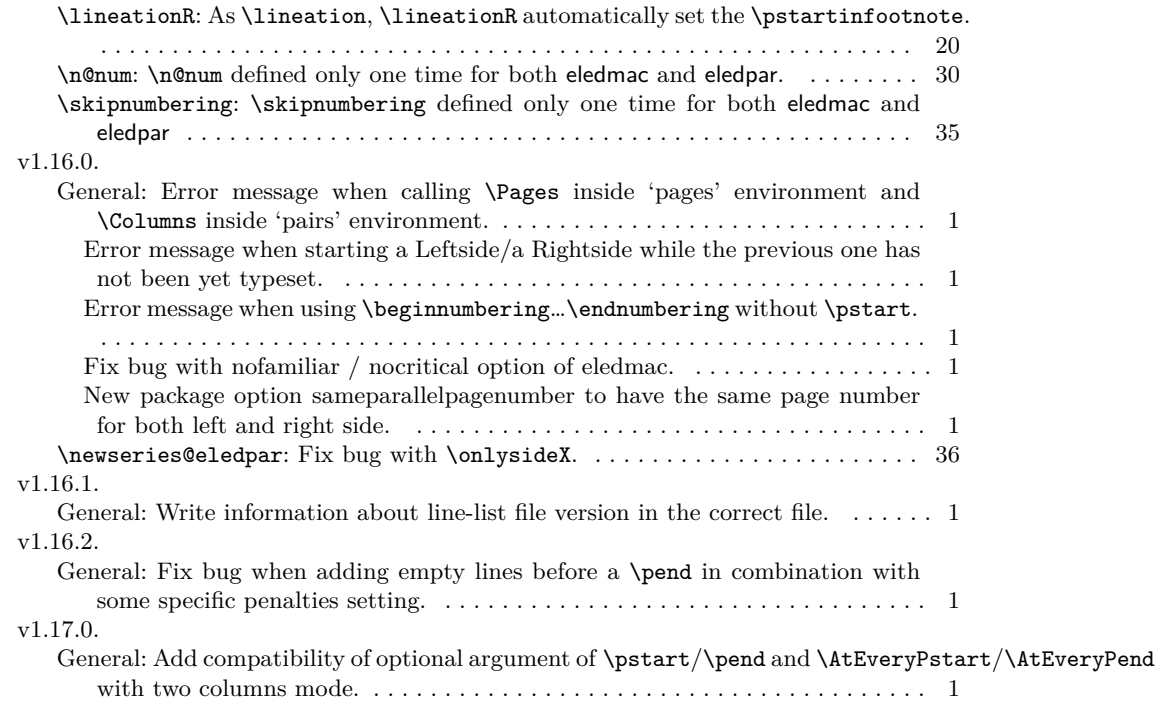